# <span id="page-0-0"></span>**Iroha 2 requirements**

### General info

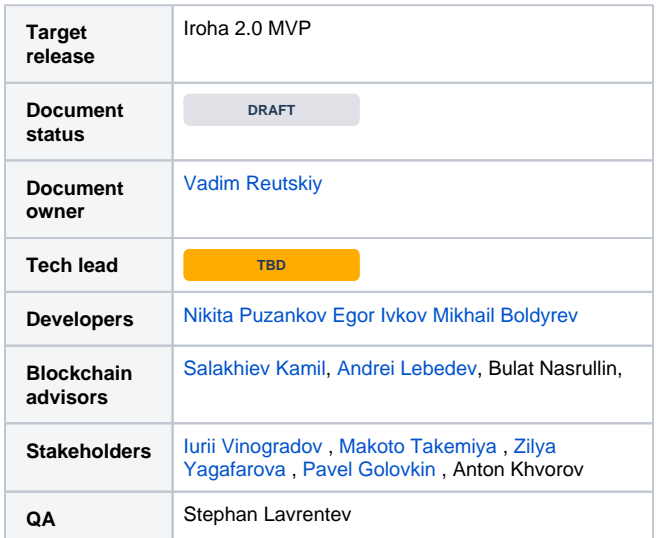

### <span id="page-0-1"></span>Goals

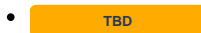

### <span id="page-0-2"></span>Background and strategic fit

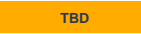

### <span id="page-0-3"></span>Sources

- Iroha 2 white-paper: [https://github.com/hyperledger/iroha/blob](https://github.com/hyperledger/iroha/blob/iroha2-wp/iroha_2_whitepaper.md) [/iroha2-wp/iroha\\_2\\_whitepaper.md](https://github.com/hyperledger/iroha/blob/iroha2-wp/iroha_2_whitepaper.md)
- Sora 2 project requirements
	- <sup>o</sup> Anton Khvorov
	- [Zilya Yagafarova](https://wiki.hyperledger.org/display/~Zilya)
	- <sup>o</sup> [Pavel Golovkin](https://wiki.hyperledger.org/display/~pgolovkin)
	- [Bogdan Mingela](https://wiki.hyperledger.org/display/~bmingela)
	- [Ruslan Rezin](https://wiki.hyperledger.org/display/~ERussel)
- Bakong project requirements
	- [Zilya Yagafarova](https://wiki.hyperledger.org/display/~Zilya) Andrey Marin
- KYC project requirements
- Other internal project requirements <sup>o</sup> [Iurii Vinogradov](https://wiki.hyperledger.org/display/~IuriiVin)

### <span id="page-0-4"></span>**Assumptions**

**TBD**

# Table of contents

- $\bullet$ [General info](#page-0-0)
- $\bullet$ [Goals](#page-0-1)
- $\bullet$ [Background and strategic fit](#page-0-2)
- $\bullet$ **[Sources](#page-0-3)**
- **[Assumptions](#page-0-4)**
- $\bullet$ [Table of contents](#page-0-0)  $\bullet$ 
	- [Changes history](#page-2-0)
	- **[Requirements](#page-6-0)** 
		- [Actors](#page-6-1) [Functional requirements](#page-6-2)
			- [FR0000] Example use-case; ID
				- [should be unique](#page-7-0)
				- [00. Iroha network operations](#page-7-1)
					- [\[FR0001\] Starting the Iroha network](#page-7-2)
					- [FR0002] Adding peer to the Iroha [network](#page-8-0)
					- [FR0003] Removing peer from the [Iroha network](#page-8-1)
					- $\bullet$ [\[FR0004\] Configuring initial state of](#page-9-0)  [the Iroha network](#page-9-0)
					- $\bullet$ [\[FR0005\] Changing configuration of](#page-9-1)  [working Iroha network](#page-9-1)
					- $\bullet$ [\[FR0006\] Changing configuration of](#page-9-2)  [the particular peer](#page-9-2)
				- <sup>0</sup> 01. Making changes in Iroha network data by
					- [Iroha special instructions](#page-10-0)
						- $\bullet$  [FR0100] Sending the transaction to [the Iroha network](#page-10-1)
							- [FR0101] Creation of the account in [the Iroha network](#page-10-2)
							- [\[FR0102\] Configuring permissions](#page-11-0)   $\bullet$ [for the account in the Iroha network](#page-11-0)
							- $\bullet$ [\[FR0102\] Granting permissions for](#page-11-1)  [the account in the Iroha network](#page-11-1)
							- $\bullet$ [\[FR0104\] Sending complex](#page-12-0)  [instruction using ISI DSL](#page-12-0)
							- $\bullet$ [\[FR0105\] Sending instruction and](#page-12-1)  [subscribing to the status of](#page-12-1)  [finalization](#page-12-1)
							- [\[FR0106\] Creation of the multi](#page-13-0)[signature account in the Iroha](#page-13-0)  [network](#page-13-0)
							- $\bullet$ [\[FR0107\] Changing quorum for the](#page-13-1)  [multi-signature account](#page-13-1)
							- [\[FR0108\] Changing list of](#page-14-0)  [signatories for the multi-signature](#page-14-0)  [account](#page-14-0)
							- [FR0109] Signing multi-signature [transaction](#page-14-1)
							- $\bullet$ [\[FR0110\] Changing the conditions](#page-15-0)  [for the multi-signature account](#page-15-0)
							- $\bullet$ [\[FR0111\] Assigning weights to the](#page-15-1)  [signatories of the multi-signature](#page-15-1)  [account](#page-15-1)
							- $\bullet$ [\[FR0112\] Associating and changing](#page-15-2)  [arbitrary data payload with the](#page-15-2)  [account](#page-15-2)
							- [\[FR0113\] Sending instruction with](#page-16-0)  [the payload](#page-16-0)
						- [FR0114] Sending non-fungible [assets](#page-16-1)

■ 02. Acquiring data from the Iroha network by [queries](#page-17-0)

- [\[FR0200\] Acquiring data from the](#page-17-1)  [Iroha network by query](#page-17-1)
- $\bullet$ [\[FR0201\] Acquiring the information](#page-17-2)  [about the selected account](#page-17-2)
- [\[FR0202\] Acquiring of the current](#page-18-0)  [permissions for the selected account](#page-18-0)
- $\bullet$ [\[FR0203\] Acquiring a list of pending](#page-18-1)  [multi-signature transactions](#page-18-1)

- [FR0204] Acquiring a list of current [conditions for a multi-signature](#page-19-0)  [account](#page-19-0)
- [FR0205] Acquiring a block by its [number](#page-19-1)
- [\[FR0206\] Acquiring blocks](#page-19-2)  [subscription](#page-19-2)
- $\bullet$ [\[FR0207\] Acquiring pending](#page-20-0)  [transactions subscription](#page-20-0)
- [\[FR0208\] Subscribing on the query](#page-20-1)  [results](#page-20-1)
- $\bullet$ [\[FR0209\] Validate result of the query](#page-21-0) [\[FR0210\] Query old Iroha state \(e.](#page-21-1)
- [g., query balance month ago\)](#page-21-1)  $\bullet$ [\[FR0211\] Querying list of accounts](#page-22-0)
- [with the predefined filter](#page-22-0) • [FR0212] Retrieving the list of keys [of data payload, associated with the](#page-22-1)  [target account](#page-22-1)
- [FR0213] Retrieving the value of [data payload by the key, associated](#page-22-2)  [with the target account](#page-22-2)
- [\[FR0214\] Querying list of](#page-23-0)  [transactions with predefined filter](#page-23-0)
- [FR0215] Subscription on incoming [transactions](#page-23-1)
- [\[FR0216\] Requesting list of non](#page-24-0)[fungible assets in account](#page-24-0)
- [\[FR0217\] Requesting data from the](#page-24-1)   $\bullet$ [block storage by using special](#page-24-1)  [request language](#page-24-1)
- <sup>1</sup> [03. Setting up and executing triggers](#page-25-0)
	- [FR0300] Setting up a trigger in the [Iroha network](#page-25-1)
	- $\bullet$ [\[FR0301\] Manually firing the trigger](#page-25-2)
	- [\[FR0302\] Removing the trigger](#page-26-0)
- [09. High-level use cases](#page-26-1)
	- [FR0900] Configuration of fees for [transfers inside the current Iroha](#page-26-2)  [network](#page-26-2)
	- $\bullet$ [\[FR0901\] Sending transaction with](#page-27-0)  [fees](#page-27-0)
	- [FR0902] Delegation of account [control with time limit](#page-27-1)
	- $\bullet$ [\[FR0903\] Inheritance of the account](#page-28-0)  [after period of inactivity](#page-28-0)
	- [\[FR0904\] Distribution of fees](#page-28-1)  [according to business rules of the](#page-28-1)  [project](#page-28-1)
	- [FR0905] Managing the list of [signatories](#page-29-0)
	- $\bullet$ [\[FR0906\] Making decisions by](#page-29-1)  [parliament voting](#page-29-1)
	- [\[FR0907\] Management of non](#page-30-0)[fungible assets](#page-30-0)
	- [FR0908] Nominating validator by [staking assets](#page-30-1)
	- [\[FR0909\] Slashing of stakes for](#page-31-0)  [inappropriate behaviour of validator](#page-31-0)
	- $\bullet$ [\[FR0910\] Obtaining a list of trusted](#page-31-1)  [peers](#page-31-1)
	- [FR0911] Configuring a minimum [limit of assets needed to create an](#page-32-0)  [account](#page-32-0)
	- [FR0912] Creation of account with [configured minimum amount of](#page-32-1)  [tokens](#page-32-1)

- <sup>o</sup> [Non-functional requirements](#page-33-0)
	- [NFR0000] Example quality [attribute; ID should be unique](#page-33-1)
	- [00. Performance](#page-33-2)
		- [NFR0001] Transaction processing [speed](#page-33-3)
		- $\bullet$ [\[NFR0001\] Delay of block creation](#page-34-0)  $\bullet$ [\[NFR0002\] Delay of restarting the](#page-34-1)
		- [peer](#page-34-1) [\[NFR0003\] Performing as expected](#page-34-2)   $\bullet$
		- [on predefined hardware](#page-34-2)

- [NFR0004] Providing enough [capacity for user's accounts](#page-35-0)
- <sup>1</sup> [01. Portability](#page-35-1)
	- [NFR0100] Easy integration from [client side applications](#page-35-2)
		- [\[NFR0101\] Horizontal scalability of](#page-35-3)  [the network size](#page-35-3)
	- [NFR0102] Adaptability for different [environments and projects](#page-36-0)
	- [NFR0102] Flexibility of integrated [DSL for complex operations and](#page-36-1)  [triggers](#page-36-1)
	- [NFR0103] Reusability of the Iroha [interface during integration with](#page-36-2)  [external systems](#page-36-2)
	- [NFR0103] Configurability of [permission](#page-37-0)
- **[02. Security](#page-37-1)** 
	- [NFR0200] Non-repudiation of data [between peer and client](#page-37-2)
- [03. Usability](#page-37-3)
	- [NFR0300] Convenient [documentation for different user](#page-37-4)
	- [types](#page-37-4)
- **[04. Reliability](#page-38-0)** 
	- [NFR0400] Available proofs of [efficiency of technical decisions and](#page-38-1)  [implementation](#page-38-1)
	- $\bullet$ [\[NFR0401\] Safety of the integrated](#page-38-2)  [DSL language for triggers](#page-38-2)
- [Questions](#page-38-3) • [Not Doing](#page-39-0)

## <span id="page-2-0"></span>Changes history

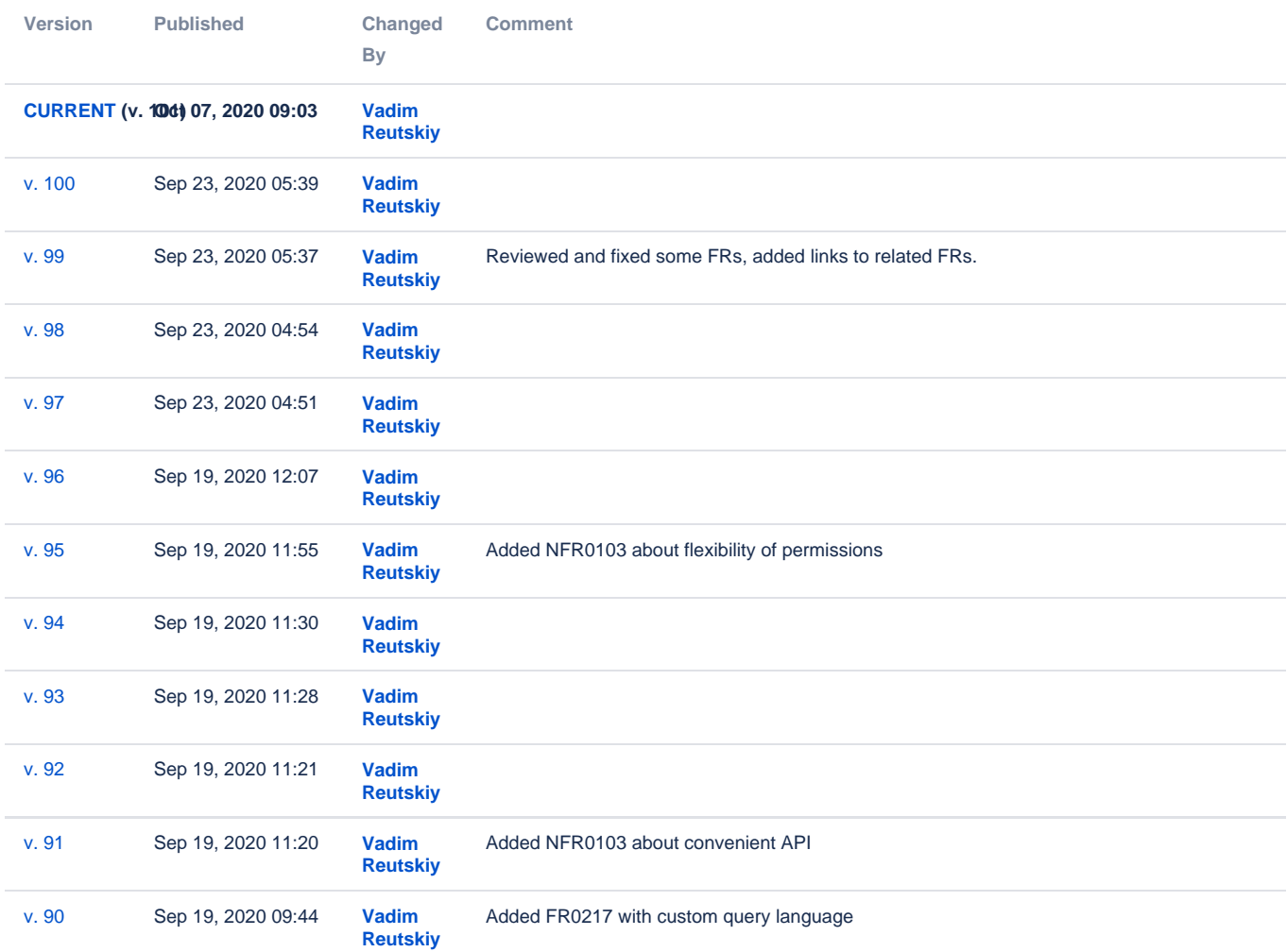

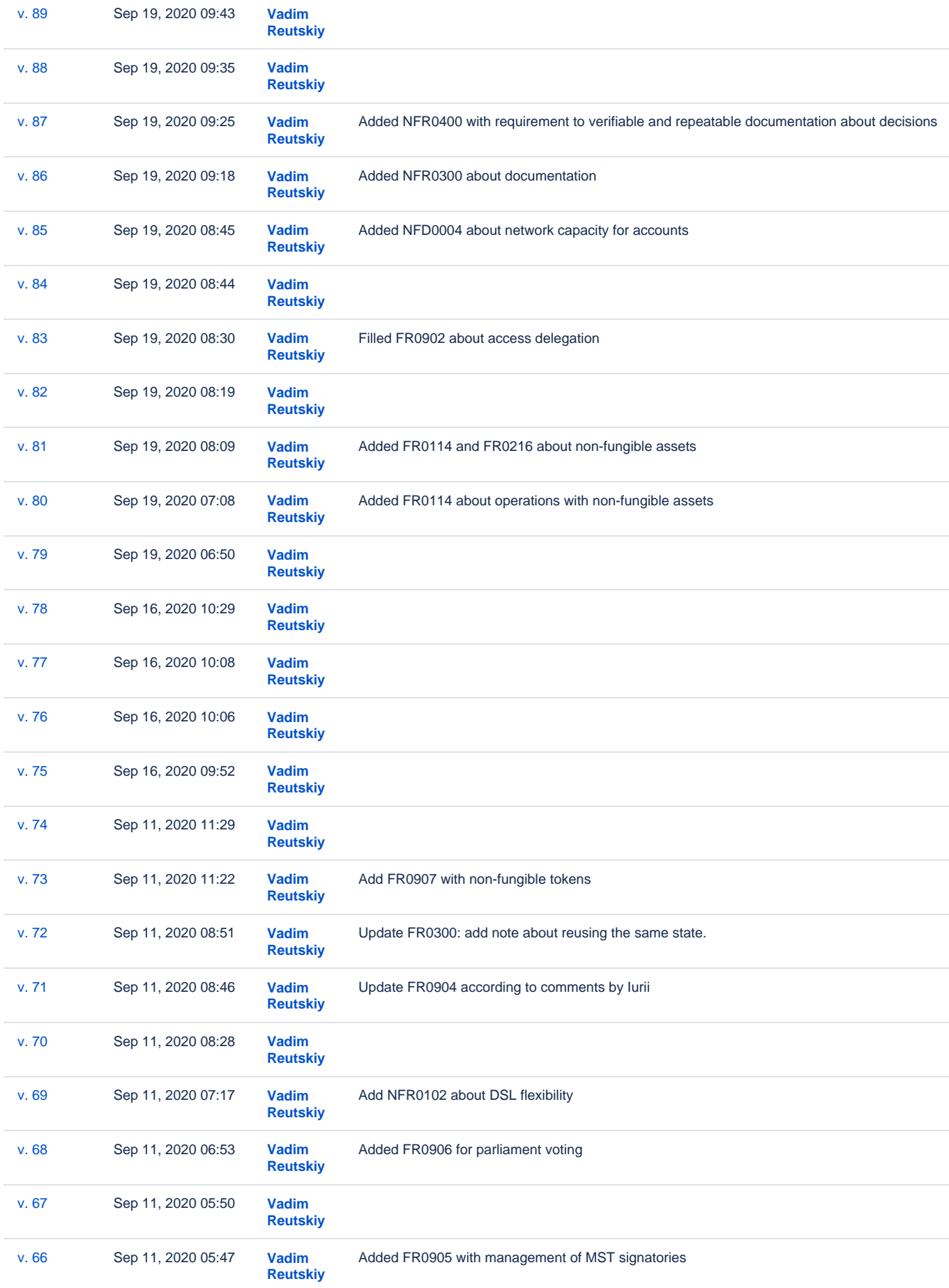

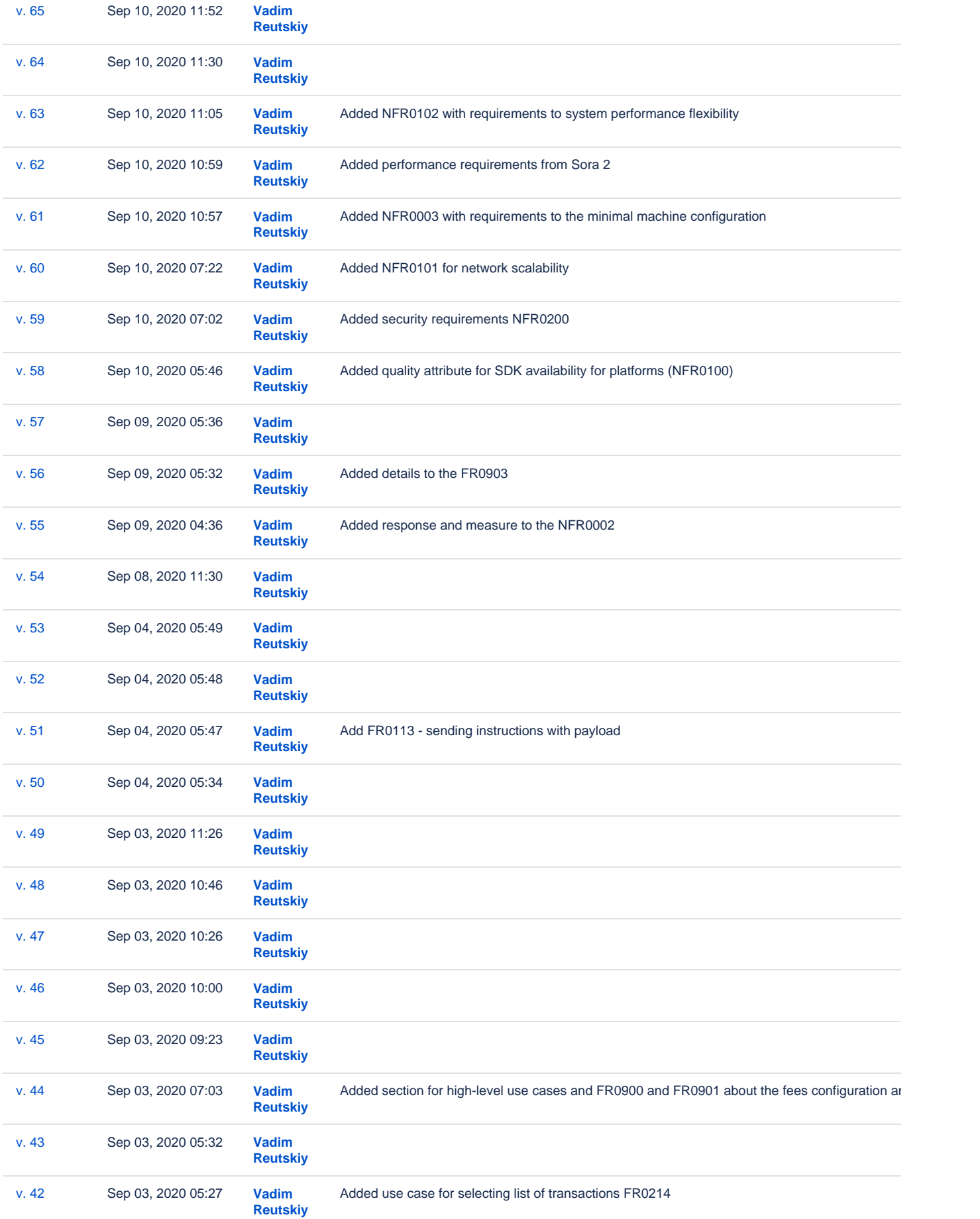

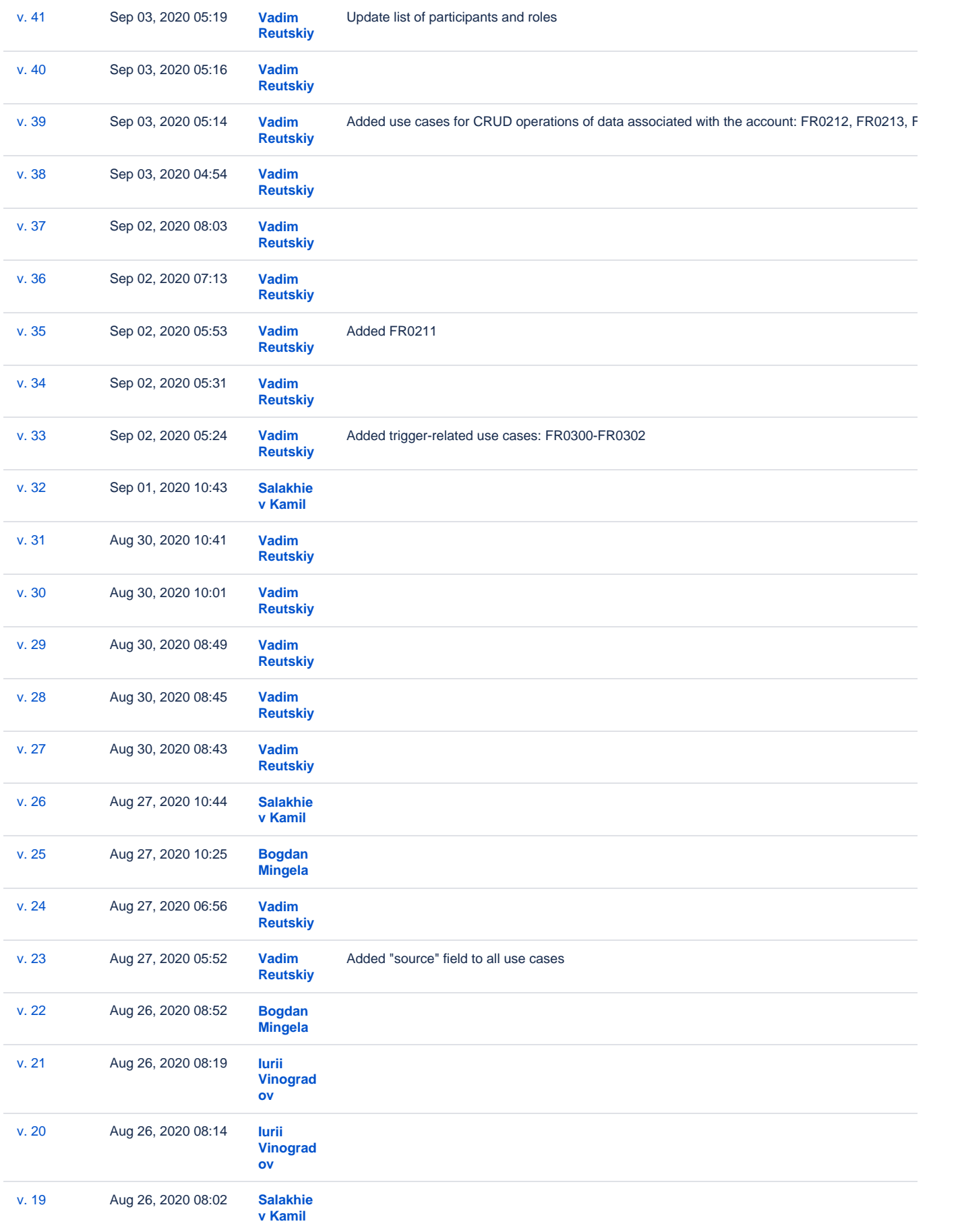

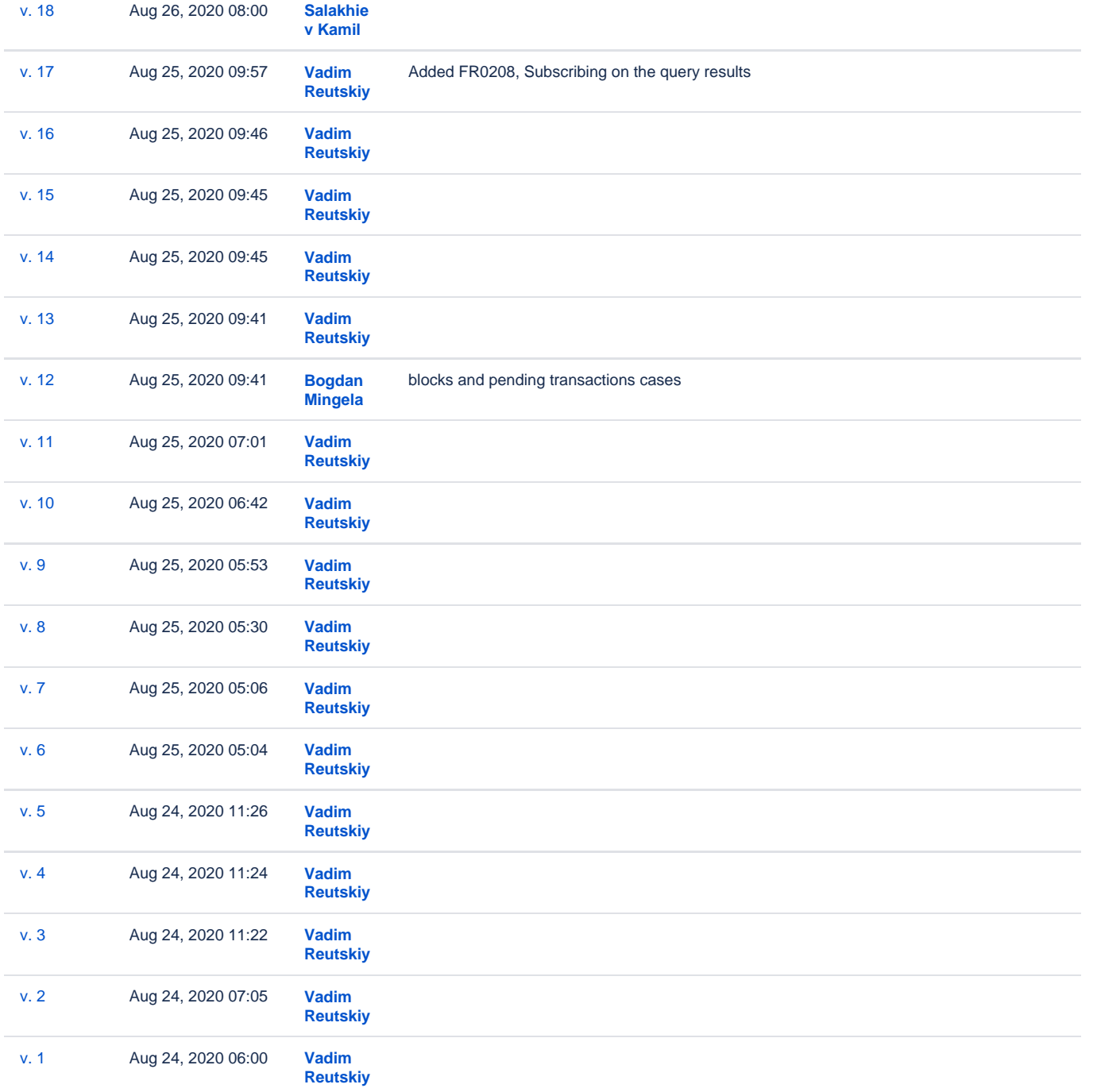

# <span id="page-6-0"></span>Requirements

### <span id="page-6-1"></span>**Actors**

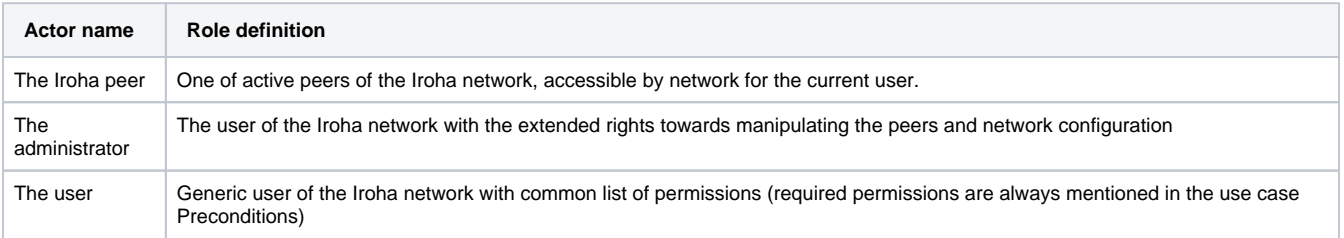

## <span id="page-6-2"></span>**Functional requirements**

For describing functional requirements, we should follow the default use case template by example:

<span id="page-7-0"></span>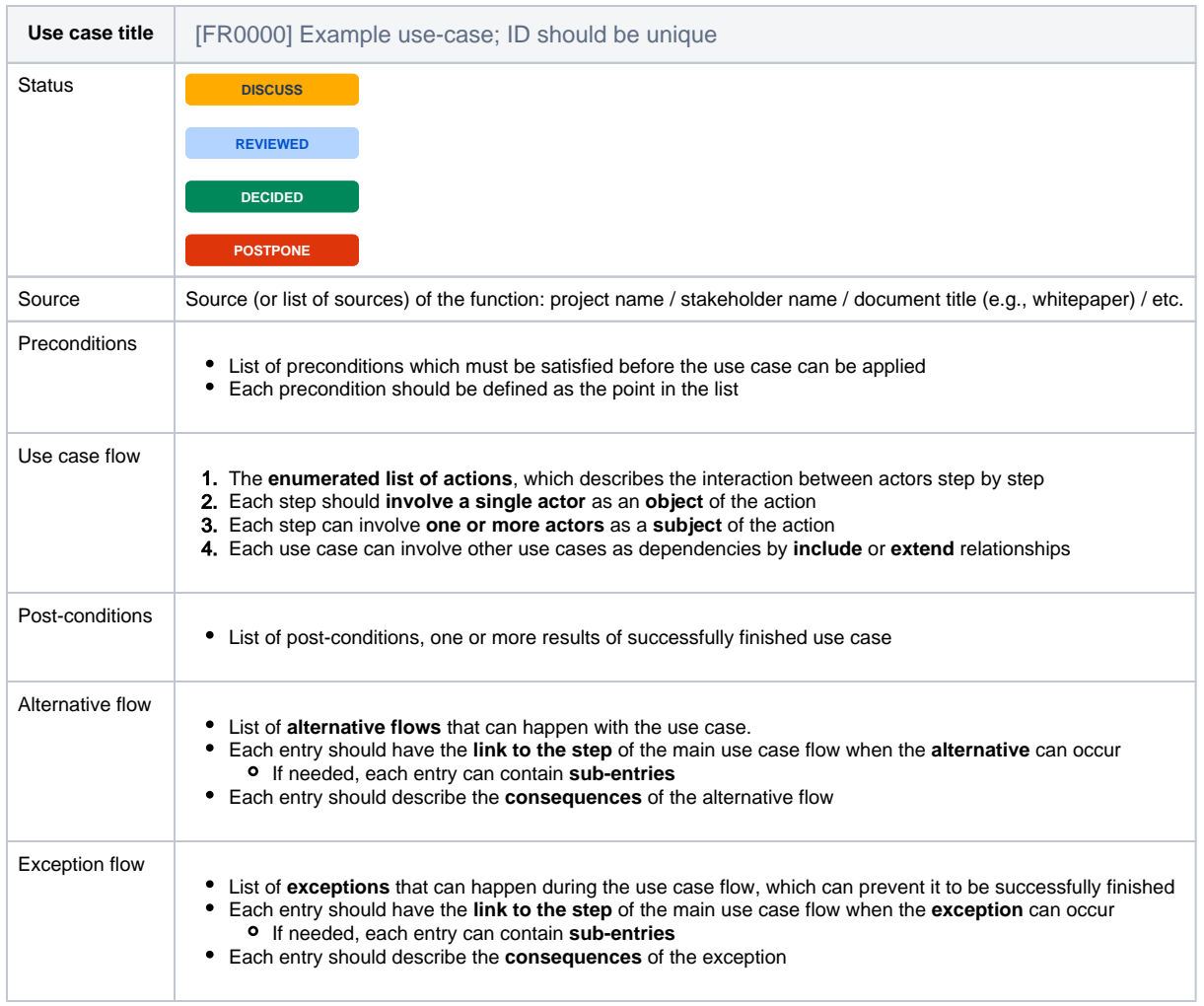

#### **Use case ID formula**

Assuming, that each section would not have more than 100 use cases, the use case ID should be formed using that template:

**FR<section\_number> <use\_case\_number\_in\_section\_starting\_from\_zero>**

For example, for second use case in section 02 it should be:

**FR02 01**

#### <span id="page-7-1"></span>**00. Iroha network operations**

 $\odot$ In this section all use cases related to generic operations with Iroha network and peers will be described

<span id="page-7-2"></span>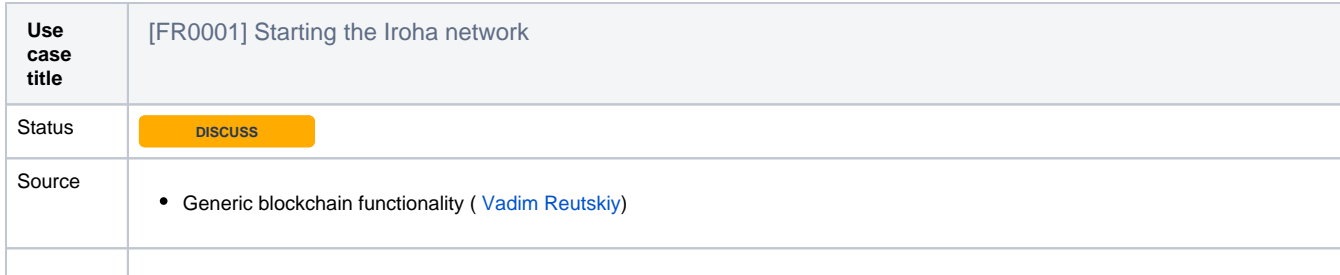

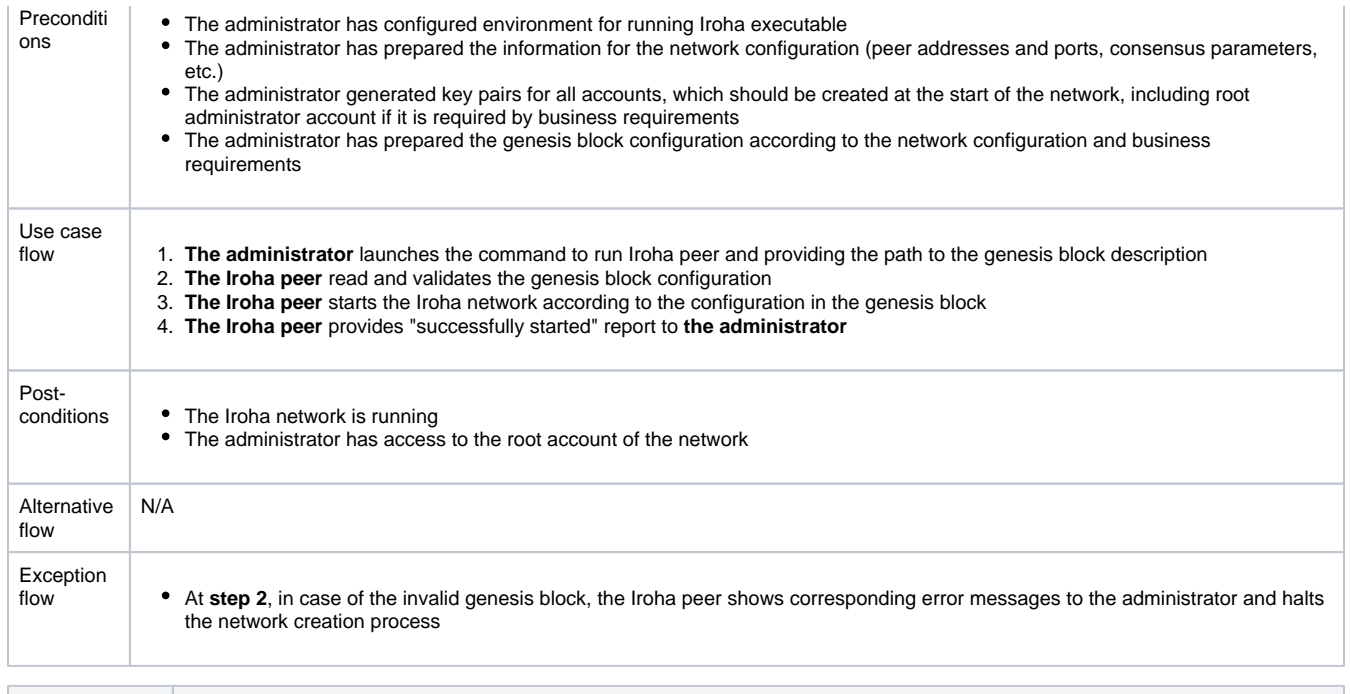

<span id="page-8-0"></span>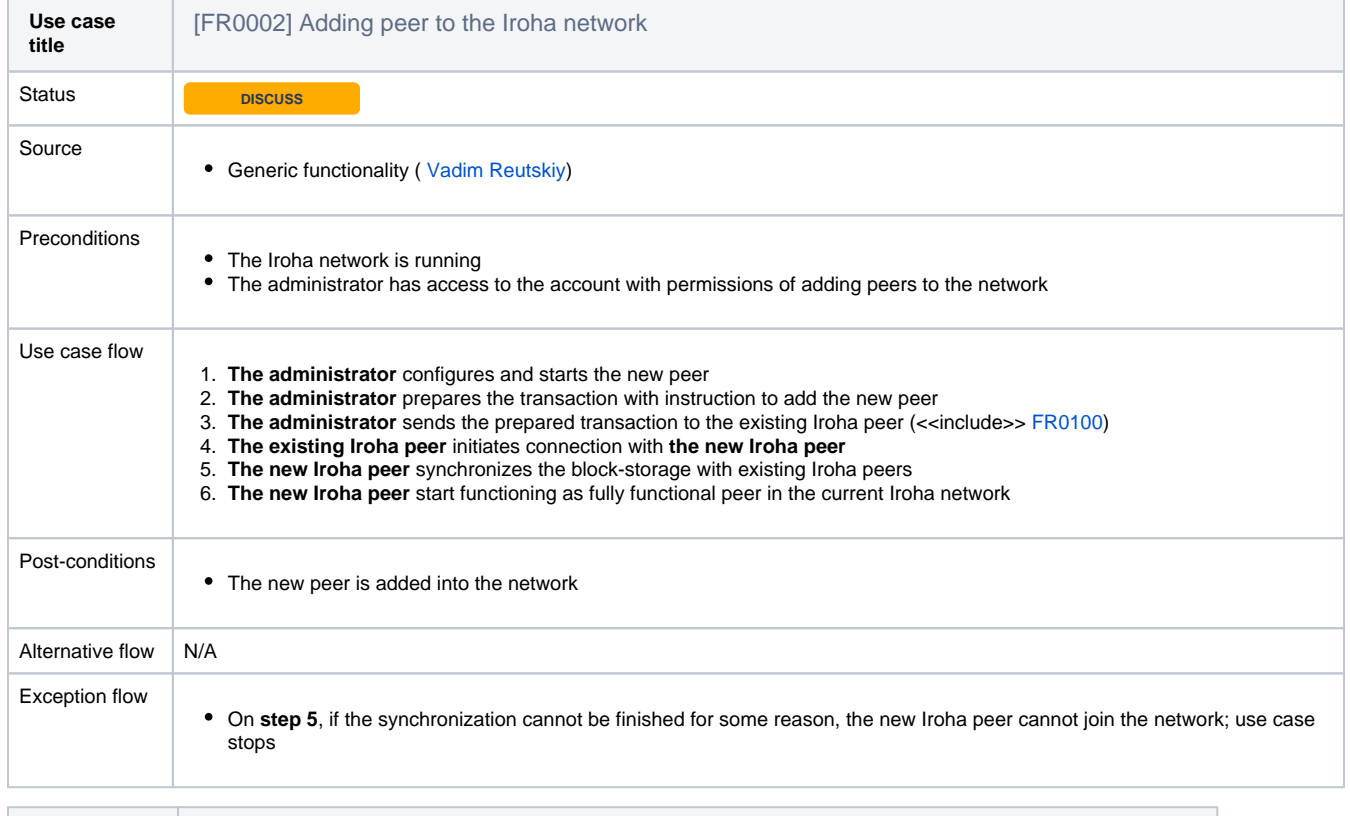

<span id="page-8-1"></span>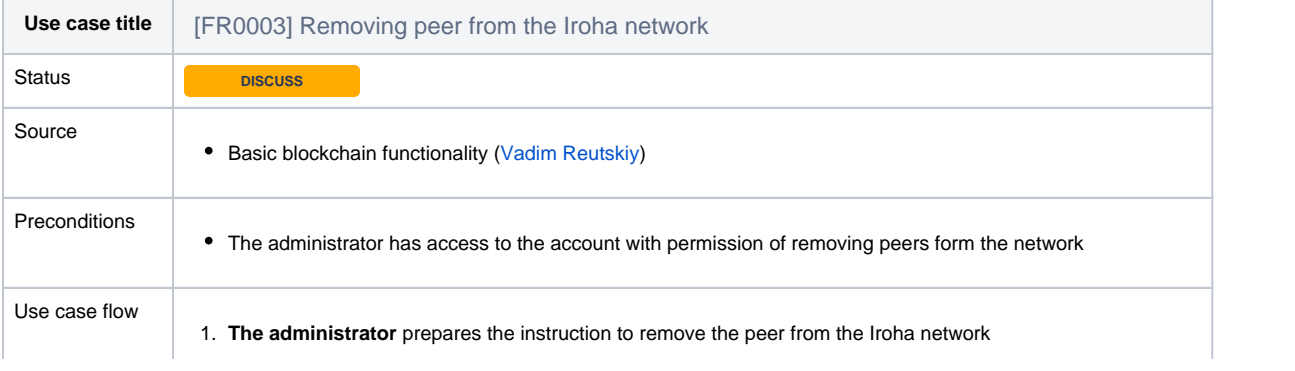

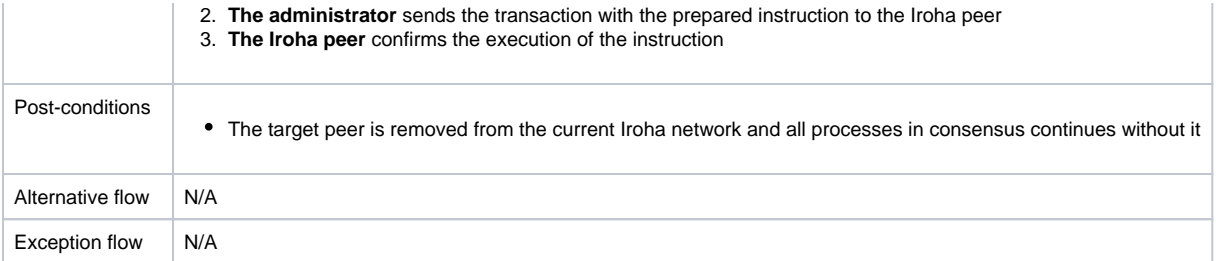

<span id="page-9-0"></span>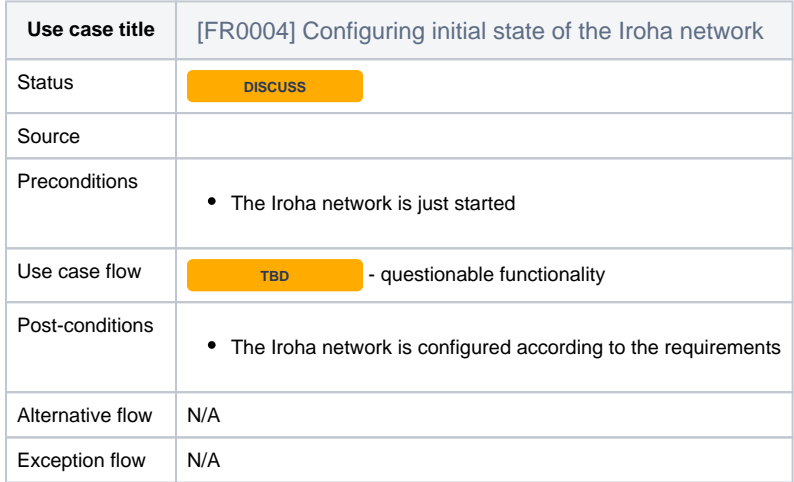

<span id="page-9-1"></span>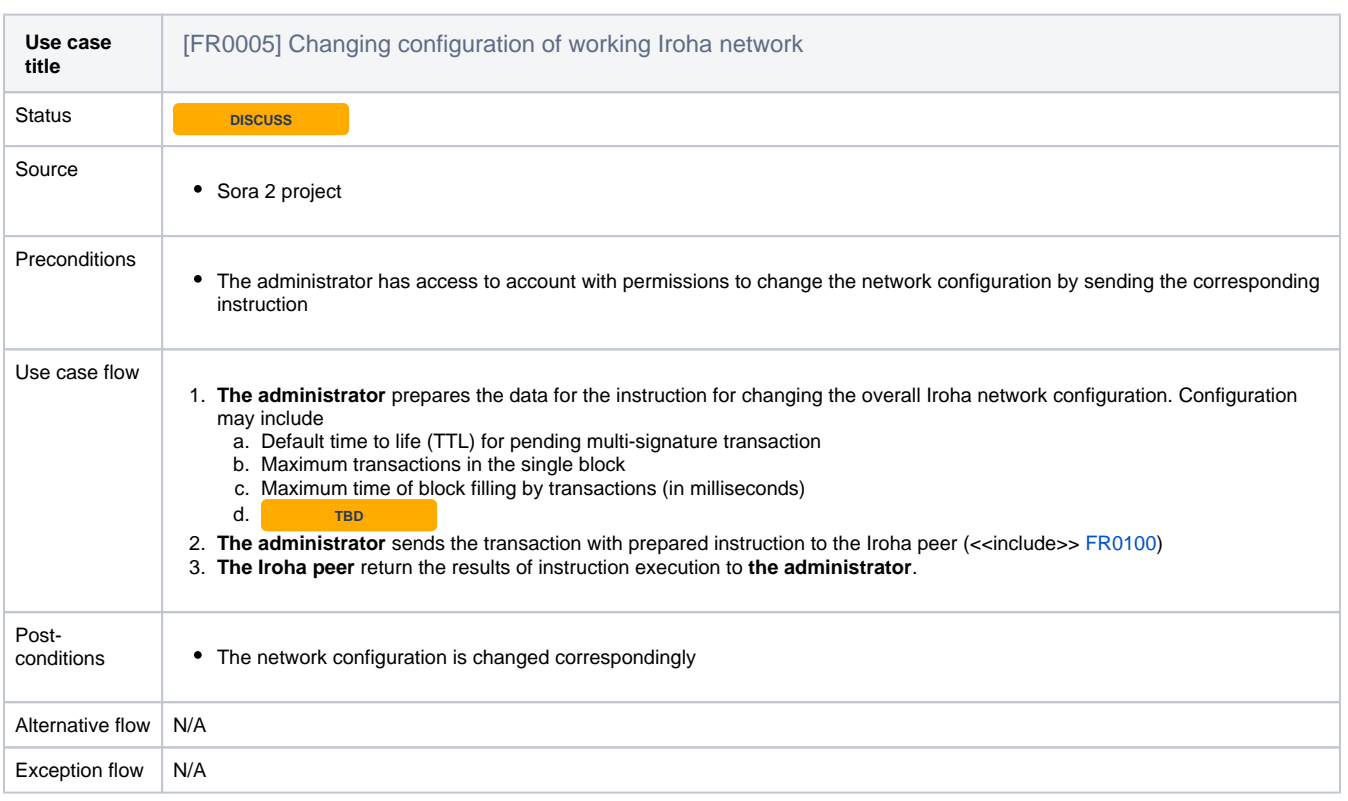

<span id="page-9-2"></span>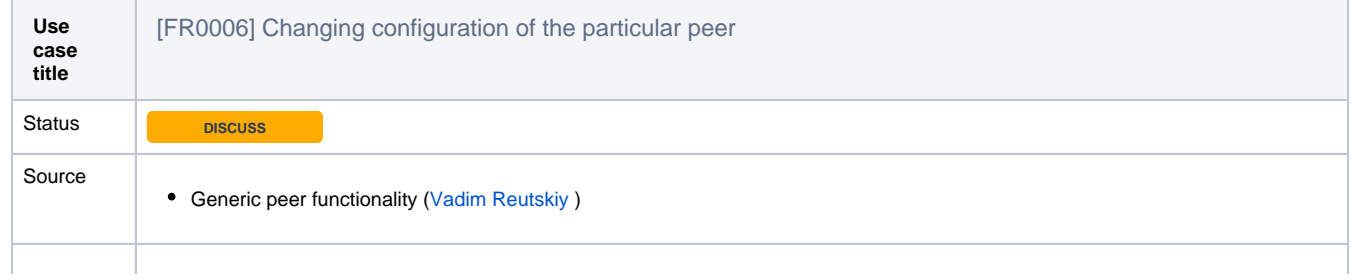

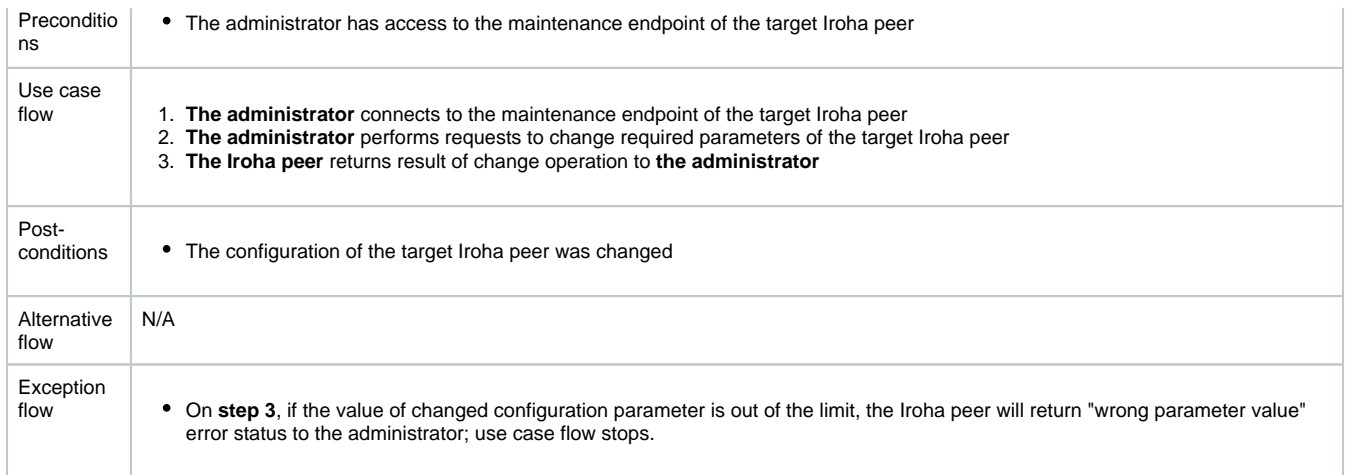

### <span id="page-10-0"></span>**01. Making changes in Iroha network data by Iroha special instructions**

# $\odot$ In this section all use cases related to changing data in the Iroha network will be described

<span id="page-10-2"></span><span id="page-10-1"></span>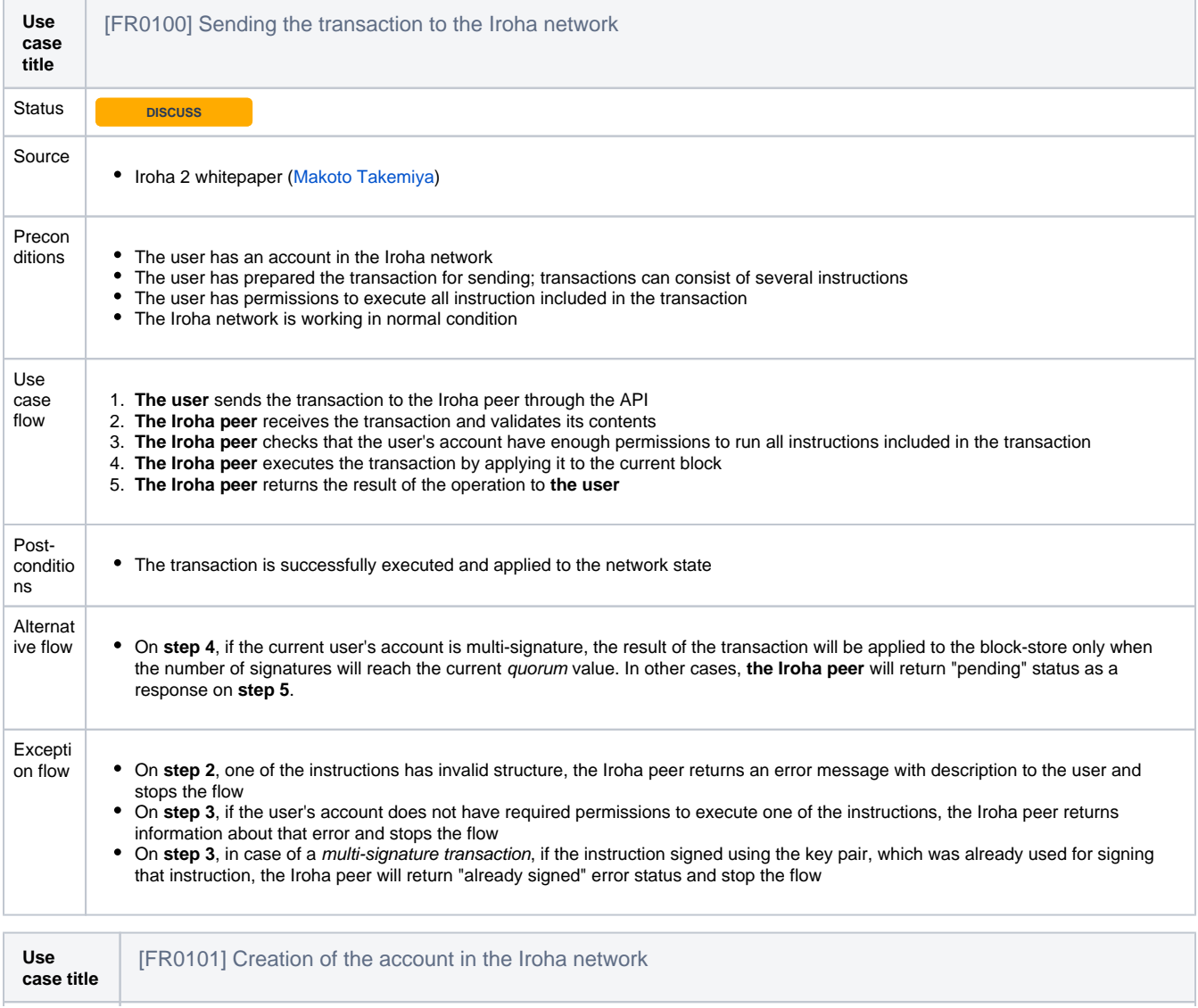

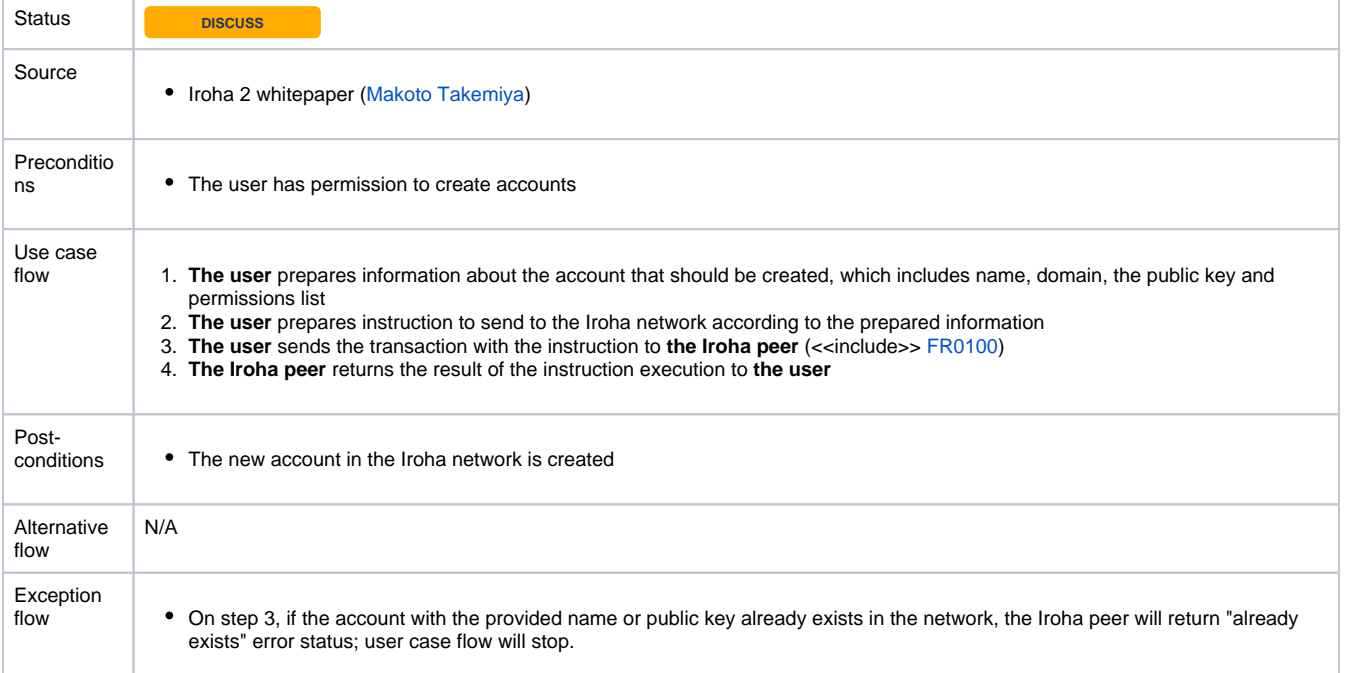

<span id="page-11-0"></span>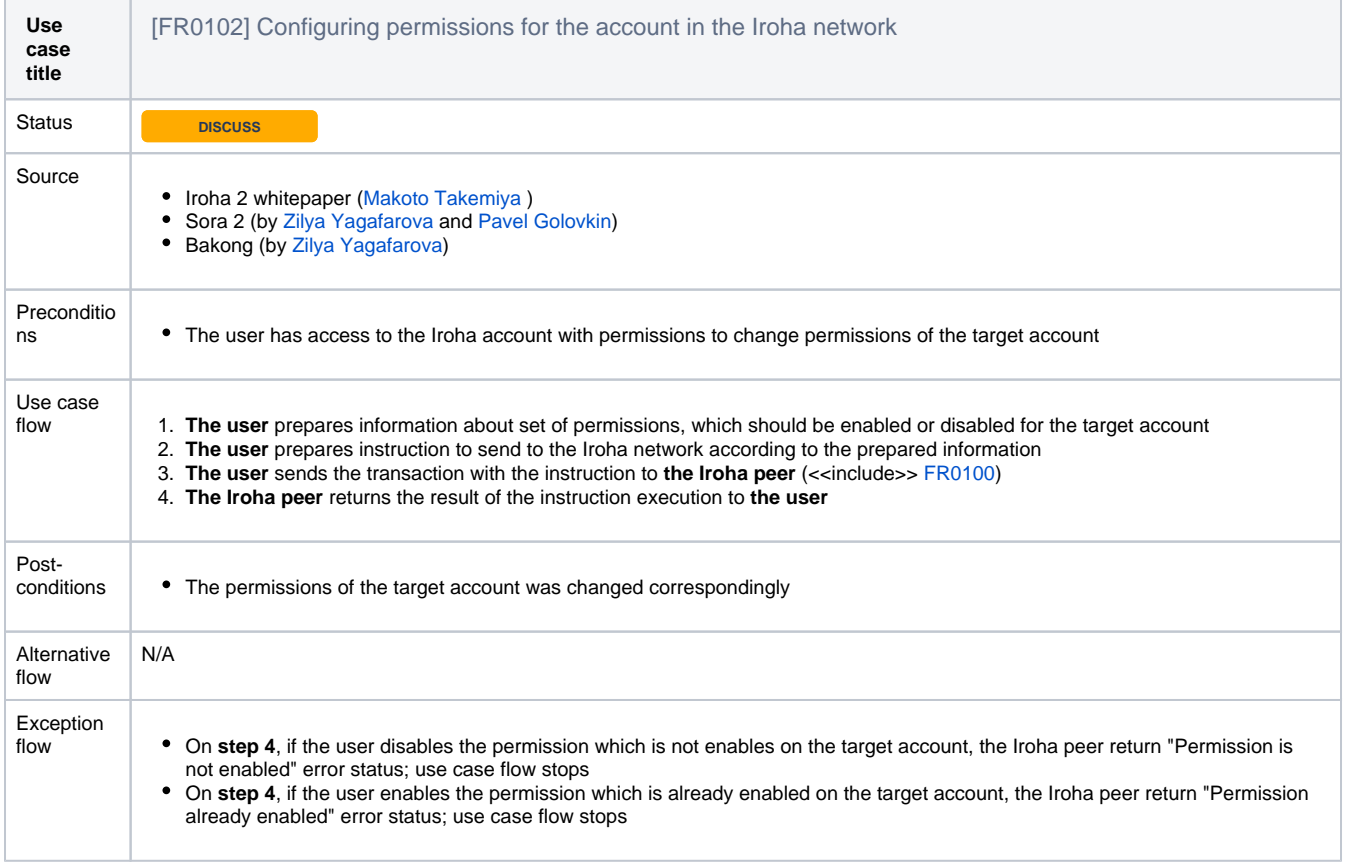

<span id="page-11-1"></span>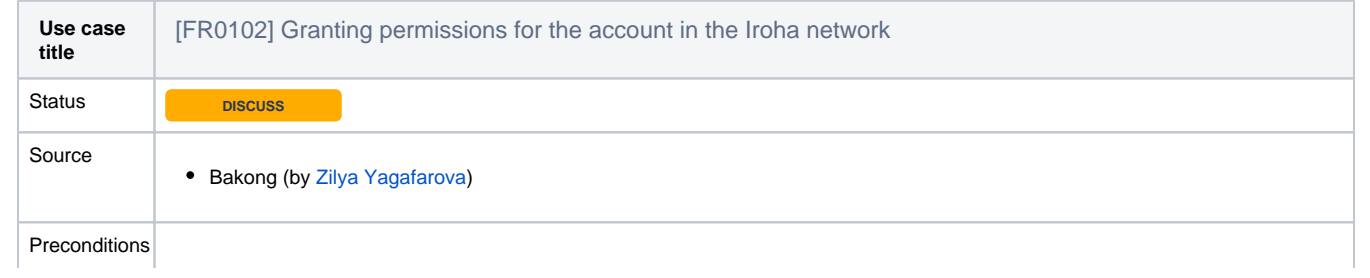

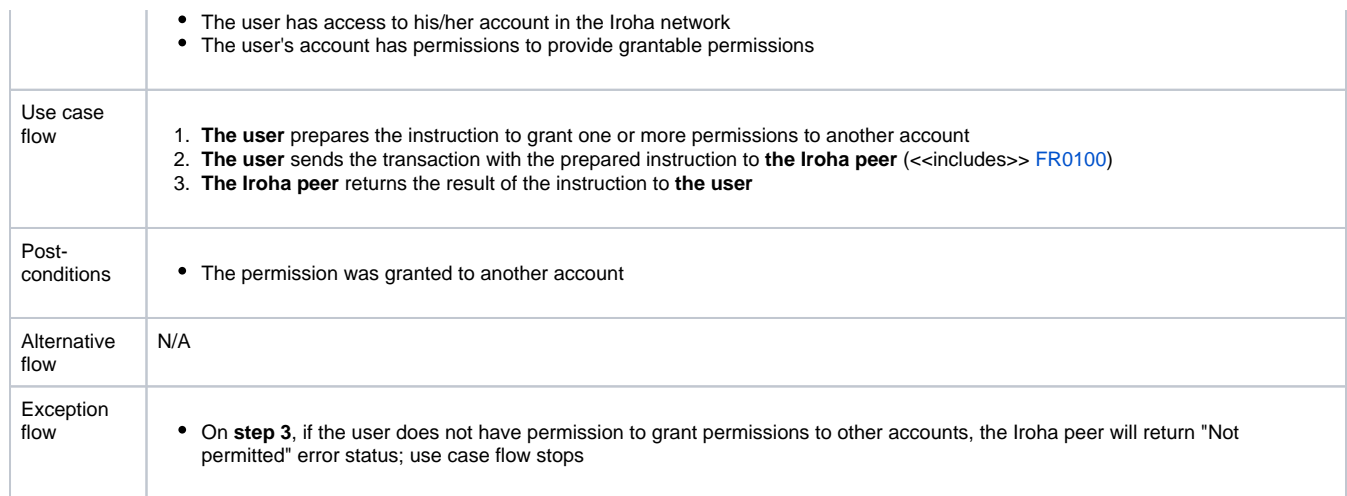

<span id="page-12-0"></span>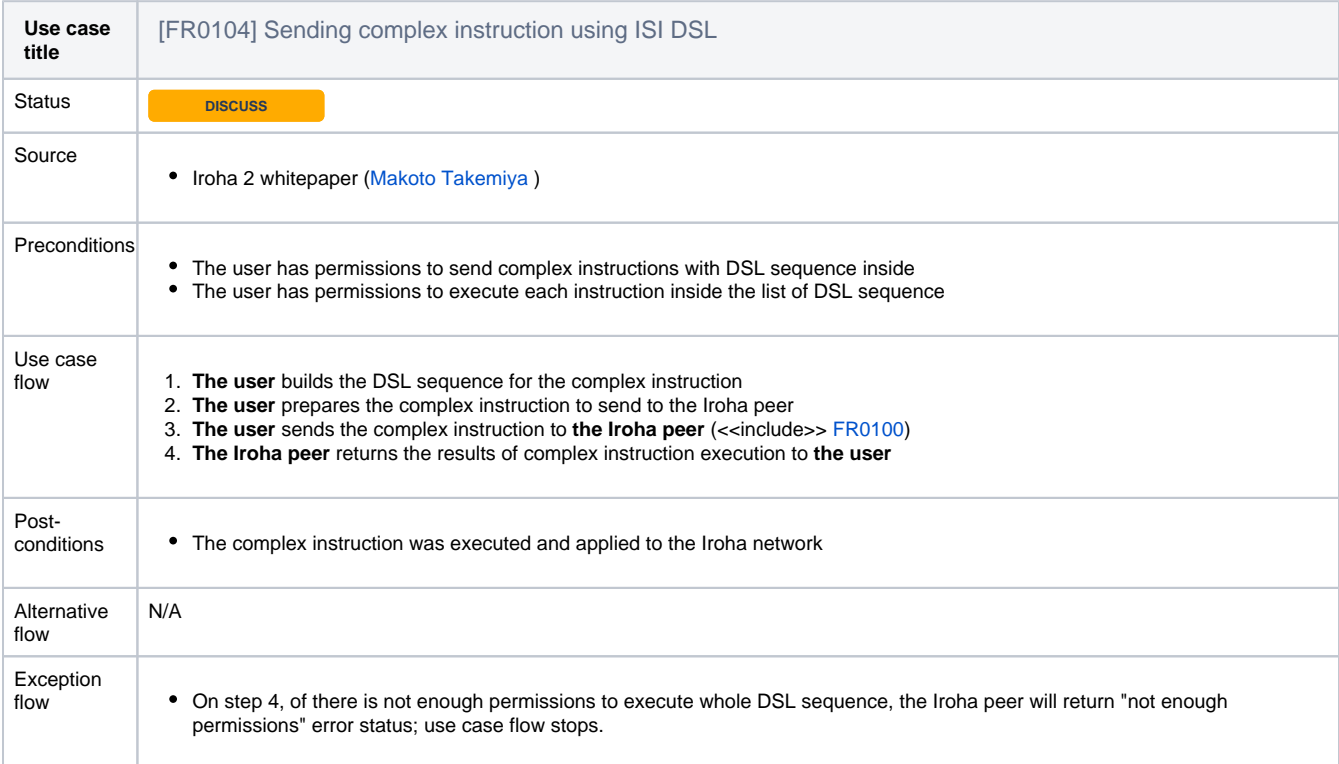

<span id="page-12-1"></span>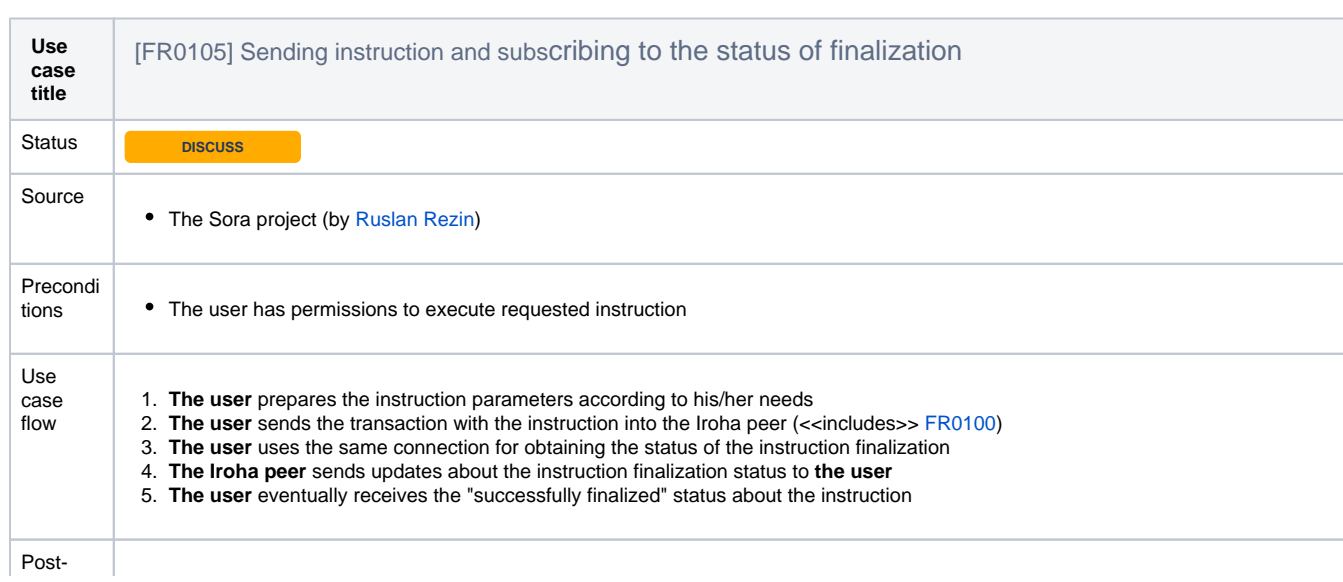

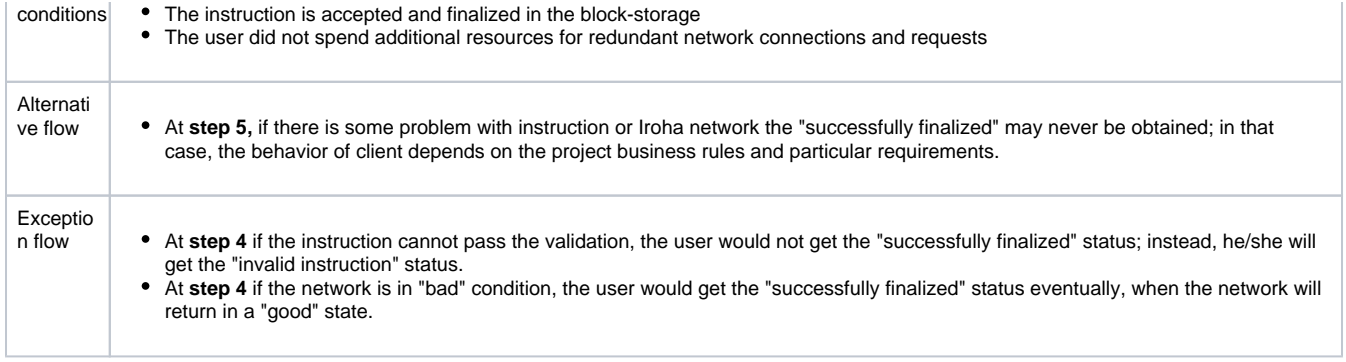

<span id="page-13-0"></span>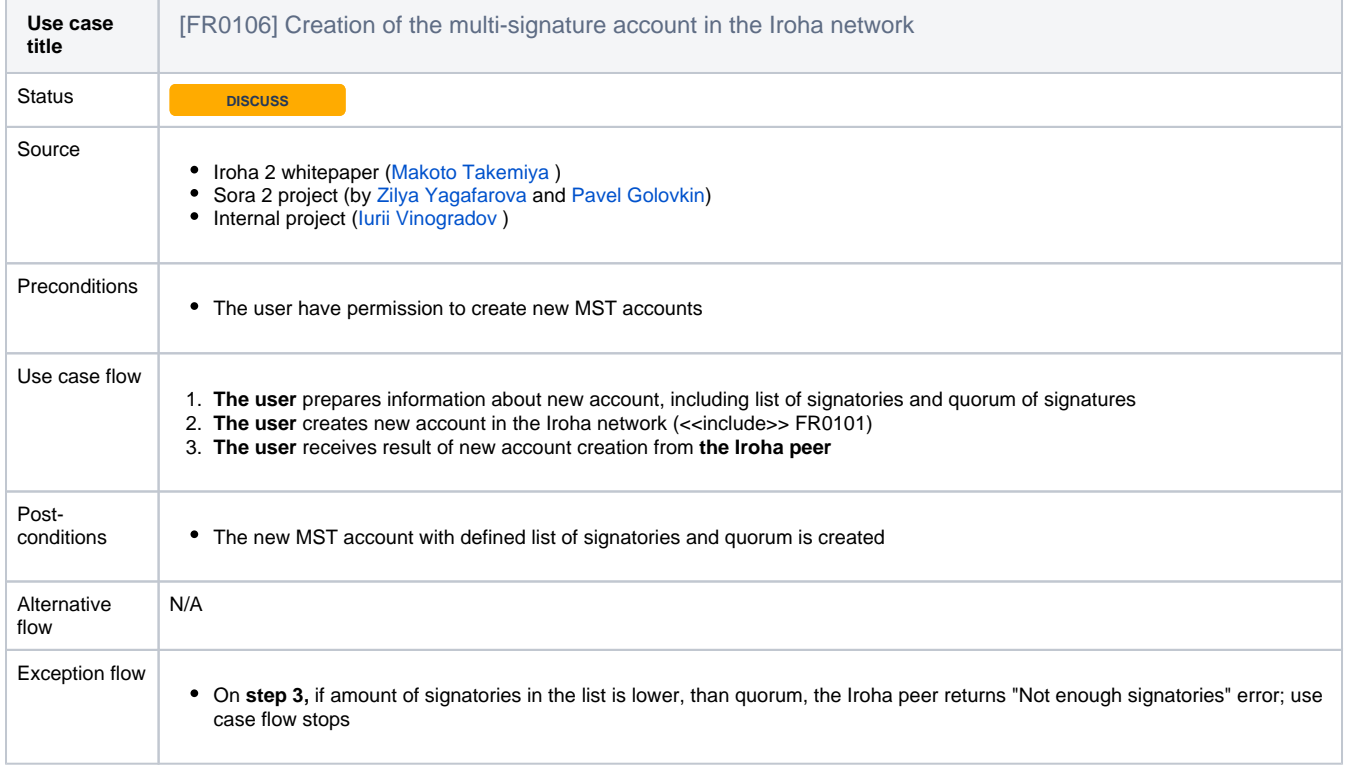

<span id="page-13-1"></span>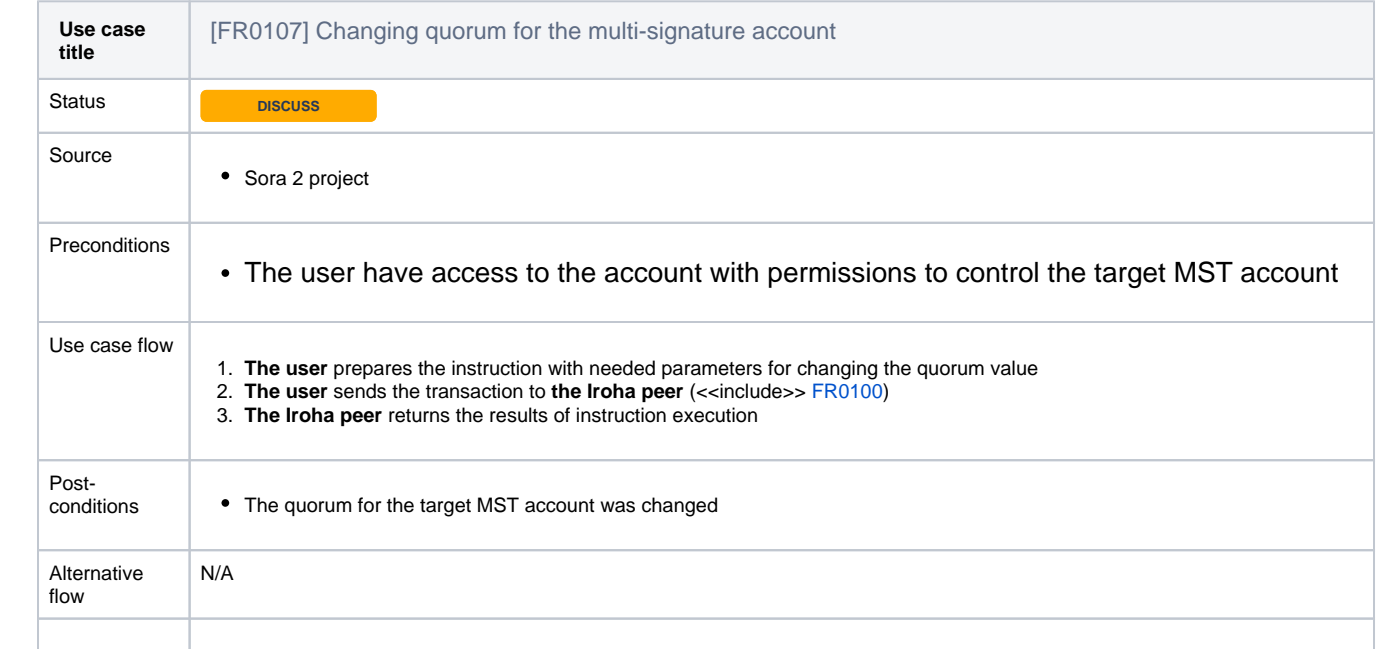

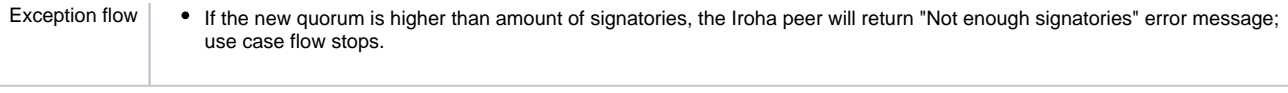

<span id="page-14-0"></span>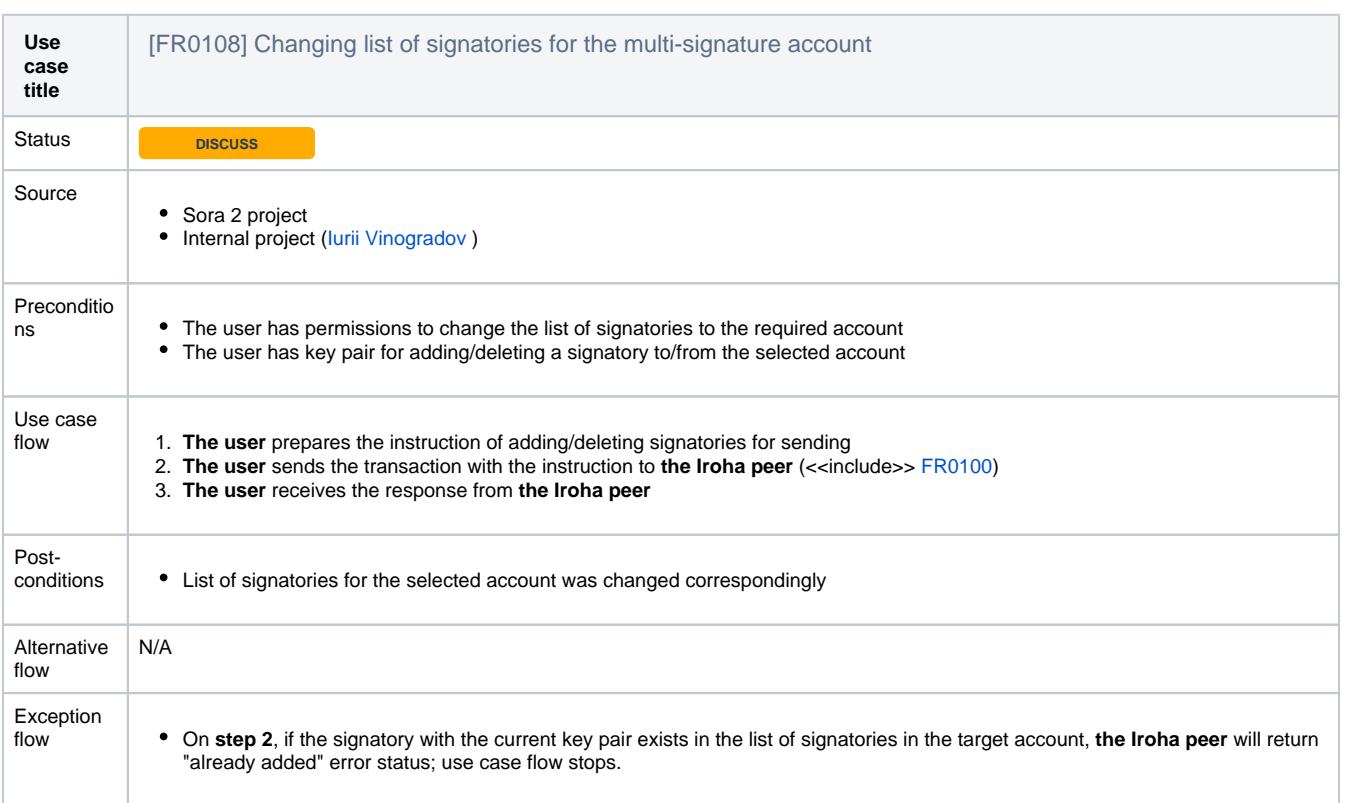

<span id="page-14-1"></span>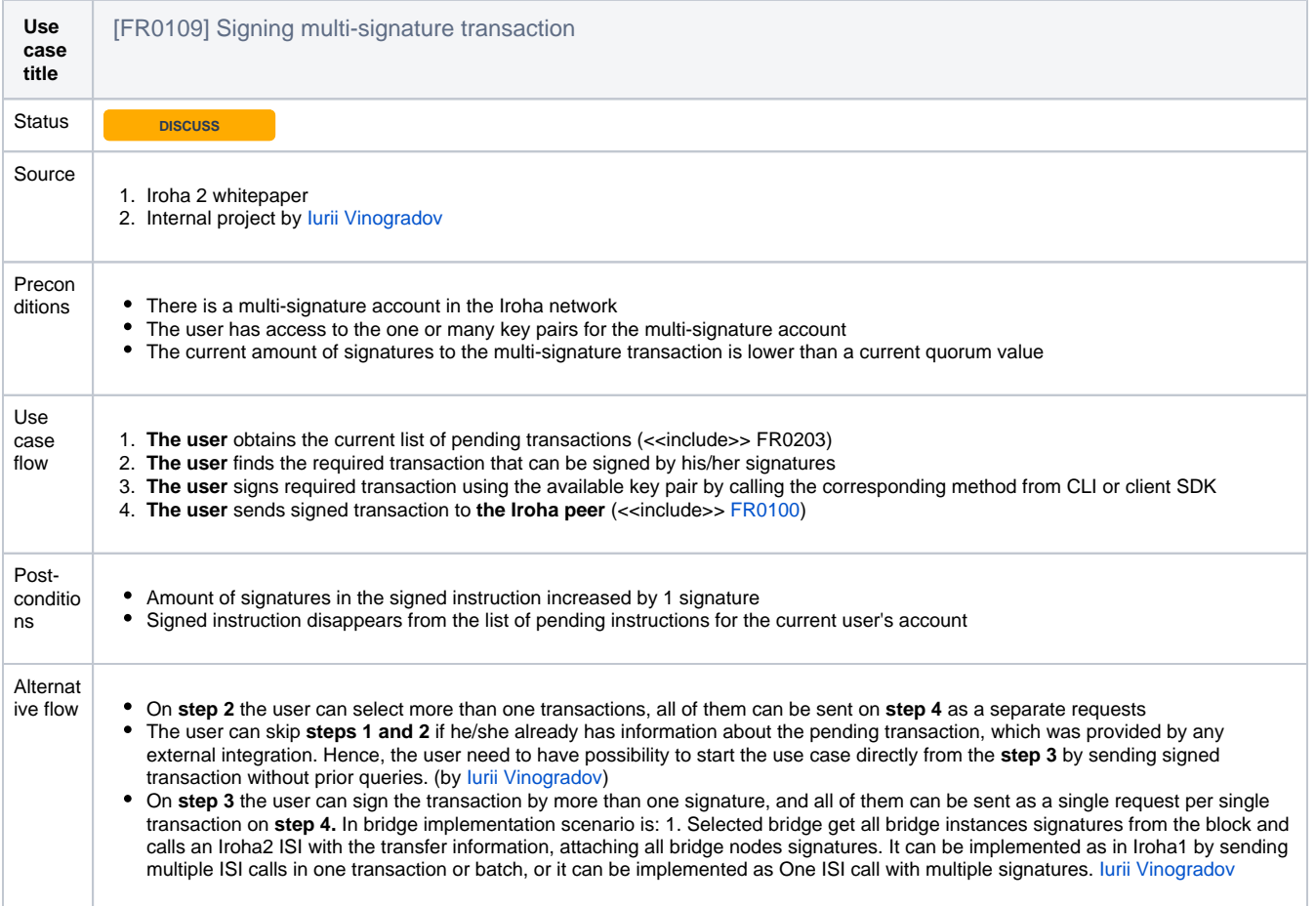

# Excepti<br>on flow

- On step 1, in case of the empty list of pending transactions, the Iroha peer will return corresponding status and the use case flow stops
- On step 3, if the user uses key pair, which was already used for signing the transaction, the CLI/SDK will return corresponding error status; use case flow stops if there are no more available key pairs. **THED** (define, will it be available to do on the client-side?)

<span id="page-15-0"></span>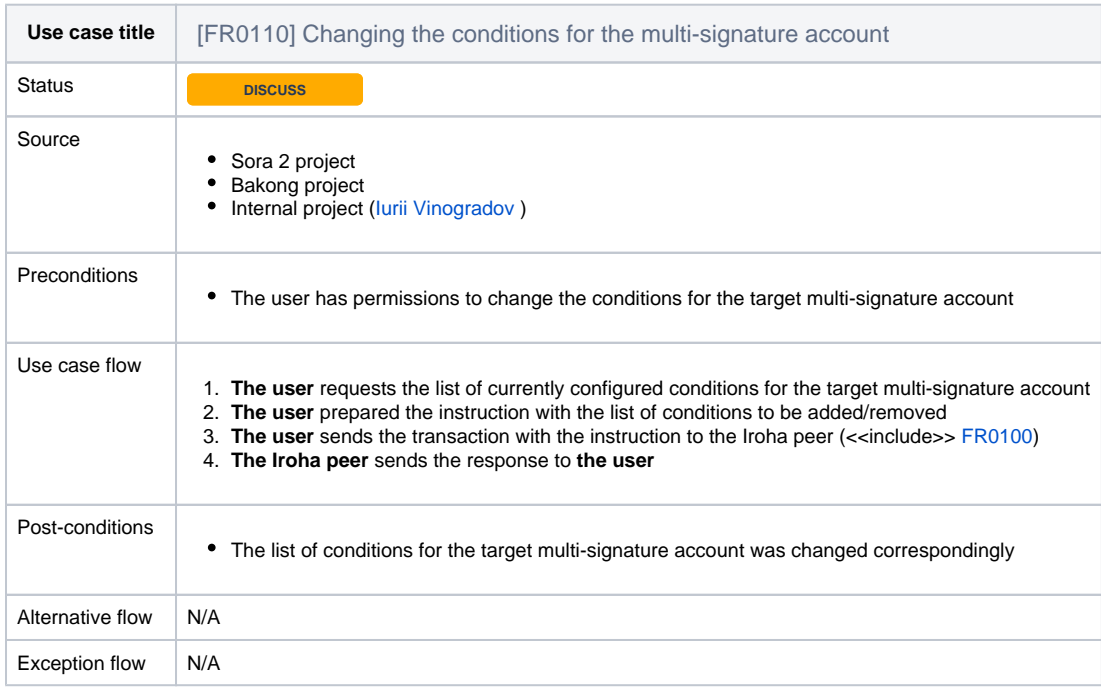

<span id="page-15-1"></span>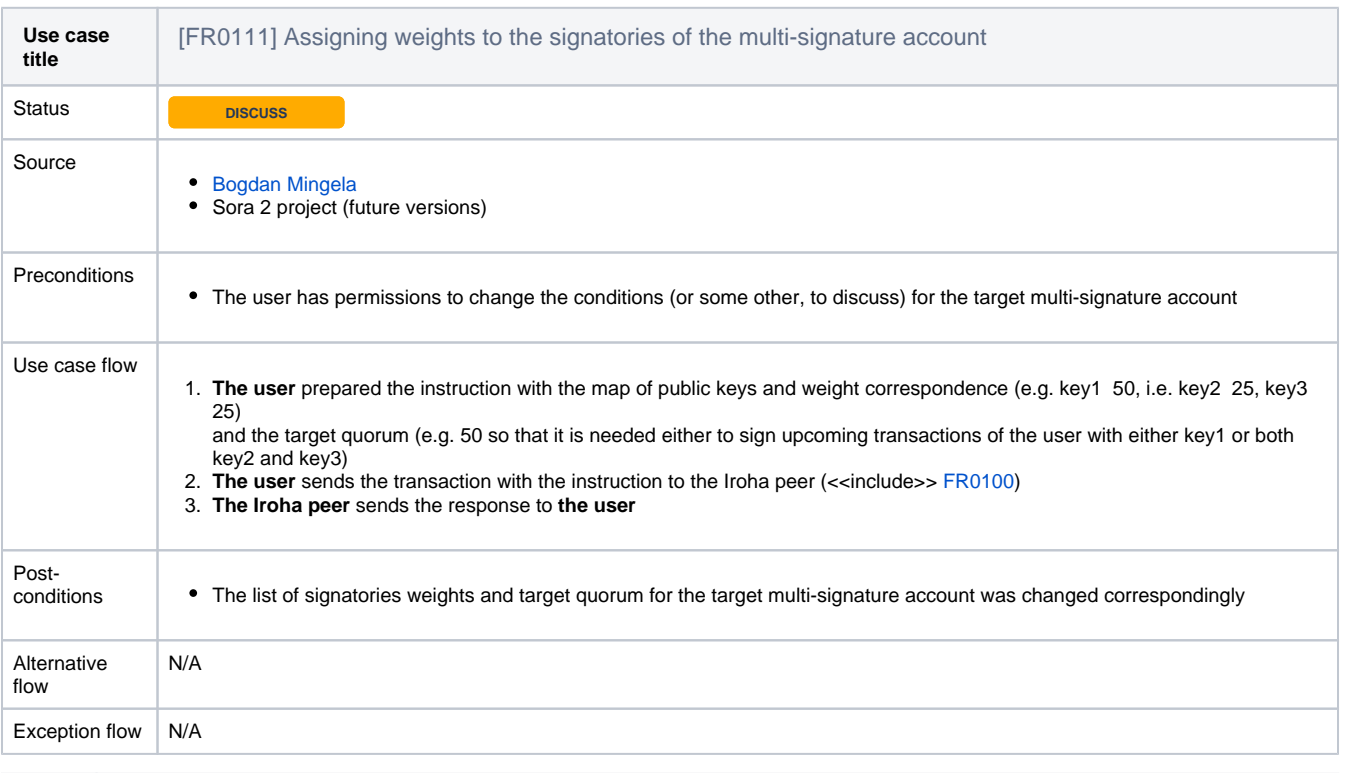

<span id="page-15-2"></span>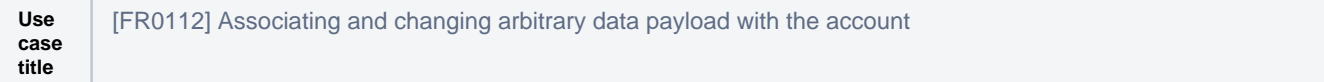

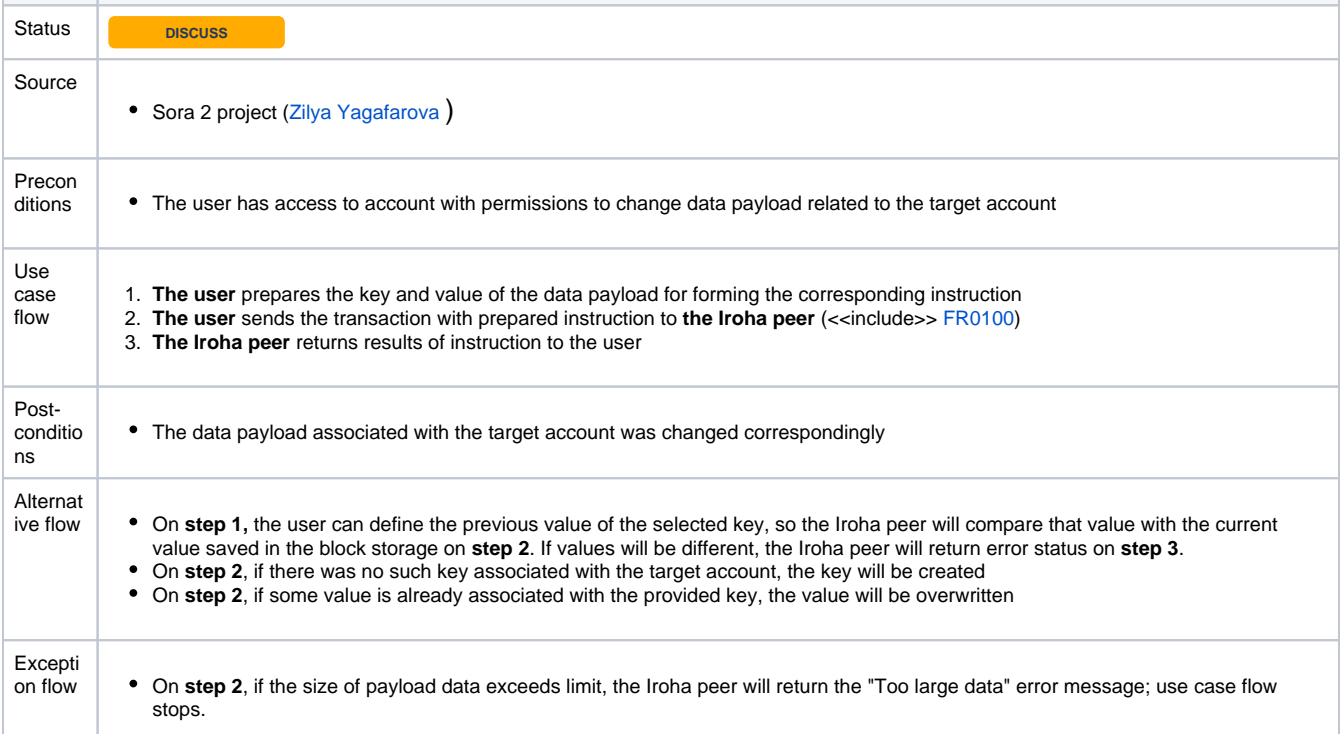

<span id="page-16-0"></span>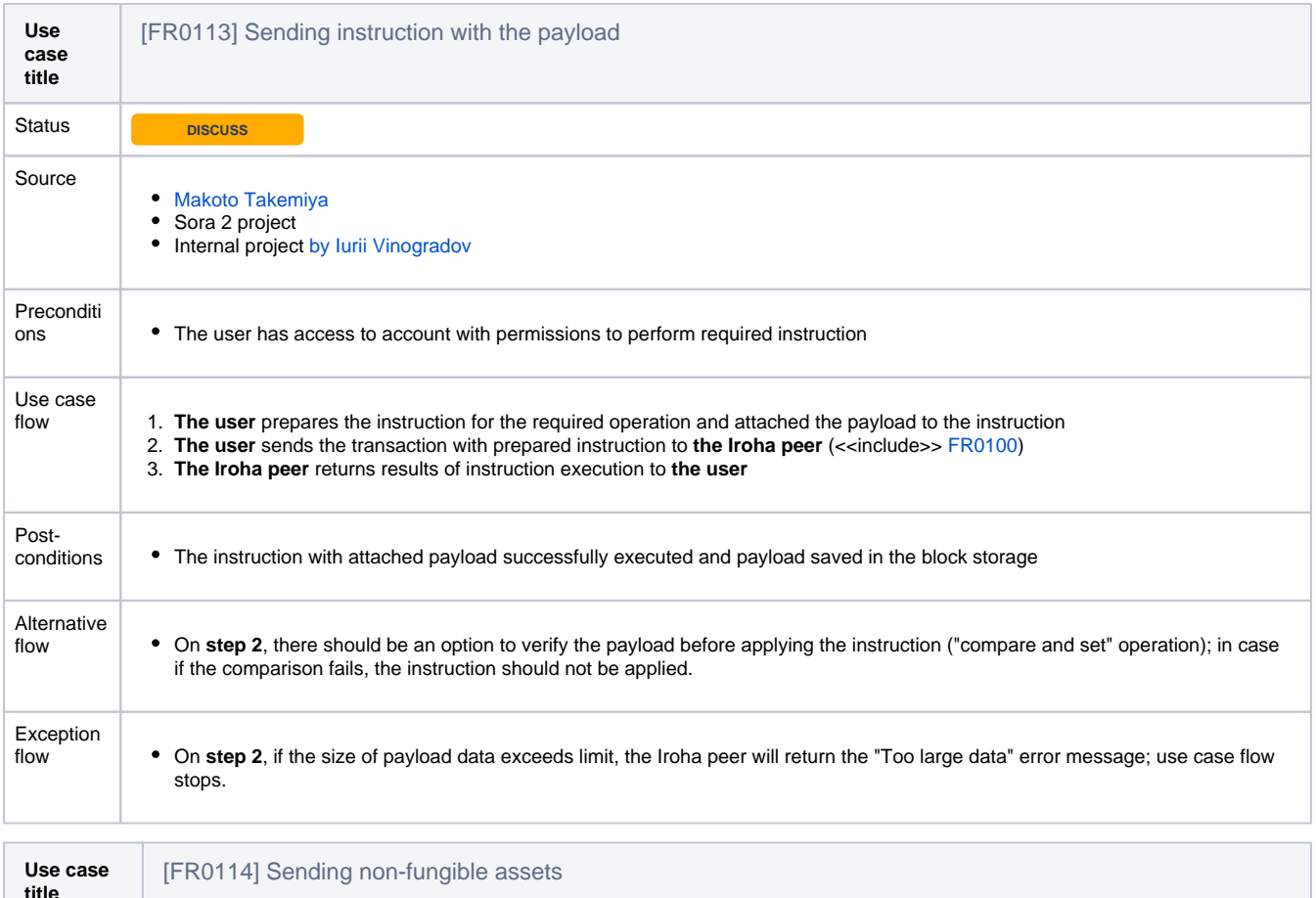

<span id="page-16-1"></span>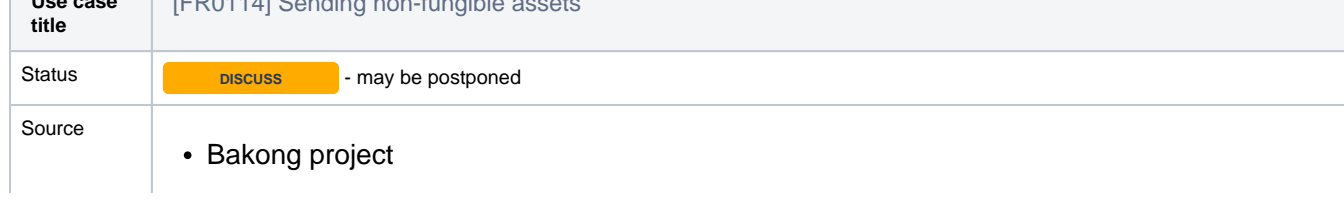

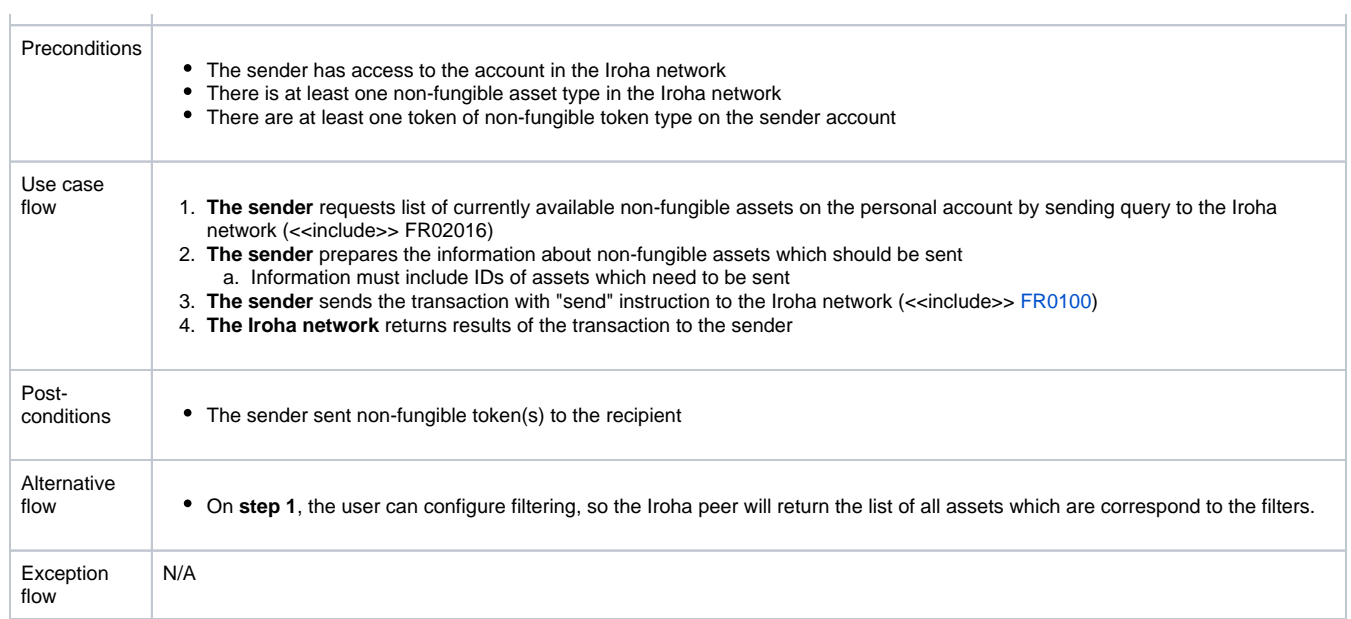

## <span id="page-17-0"></span>**02. Acquiring data from the Iroha network by queries**

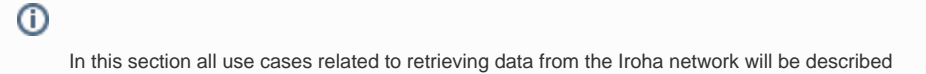

<span id="page-17-2"></span><span id="page-17-1"></span>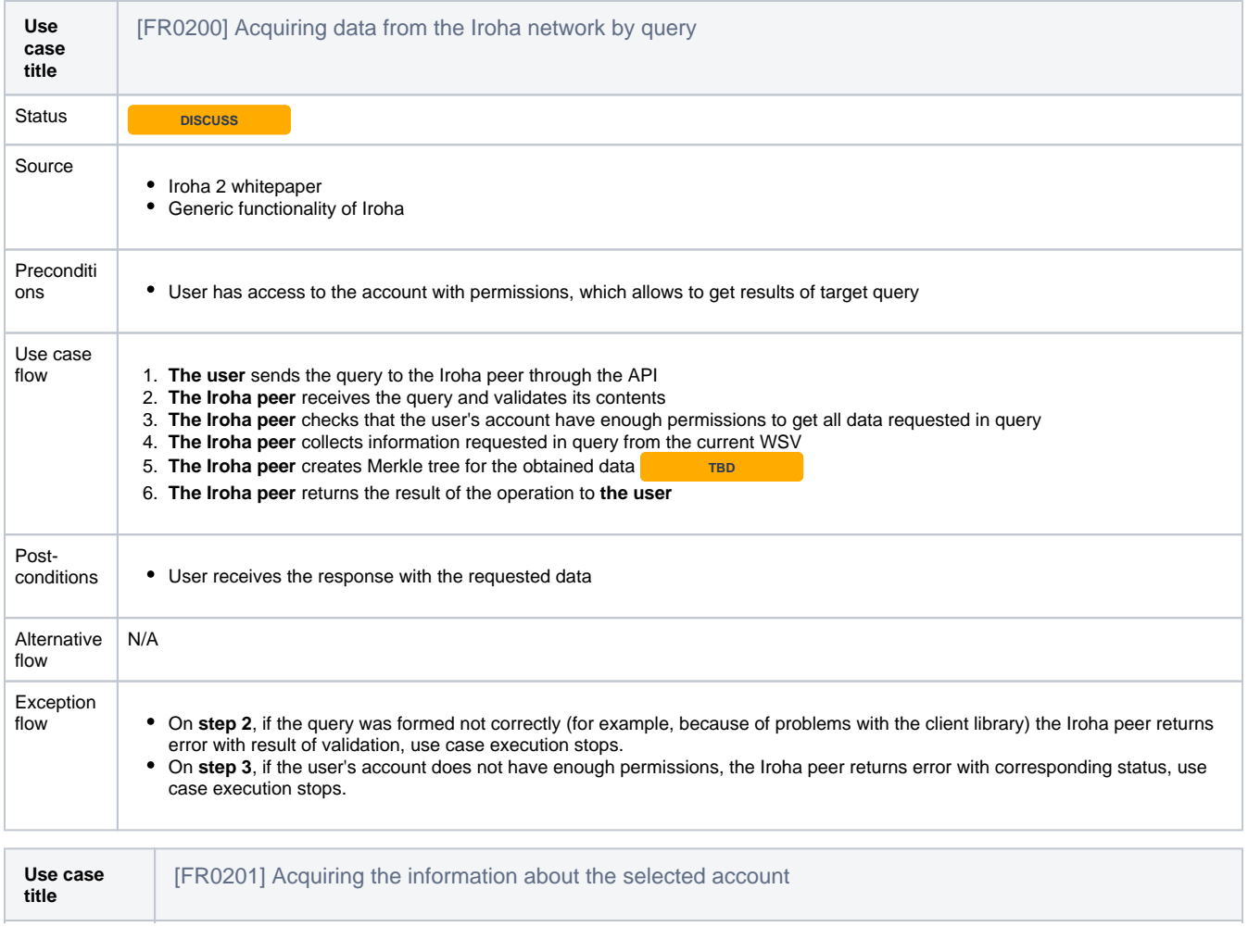

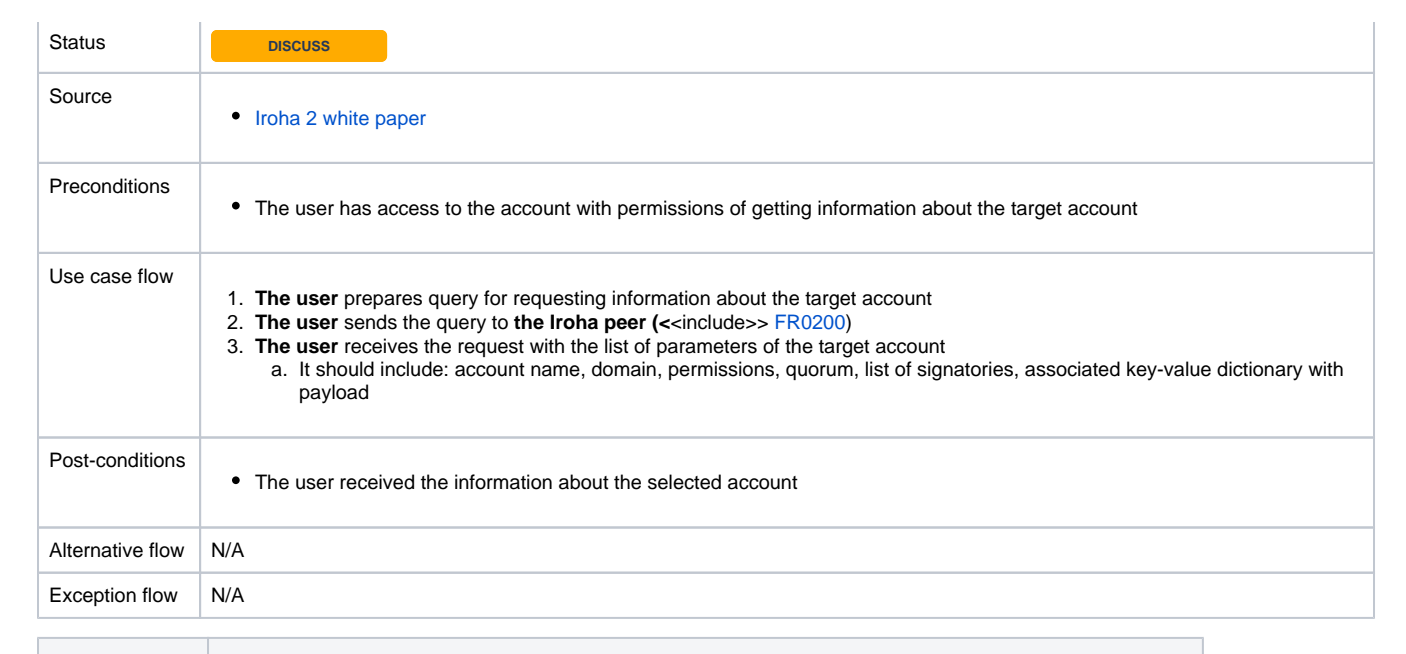

<span id="page-18-0"></span>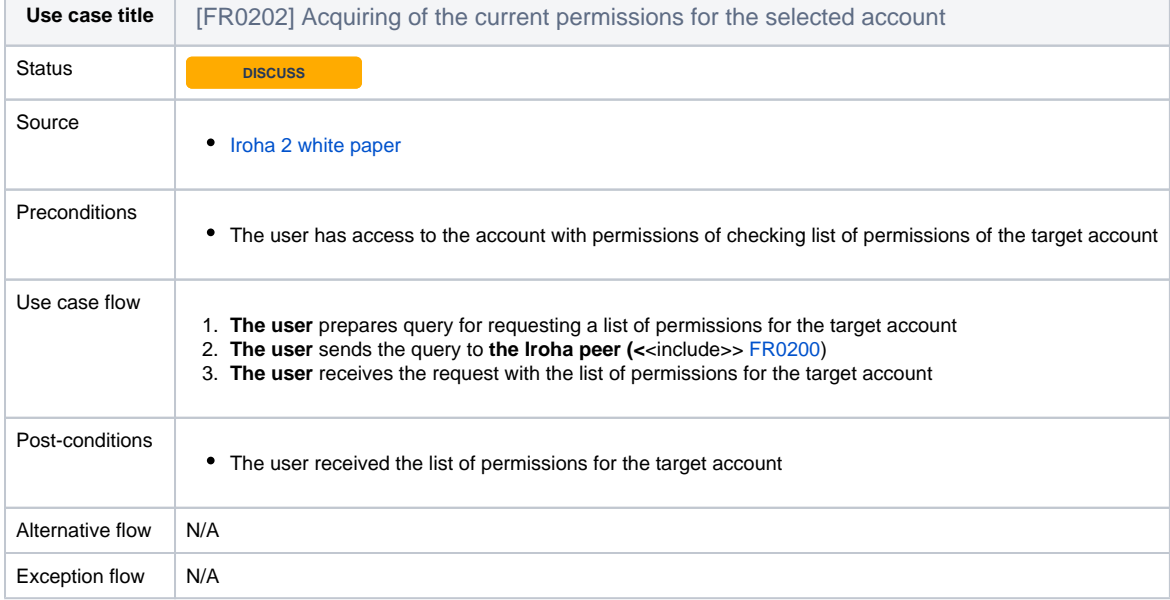

<span id="page-18-1"></span>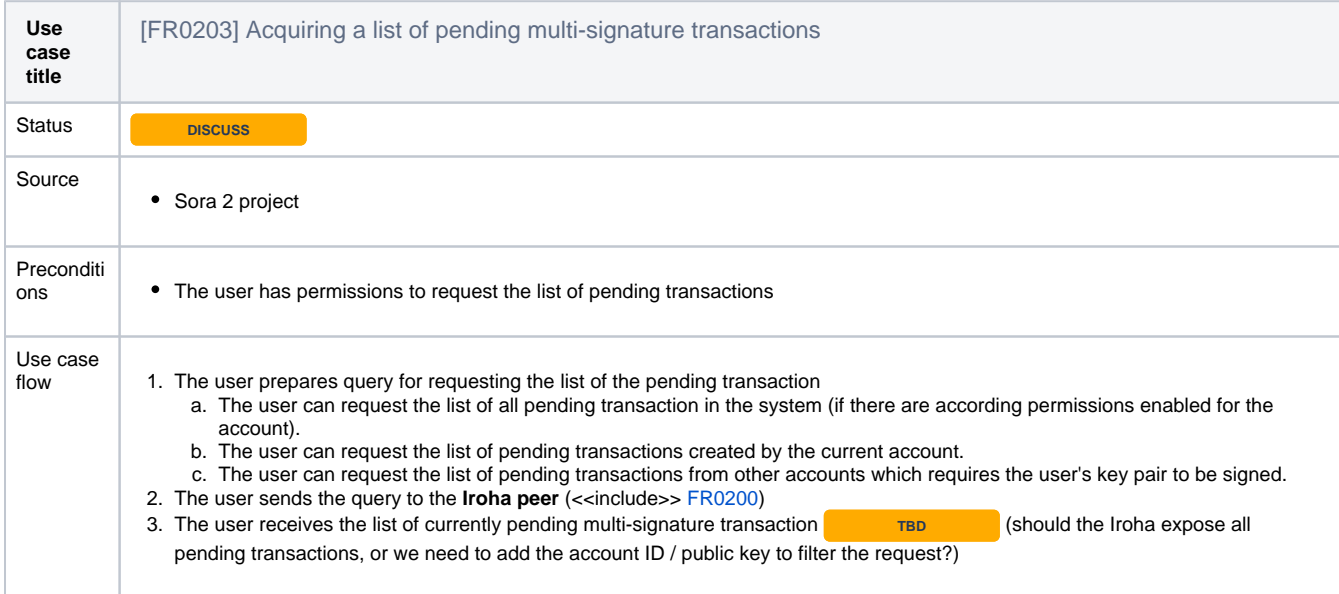

т

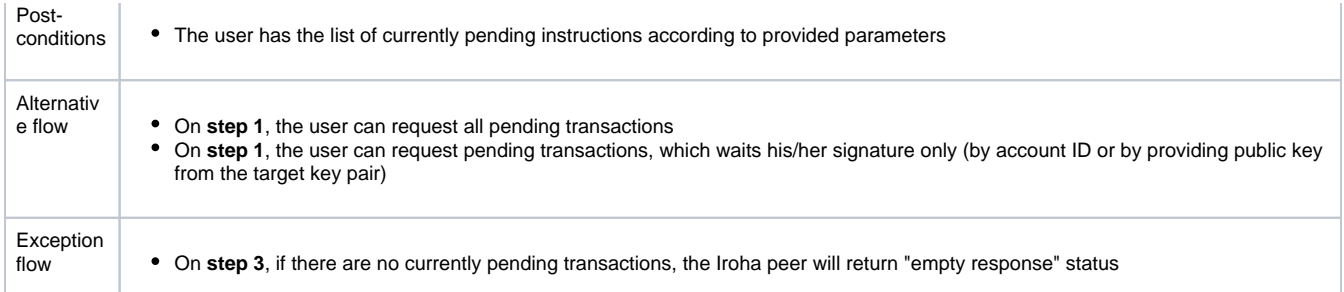

<span id="page-19-0"></span>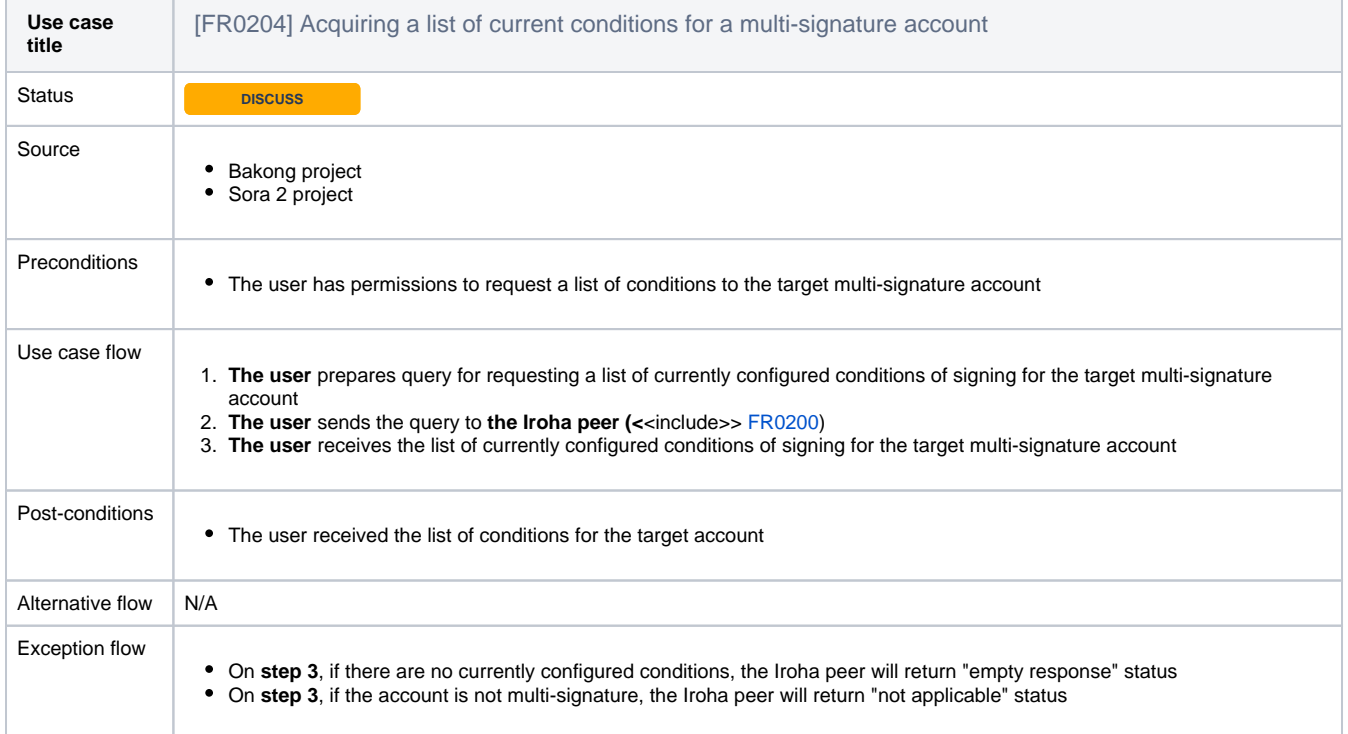

<span id="page-19-2"></span><span id="page-19-1"></span>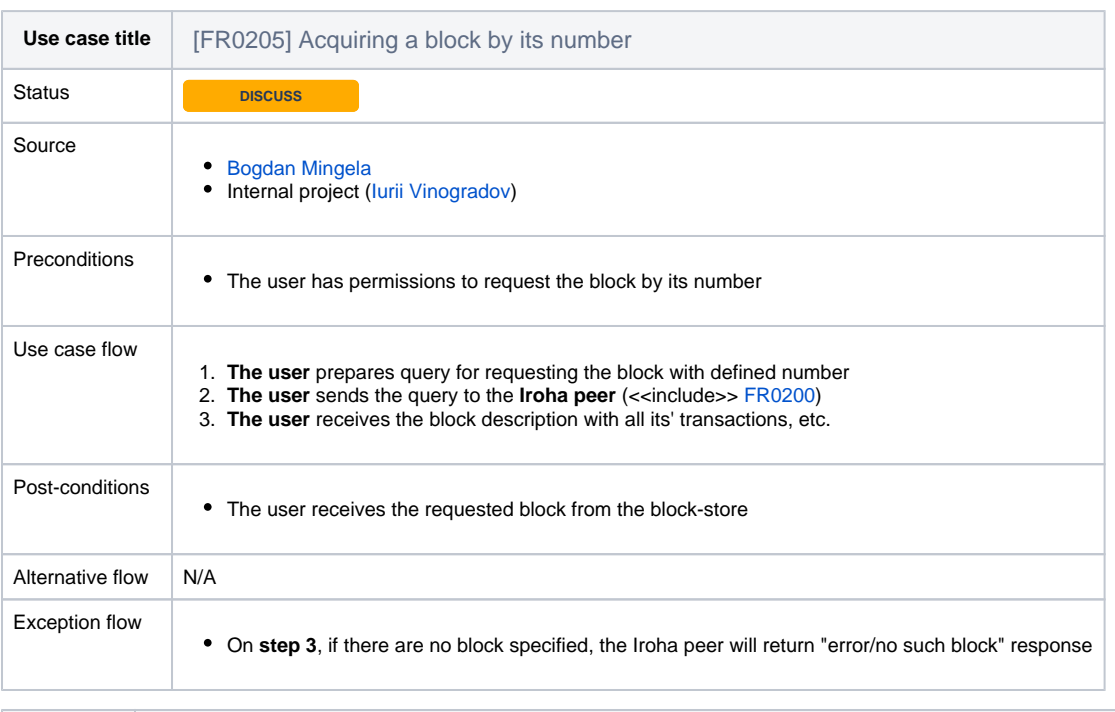

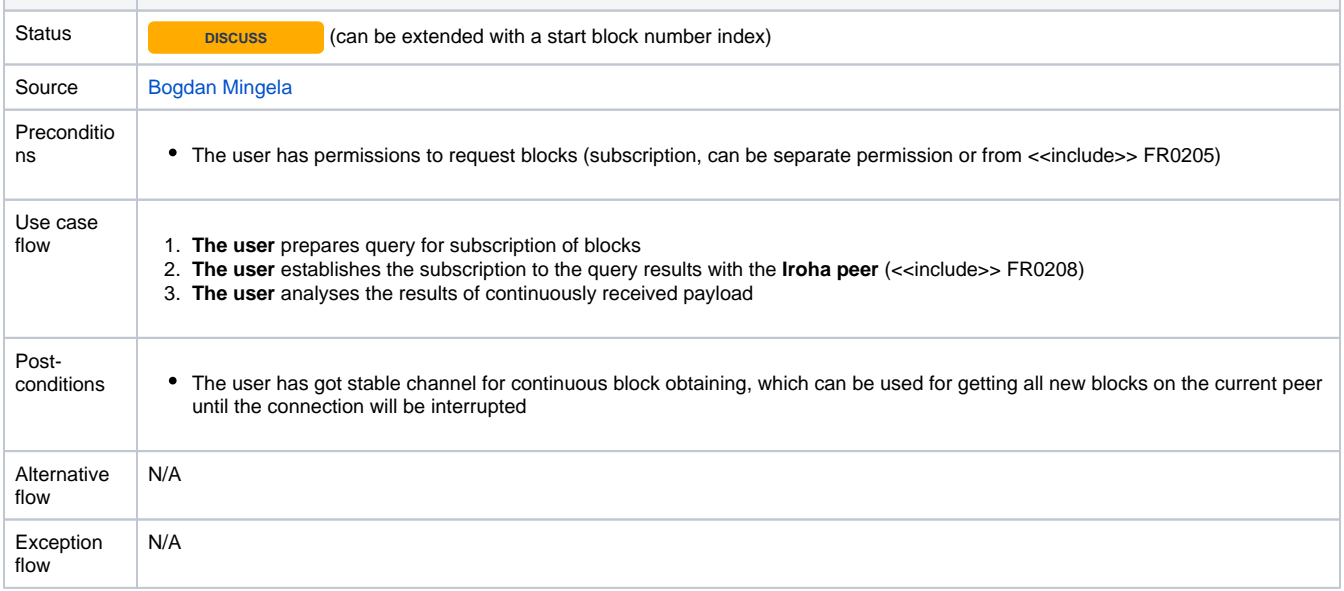

<span id="page-20-0"></span>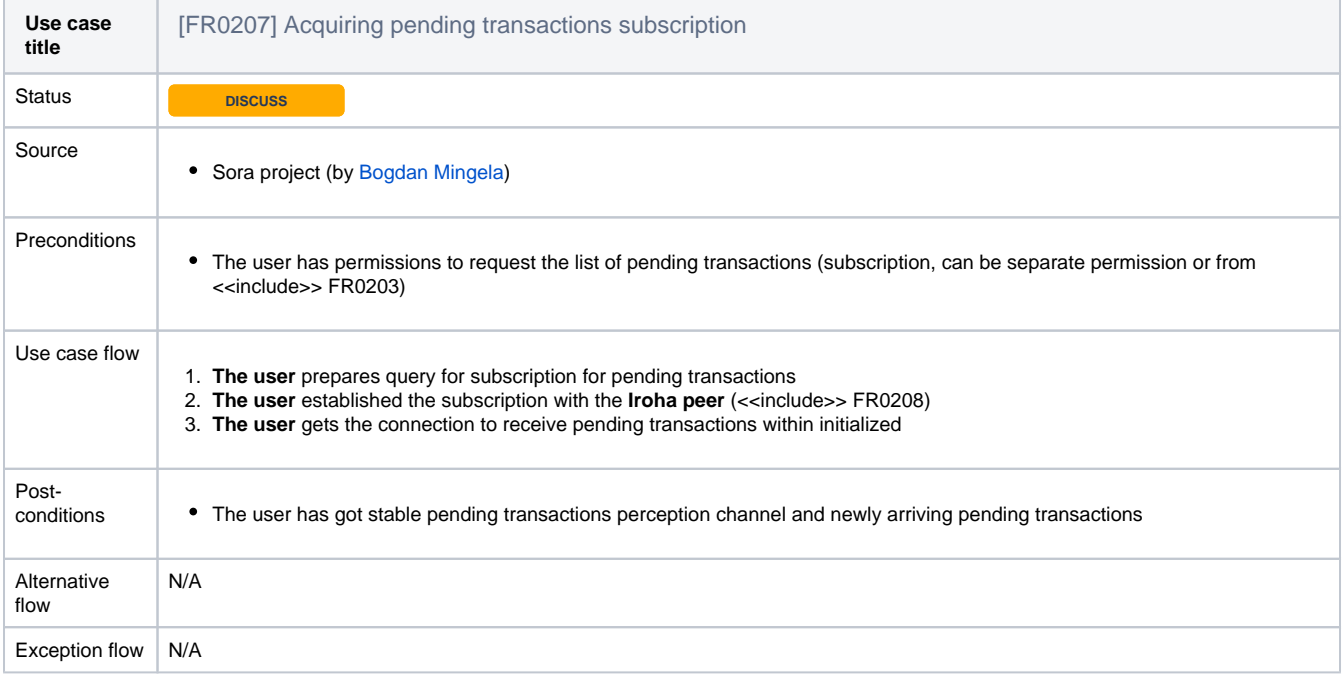

<span id="page-20-1"></span>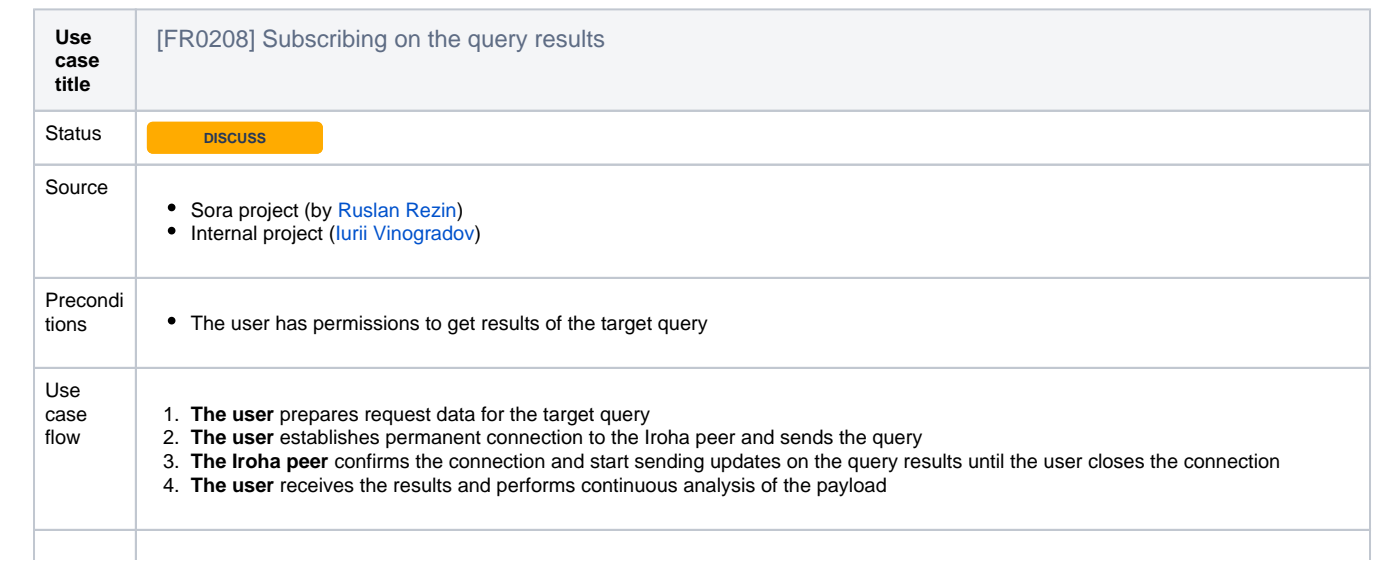

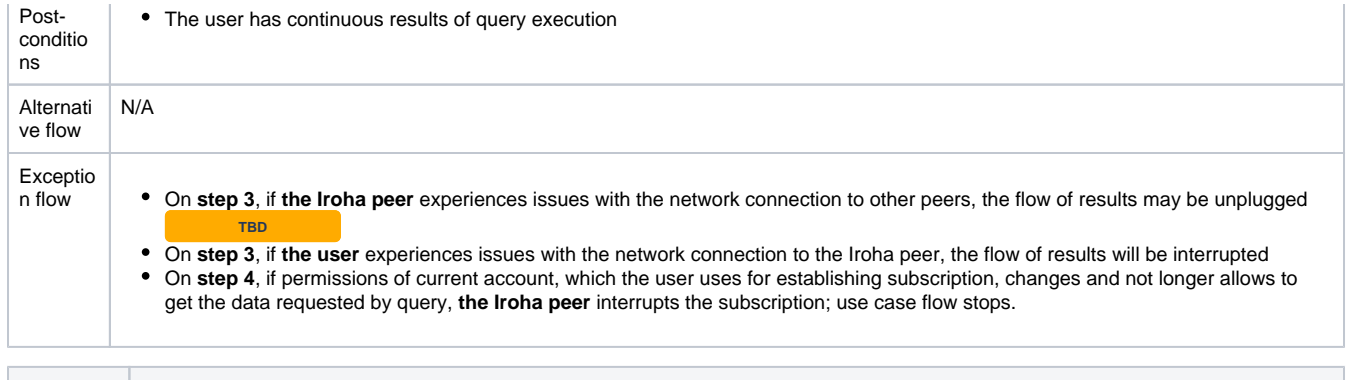

<span id="page-21-0"></span>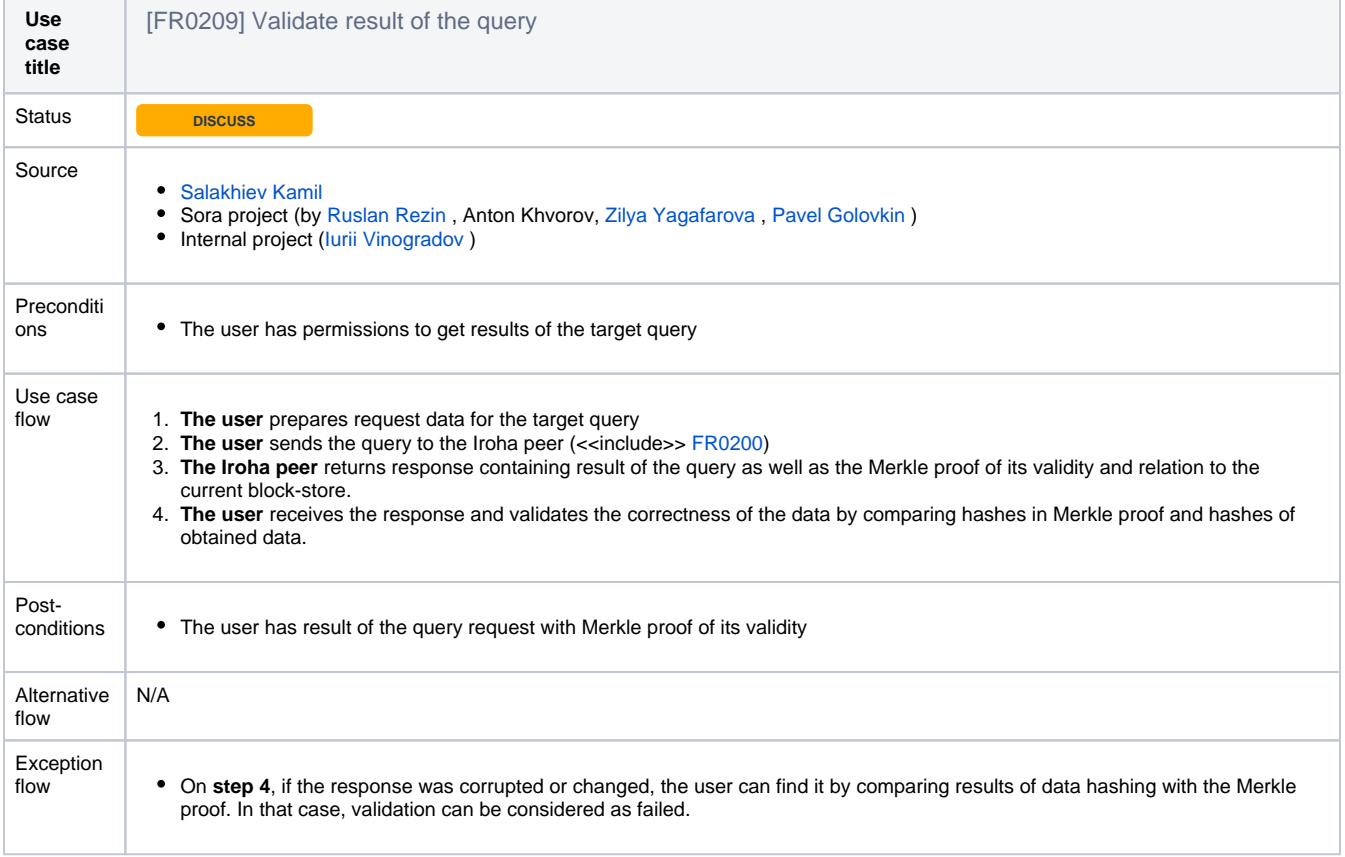

<span id="page-21-1"></span>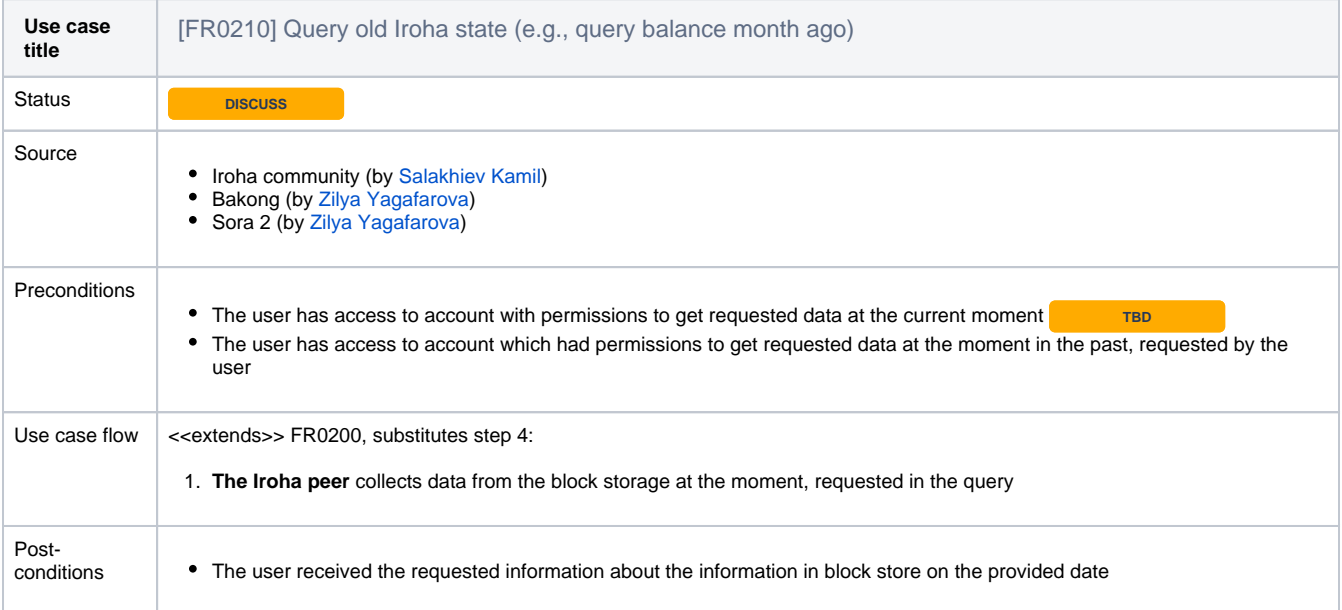

<span id="page-22-0"></span>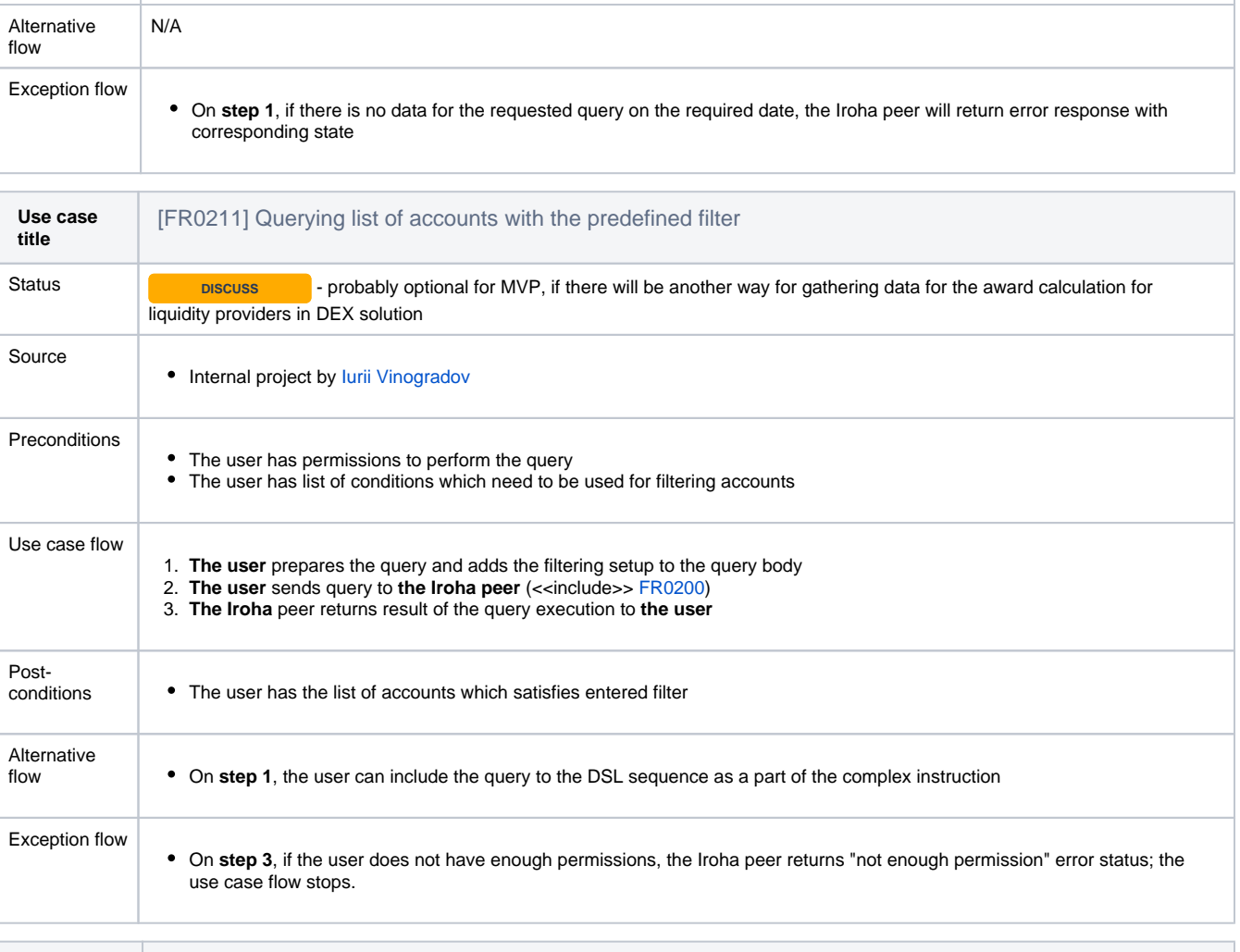

<span id="page-22-1"></span>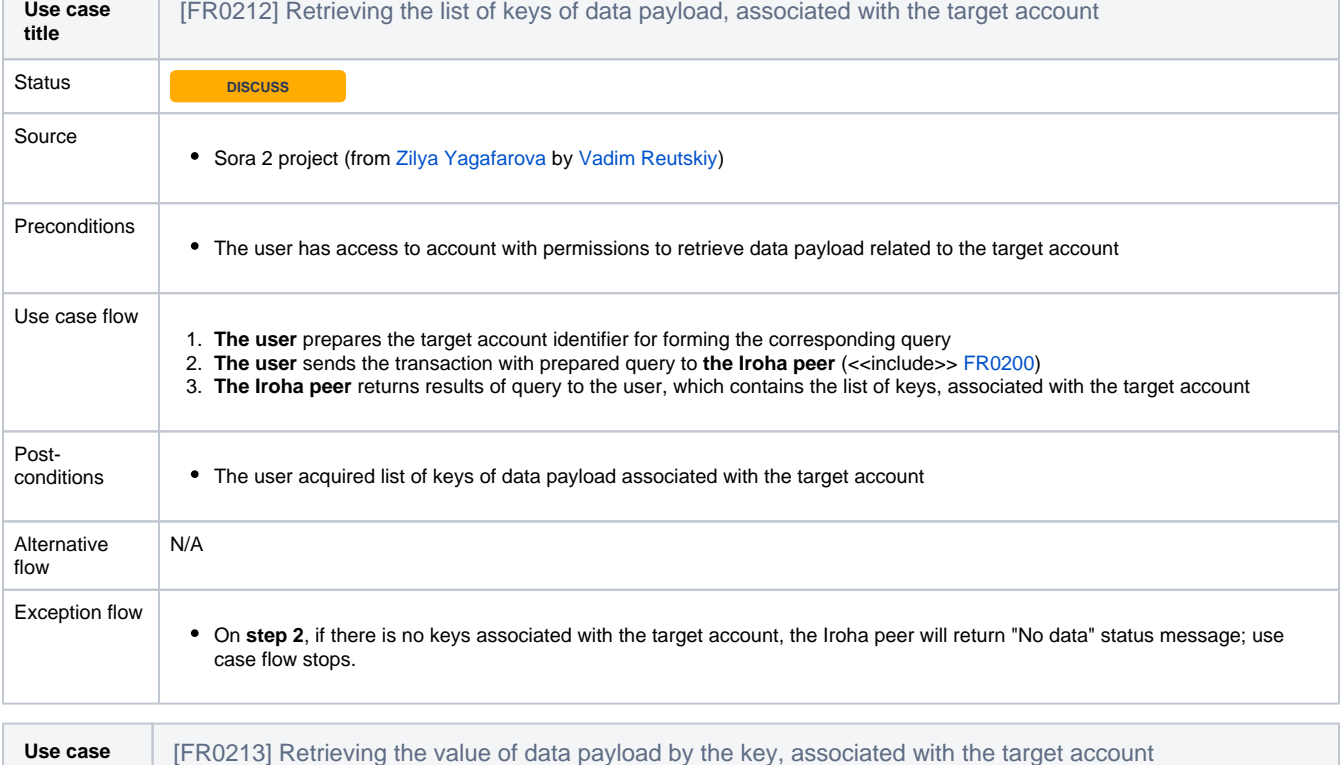

<span id="page-22-2"></span>**title**

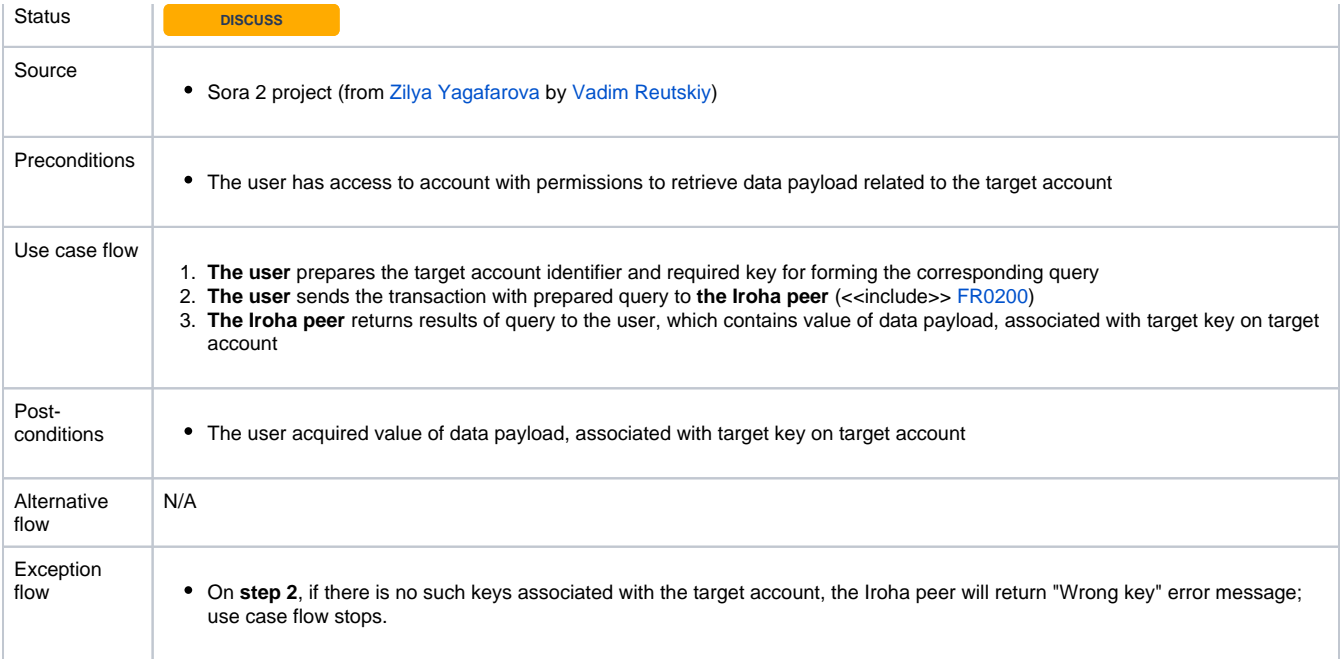

<span id="page-23-0"></span>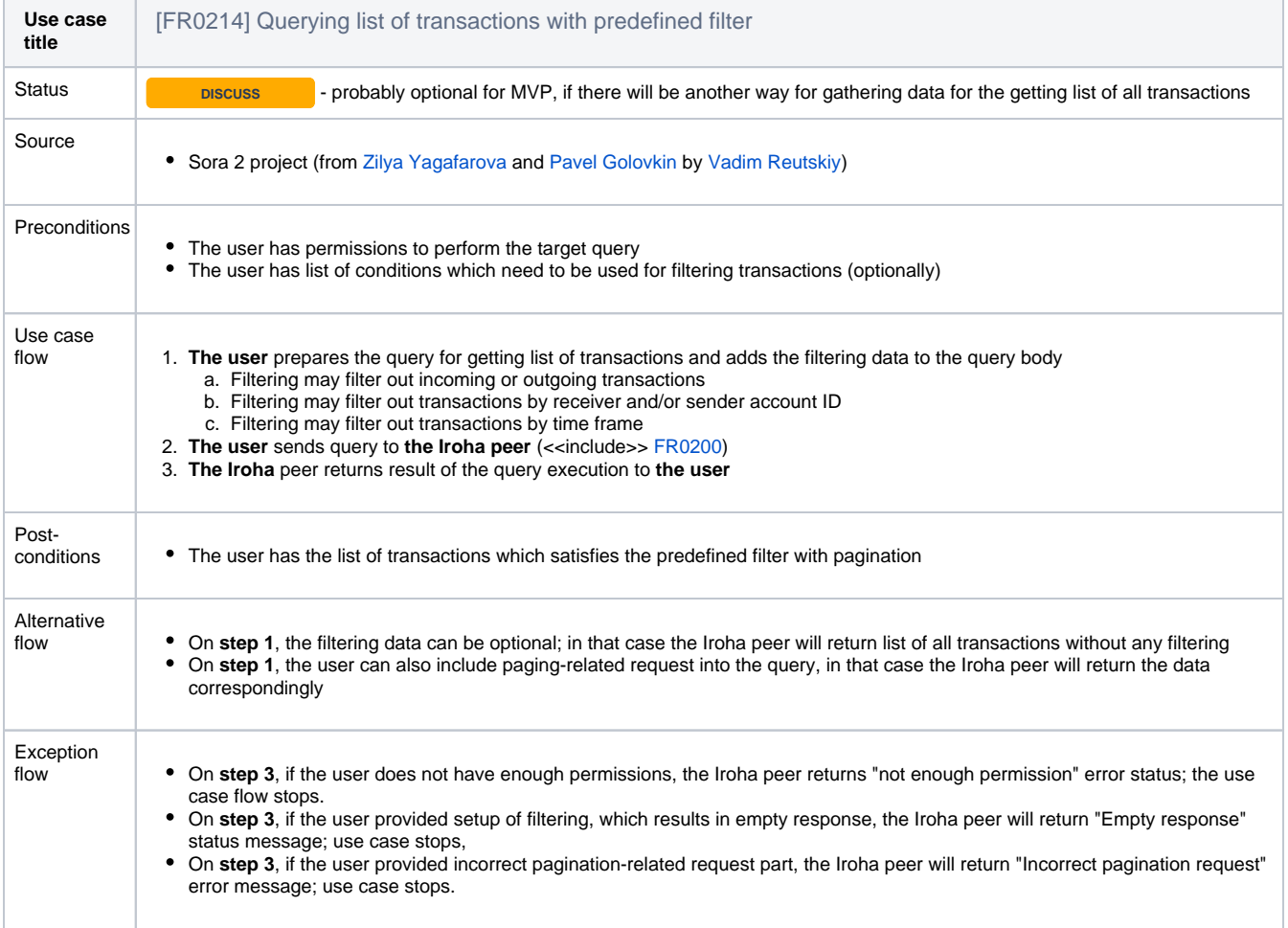

<span id="page-23-1"></span>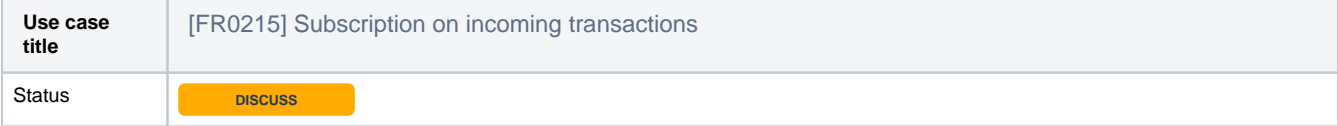

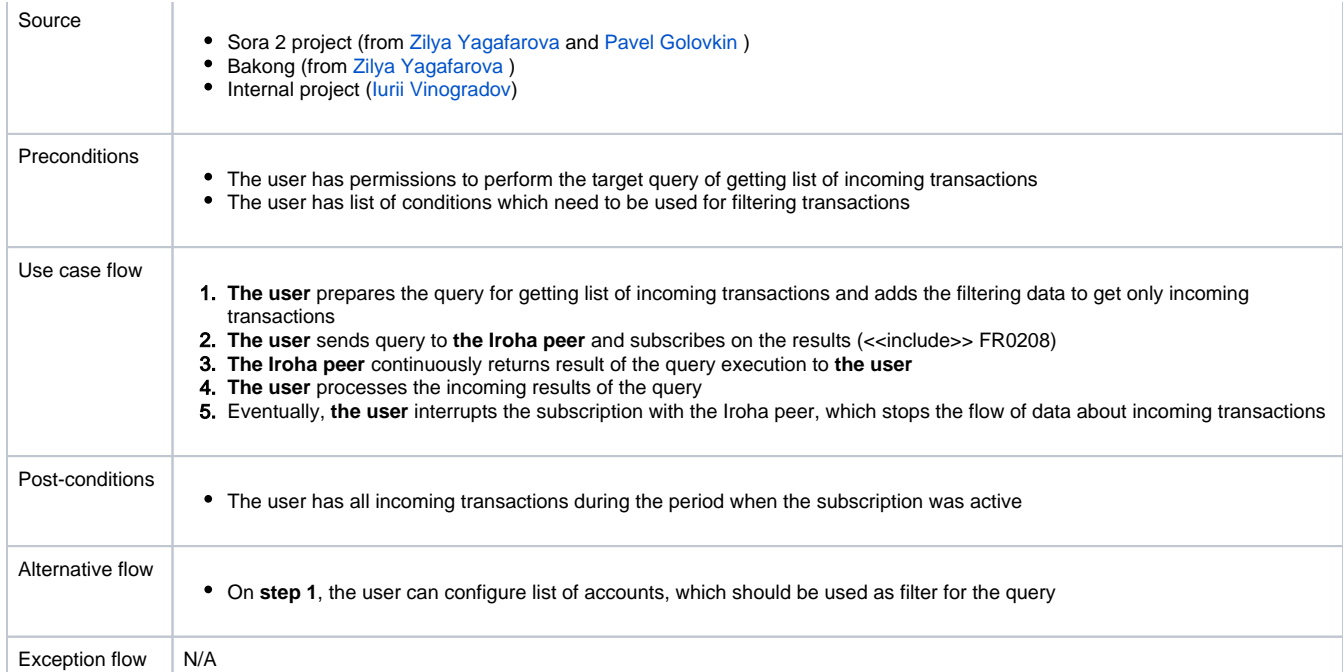

<span id="page-24-0"></span>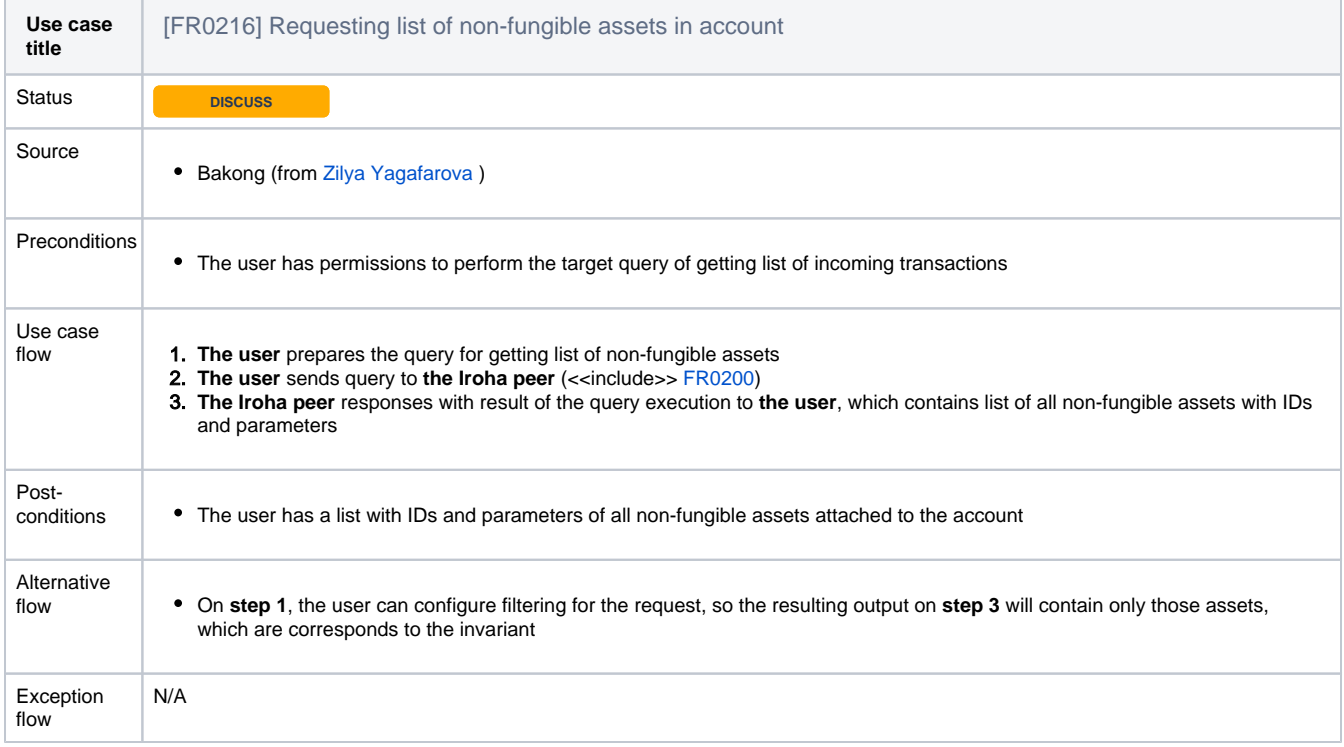

<span id="page-24-1"></span>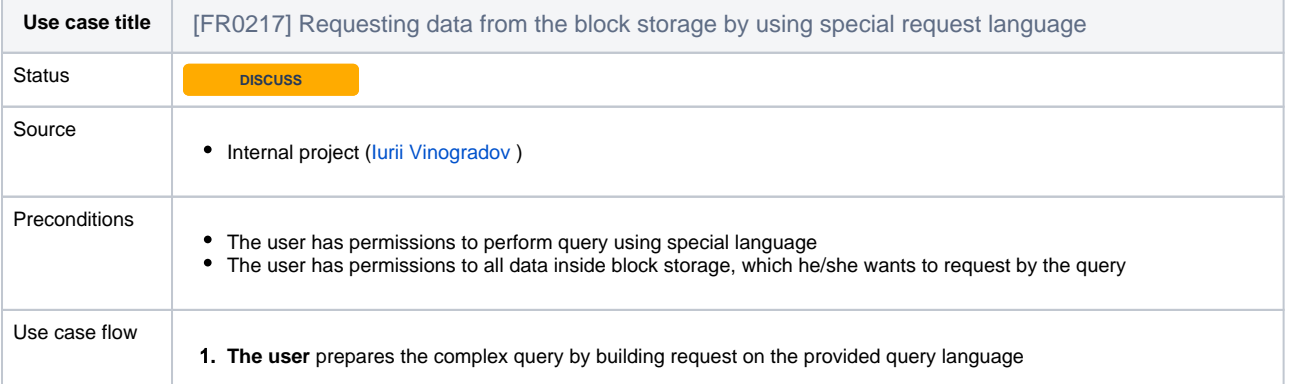

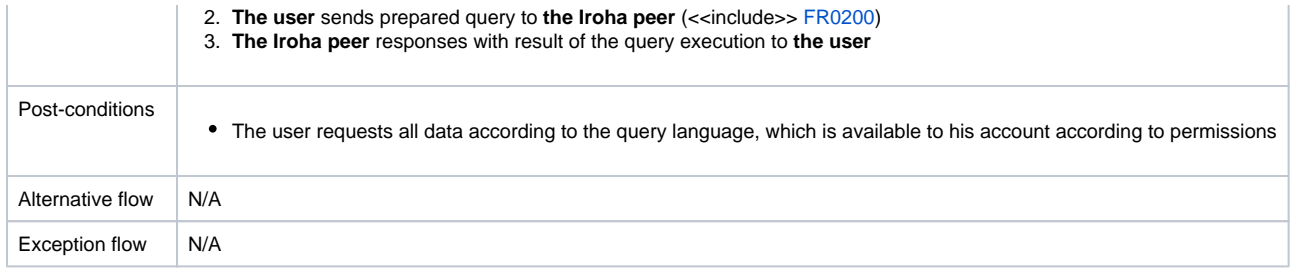

## <span id="page-25-0"></span>**03. Setting up and executing triggers**

 $\odot$ In this section all use cases related to triggers in the Iroha network will be described

<span id="page-25-1"></span>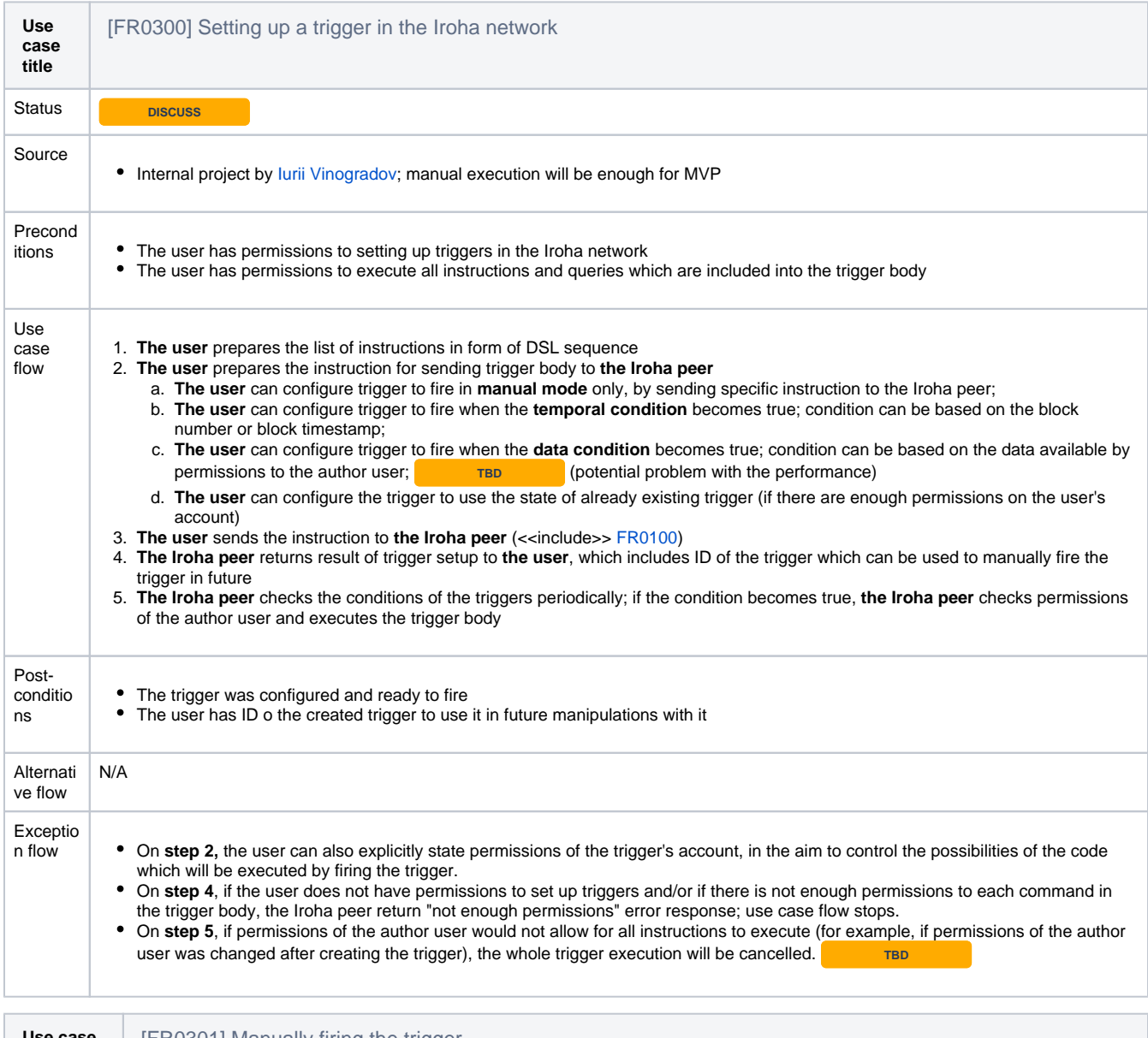

<span id="page-25-2"></span>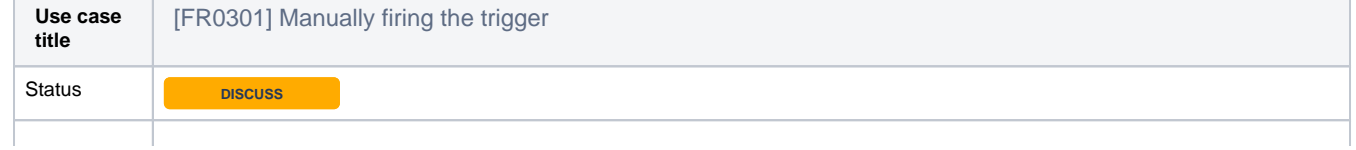

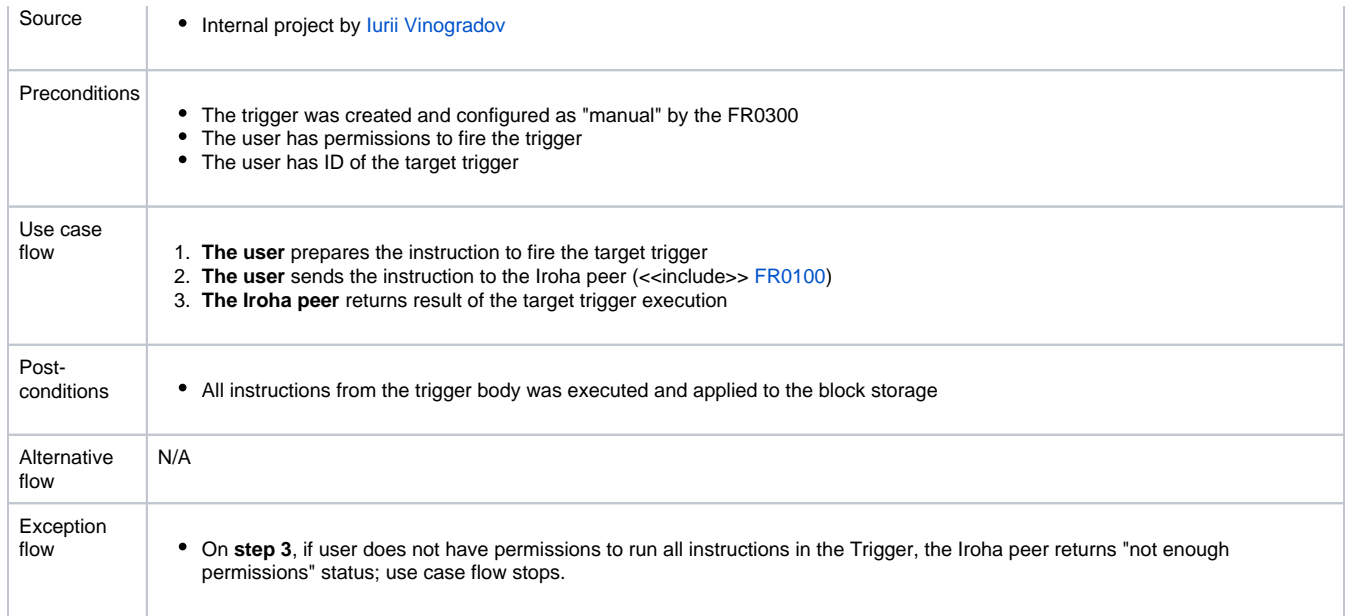

<span id="page-26-0"></span>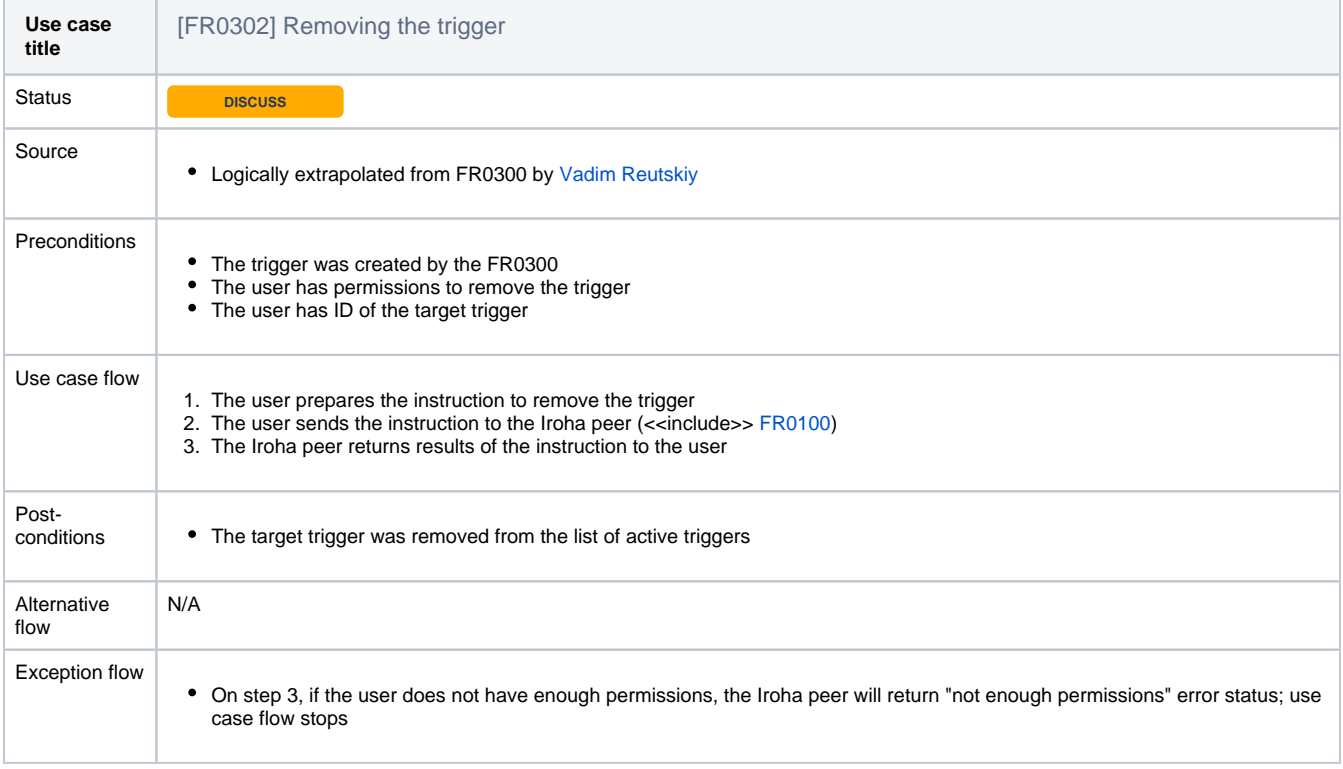

### <span id="page-26-1"></span>**09. High-level use cases**

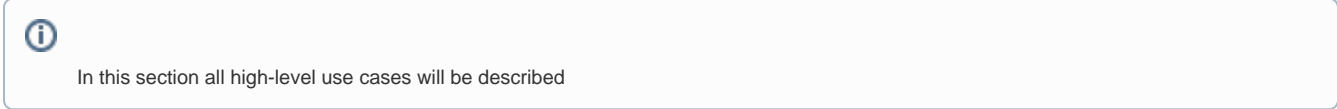

<span id="page-26-2"></span>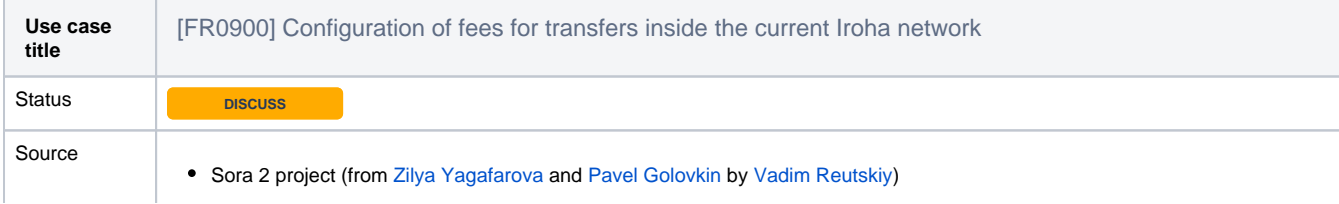

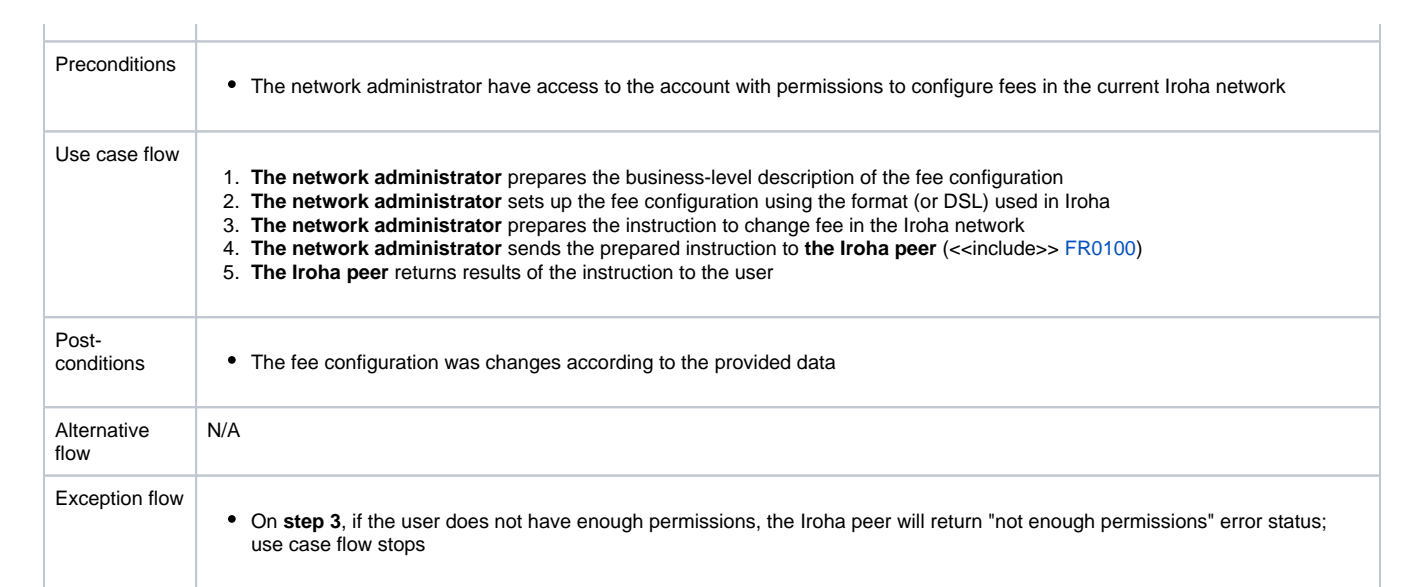

 $\sim$  100  $\pm$ 

<span id="page-27-0"></span>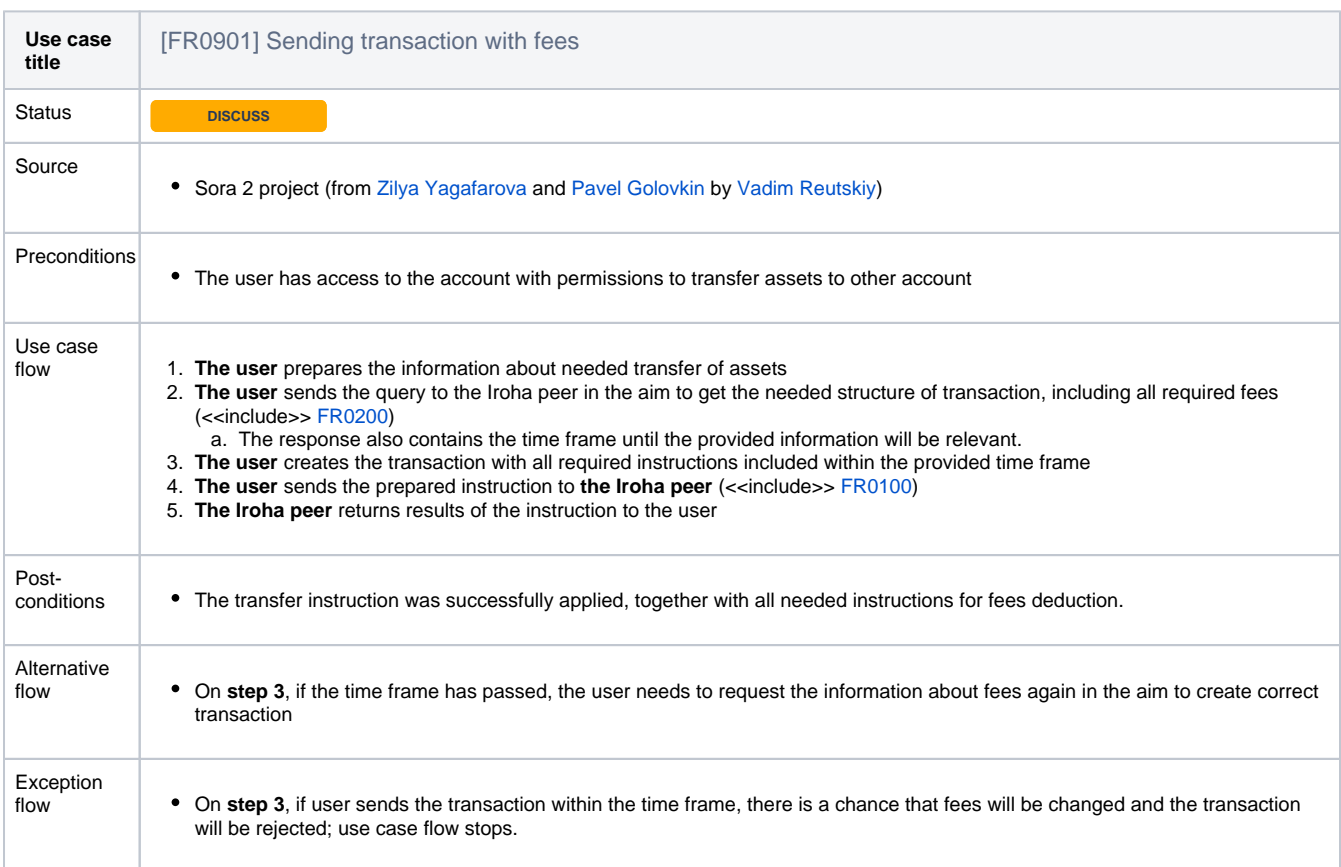

<span id="page-27-1"></span>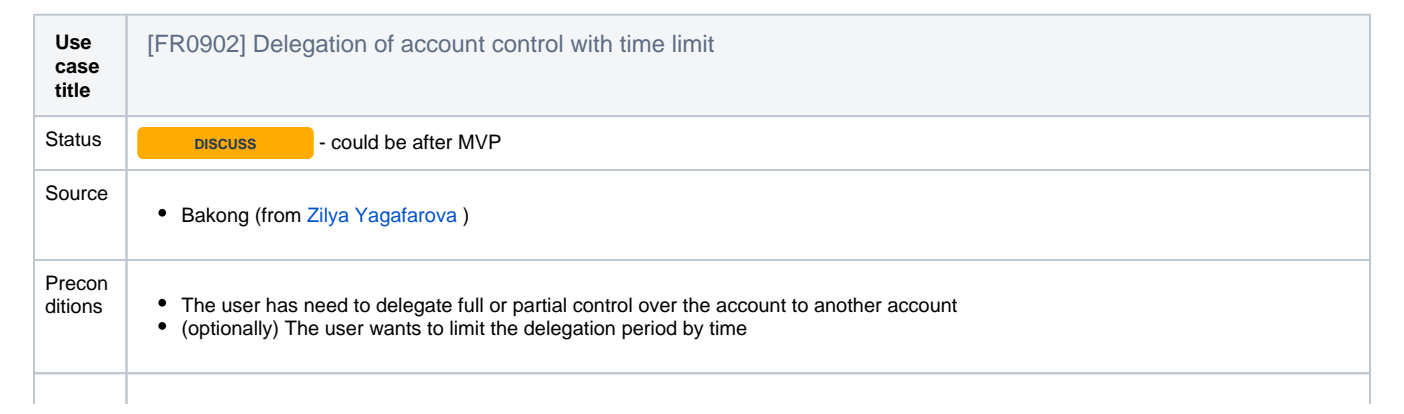

<span id="page-28-0"></span>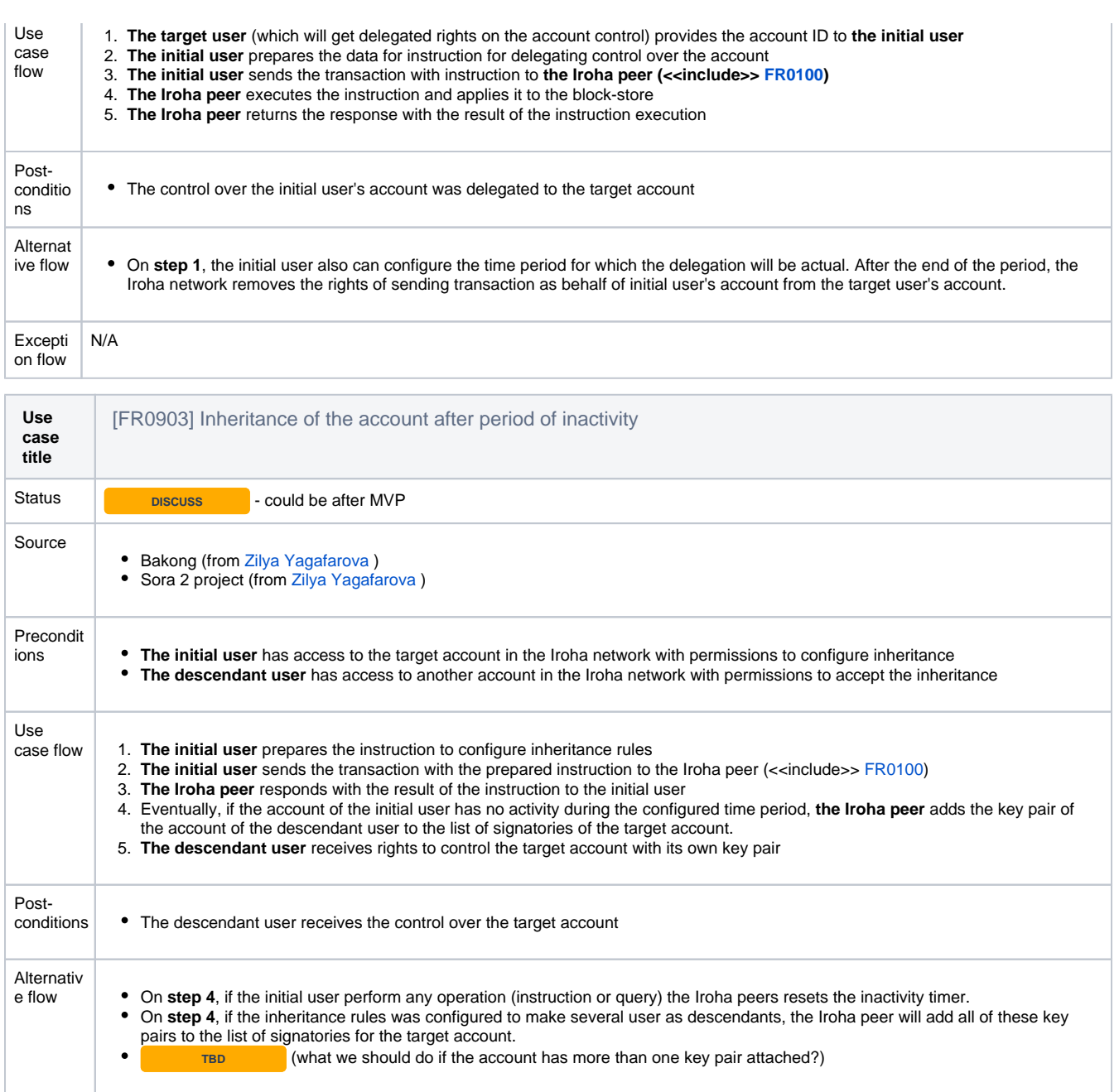

Exceptio n flow N/A

<span id="page-28-1"></span>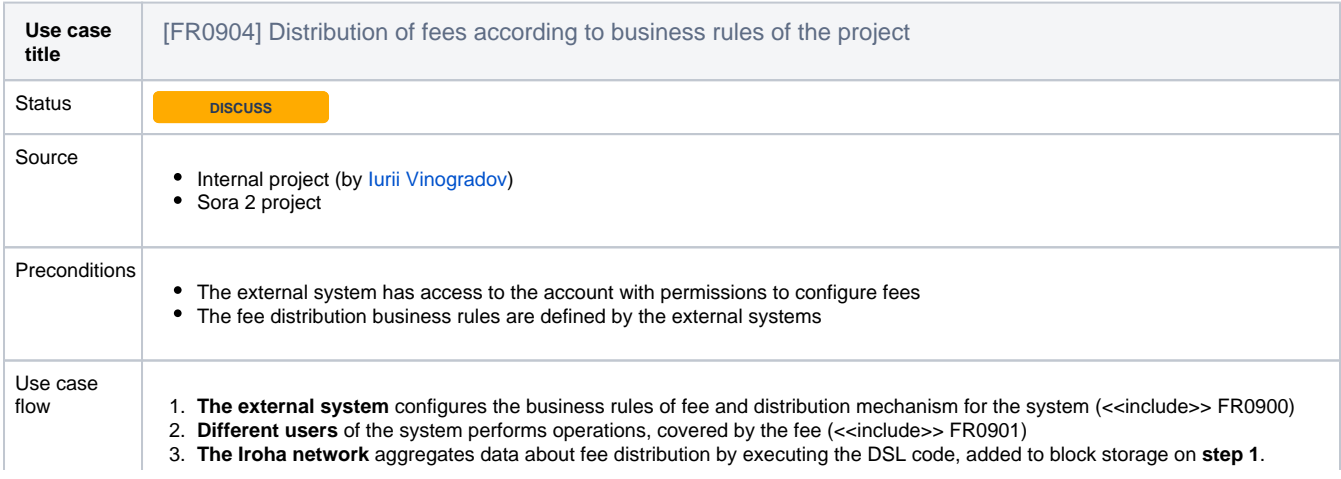

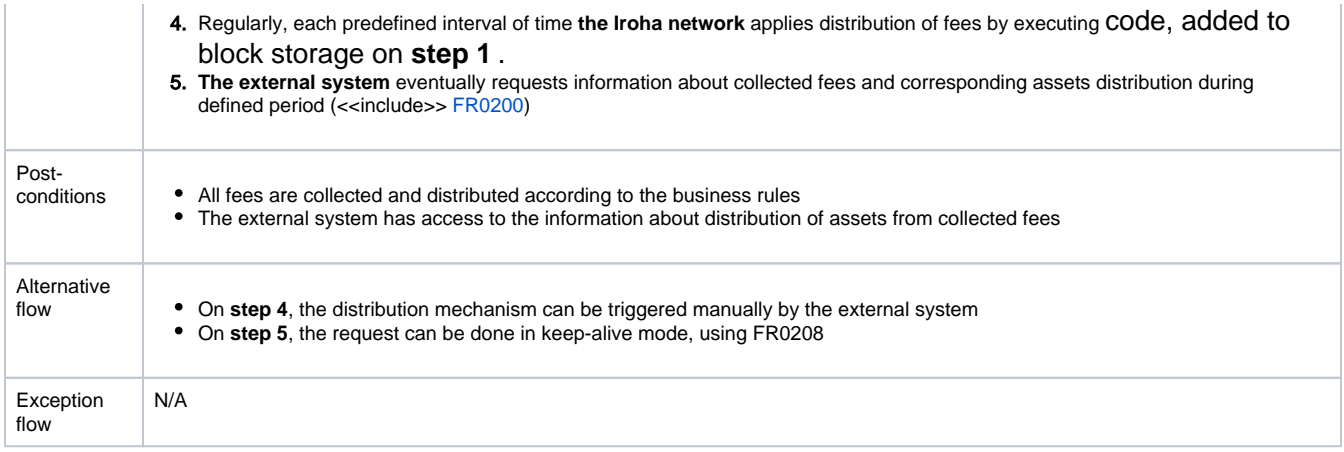

<span id="page-29-0"></span>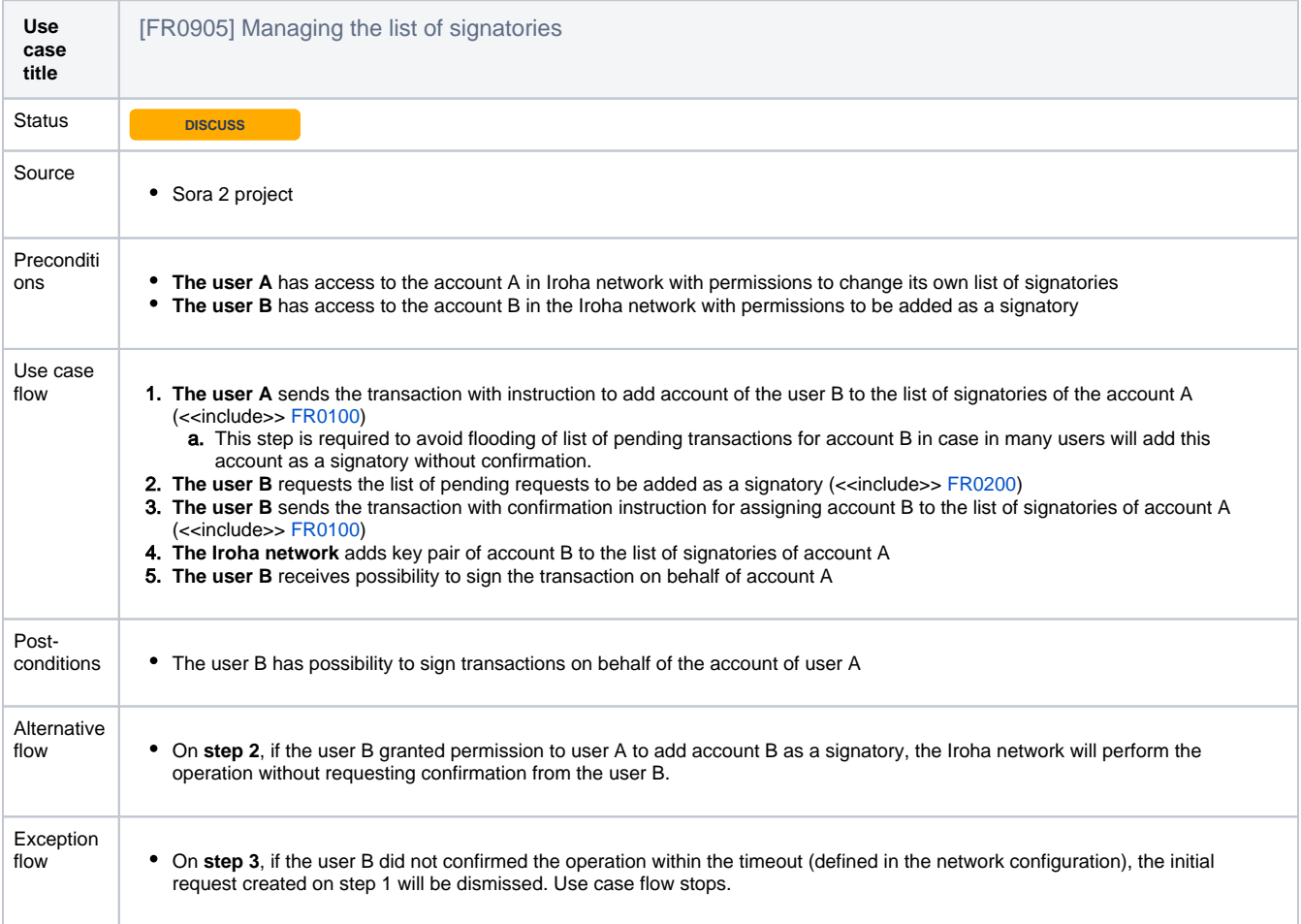

<span id="page-29-1"></span>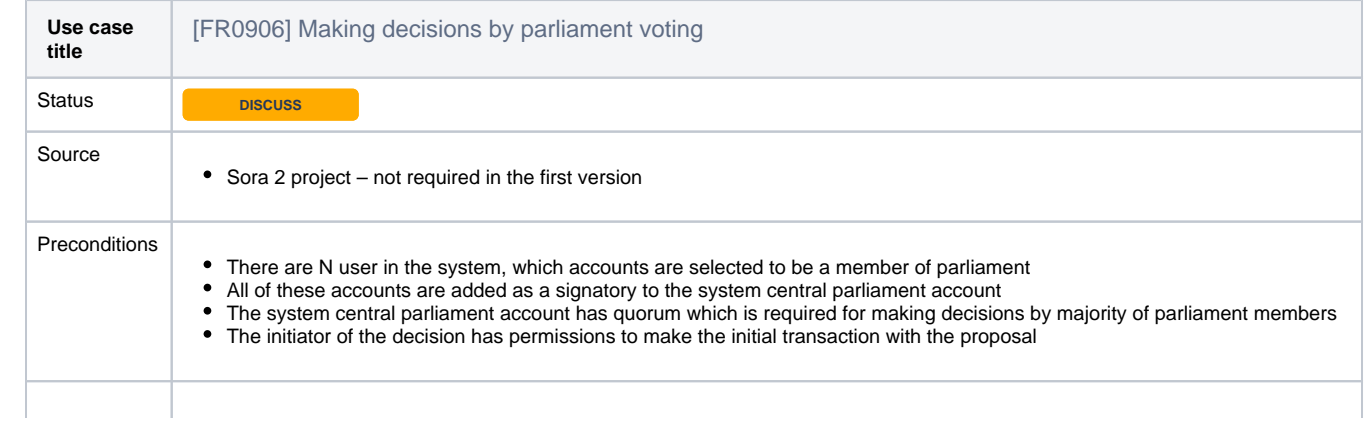

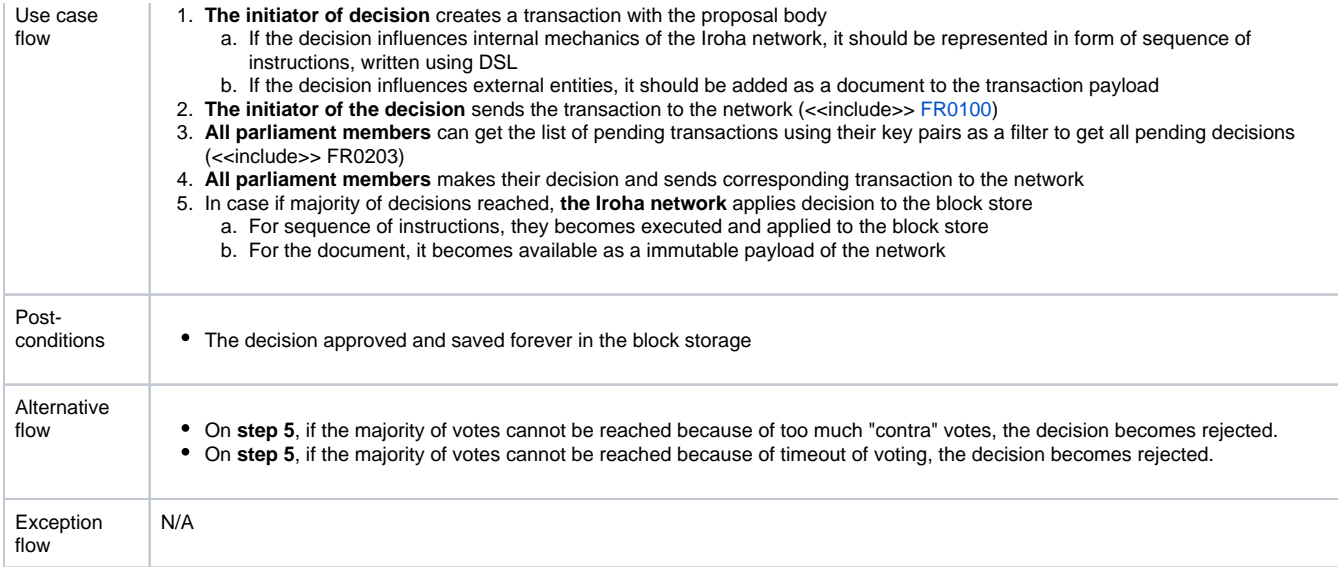

<span id="page-30-0"></span>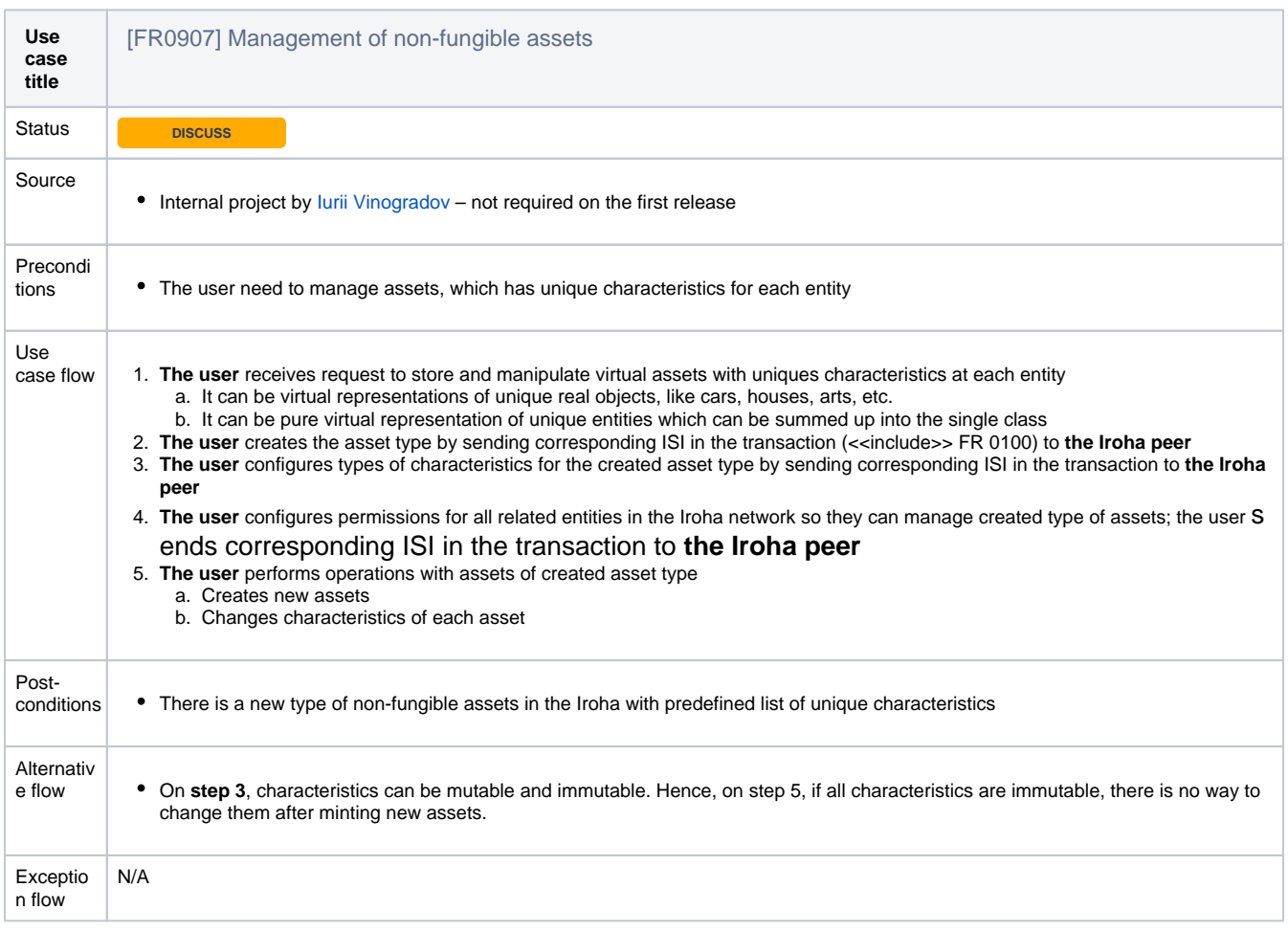

<span id="page-30-1"></span>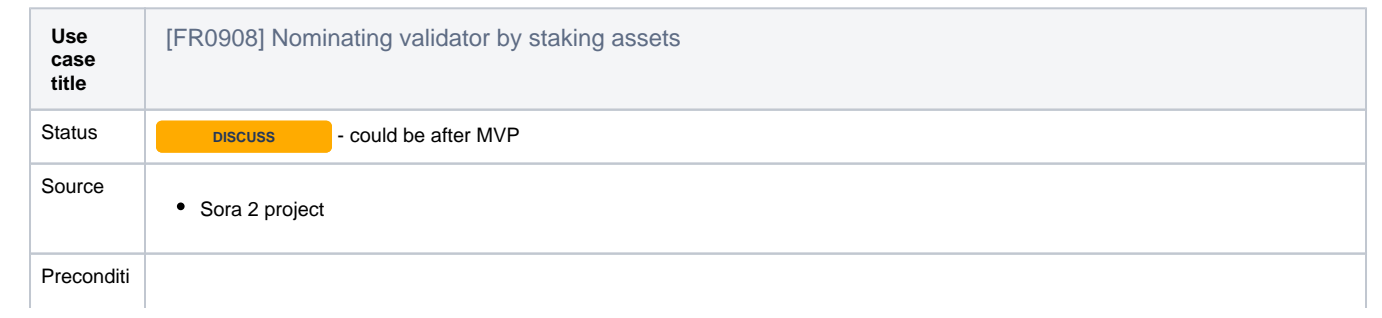

ī

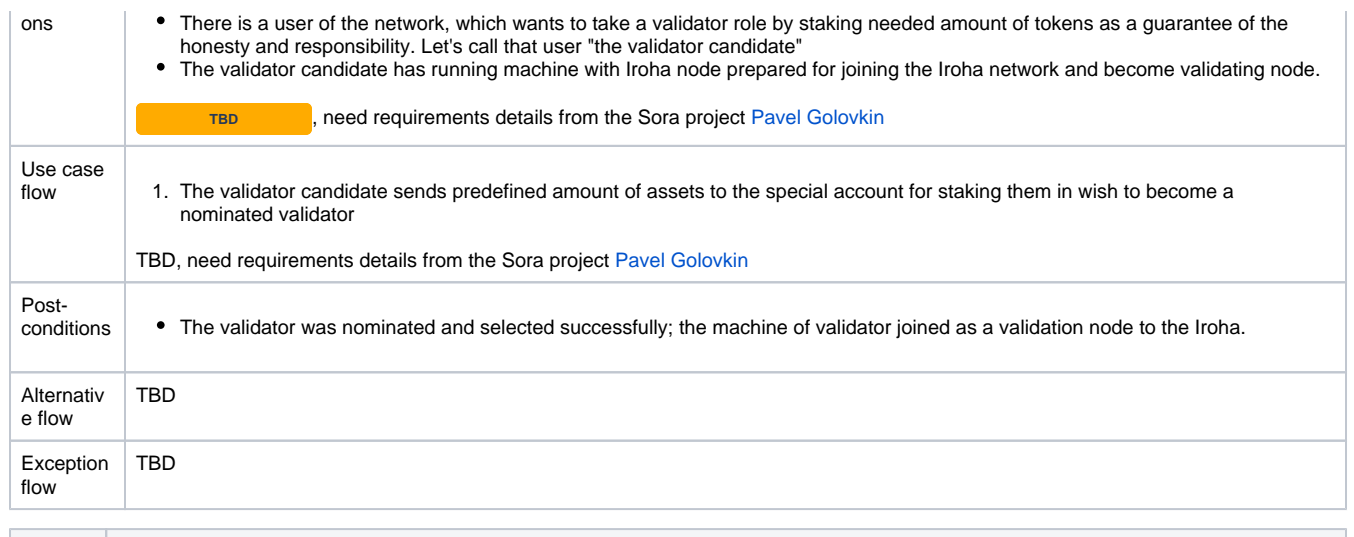

<span id="page-31-0"></span>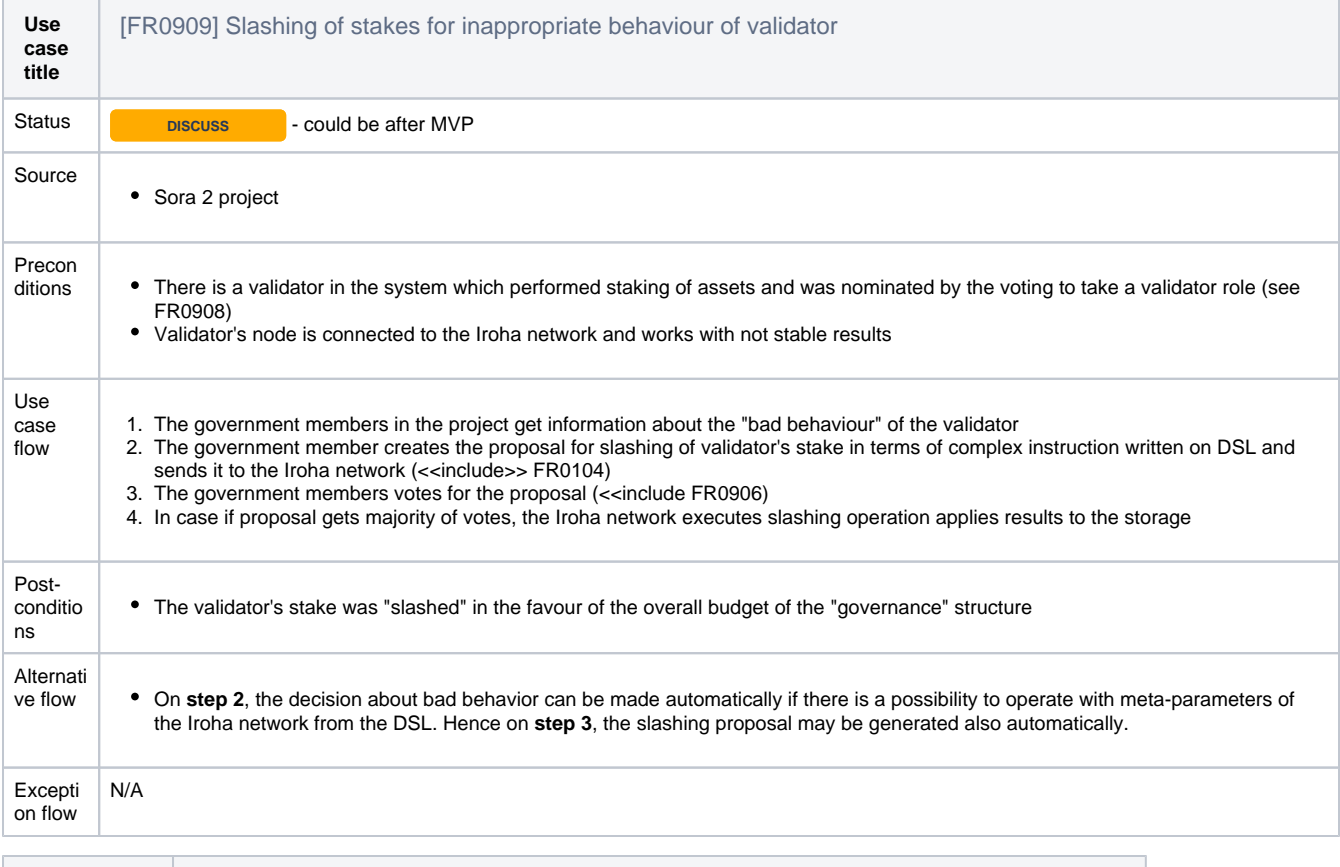

<span id="page-31-1"></span>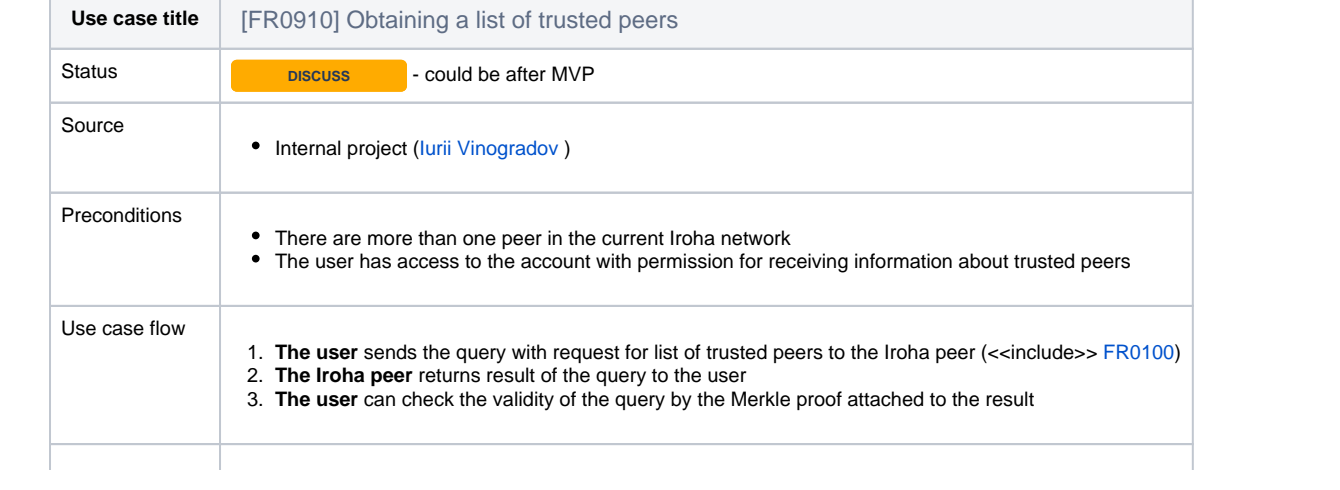

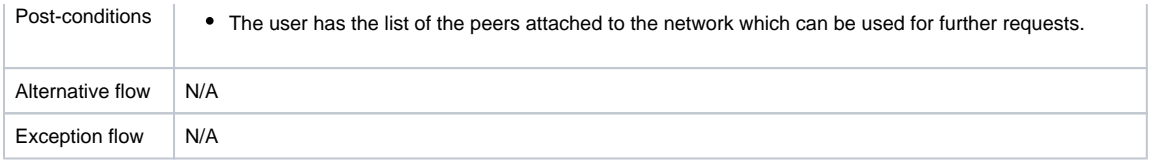

<span id="page-32-0"></span>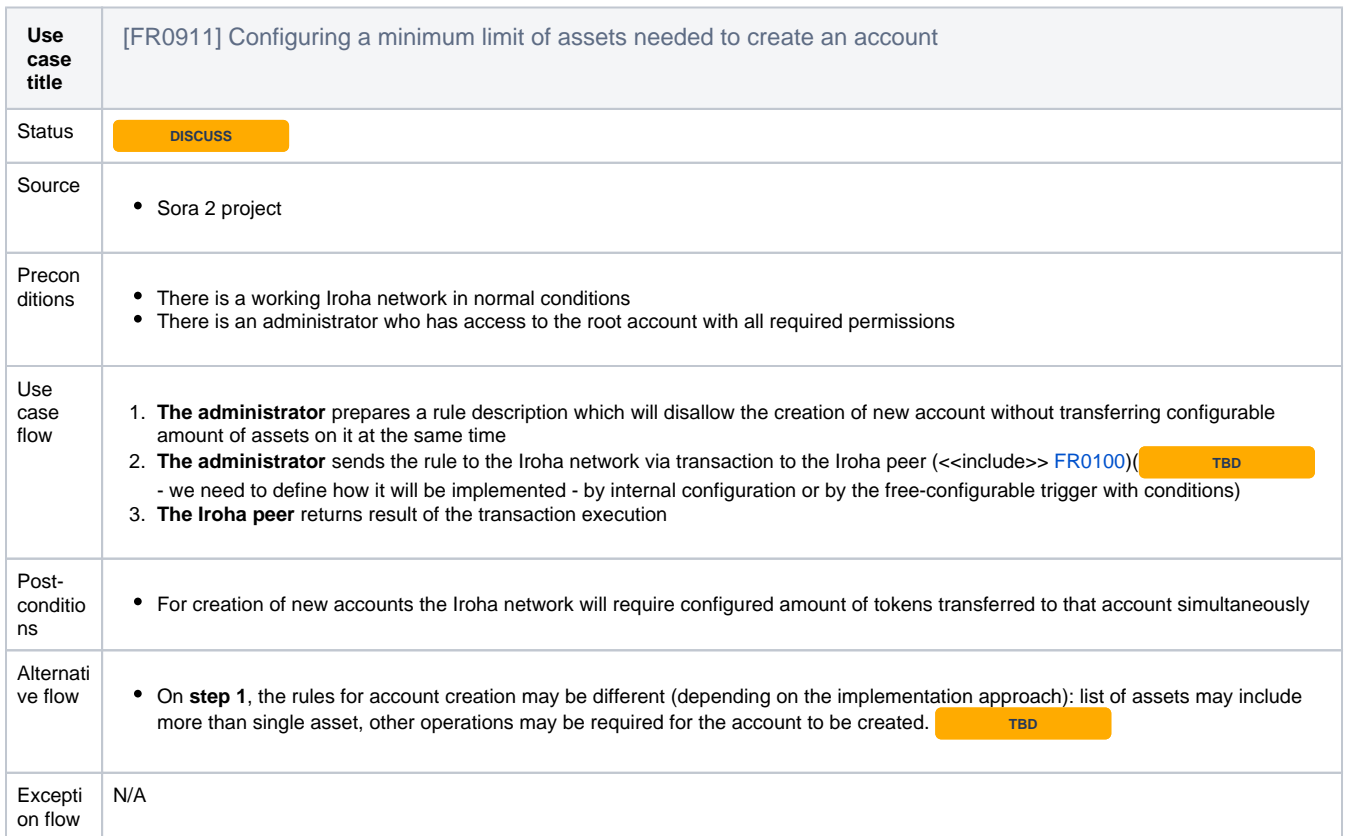

<span id="page-32-1"></span>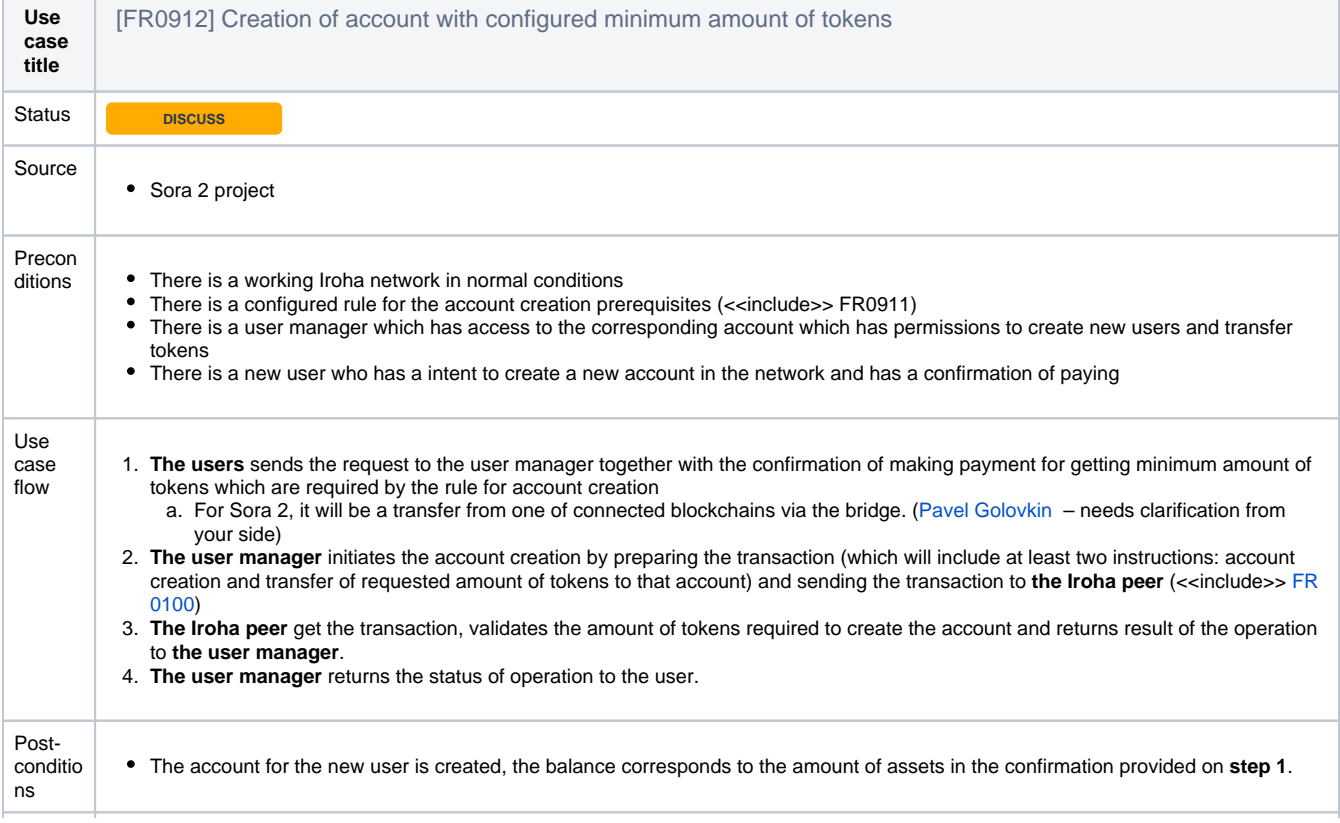

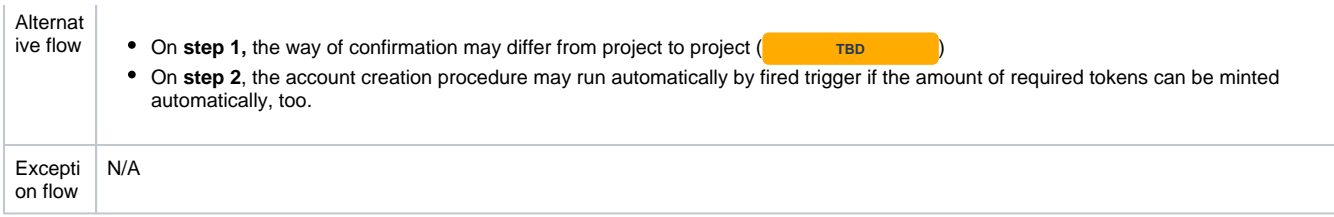

### <span id="page-33-0"></span>**Non-functional requirements**

Non-functional requirements (also named as "Quality attributes") describes the behavior of the system not directly related to the functions of the system, but answers the question "How system works?". The template for all quality attributes should follow the example ([link to source](https://www.informit.com/articles/article.aspx?p=1959673&seqNum=4)):

<span id="page-33-1"></span>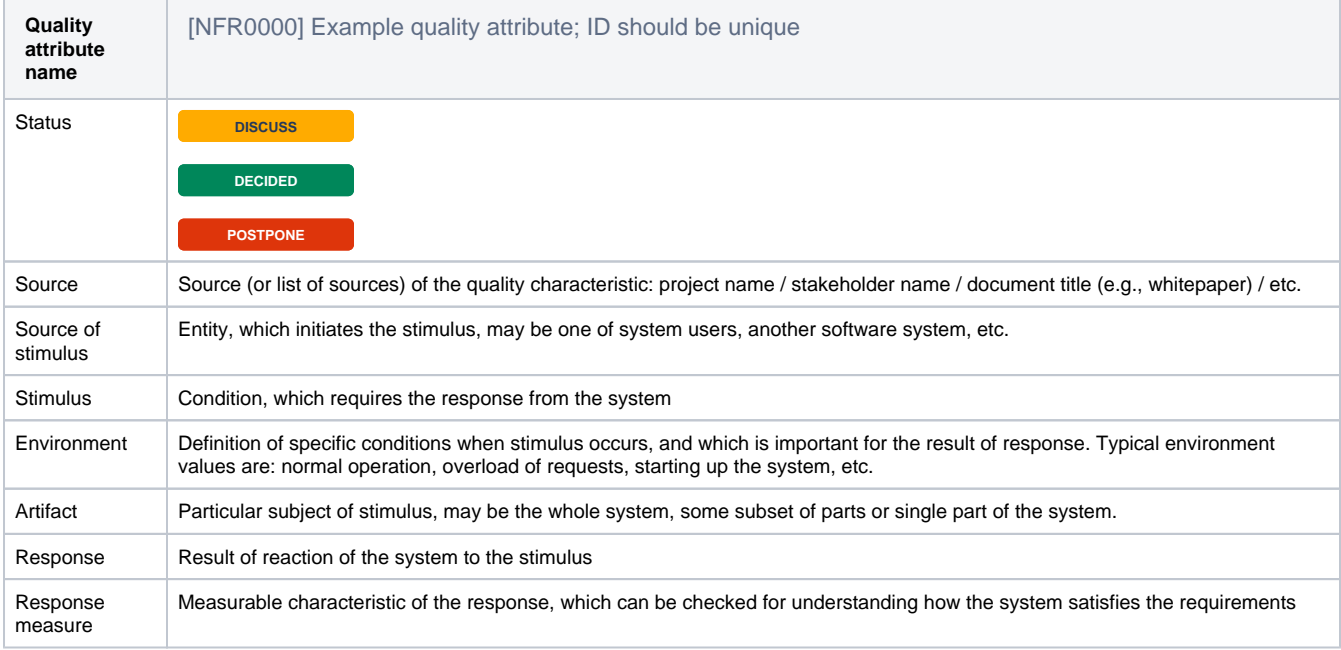

### **(i)** Quality attributes system standard

The systematization of quality attributes should follow the approach in standard [ISO/IEC 25010:2011](https://www.iso.org/obp/ui/#iso:std:iso-iec:25010:ed-1:v1:en)

#### <span id="page-33-2"></span>**00. Performance**

<span id="page-33-3"></span>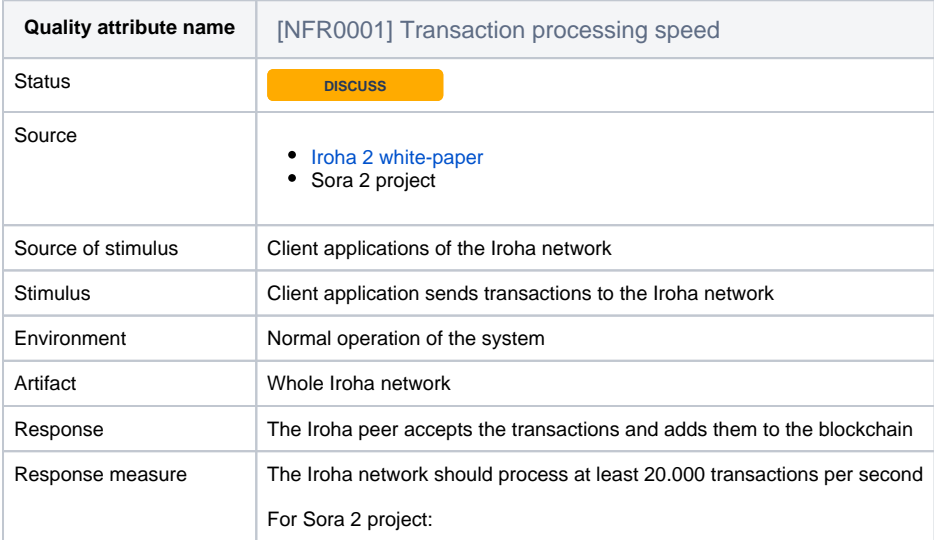

- normal load: 6 transactions per second (TPS)
- heavy load: 50 TPS
- peak load: 1000 TPS

By [Makoto Takemiya](https://wiki.hyperledger.org/display/~takemiyamakoto)

• target throughput: 20.000 TPS (in the aim to beat competitors)

<span id="page-34-0"></span>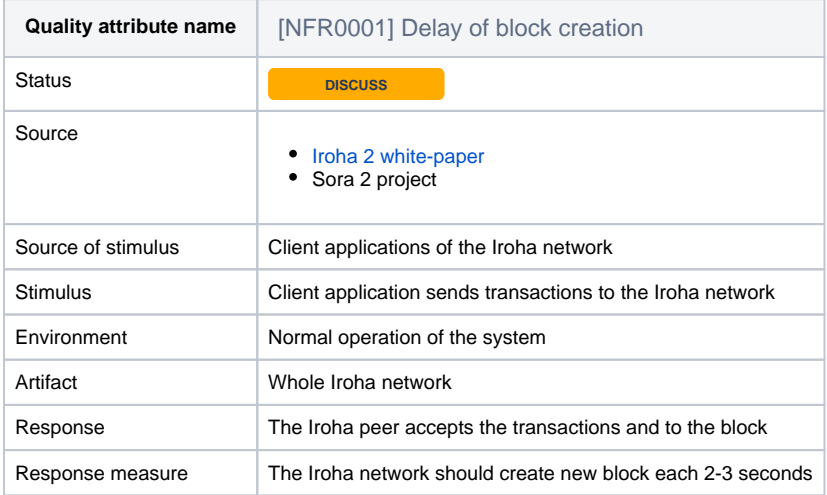

<span id="page-34-1"></span>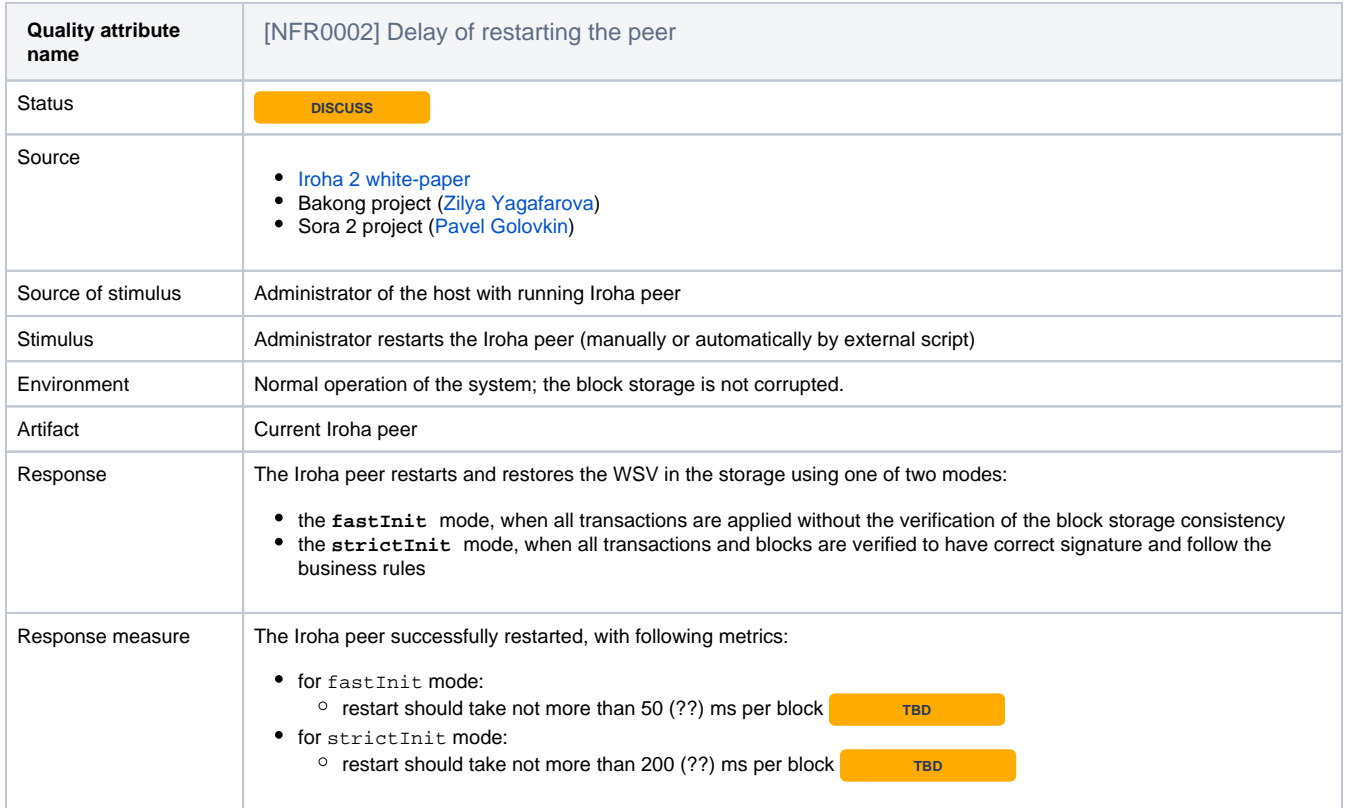

<span id="page-34-2"></span>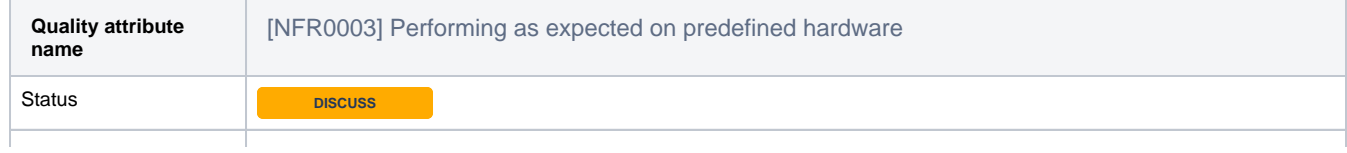

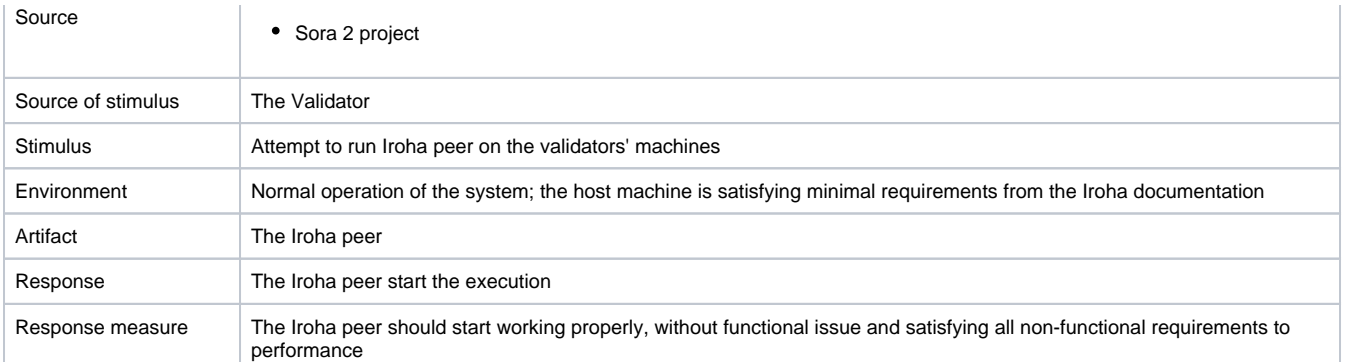

<span id="page-35-0"></span>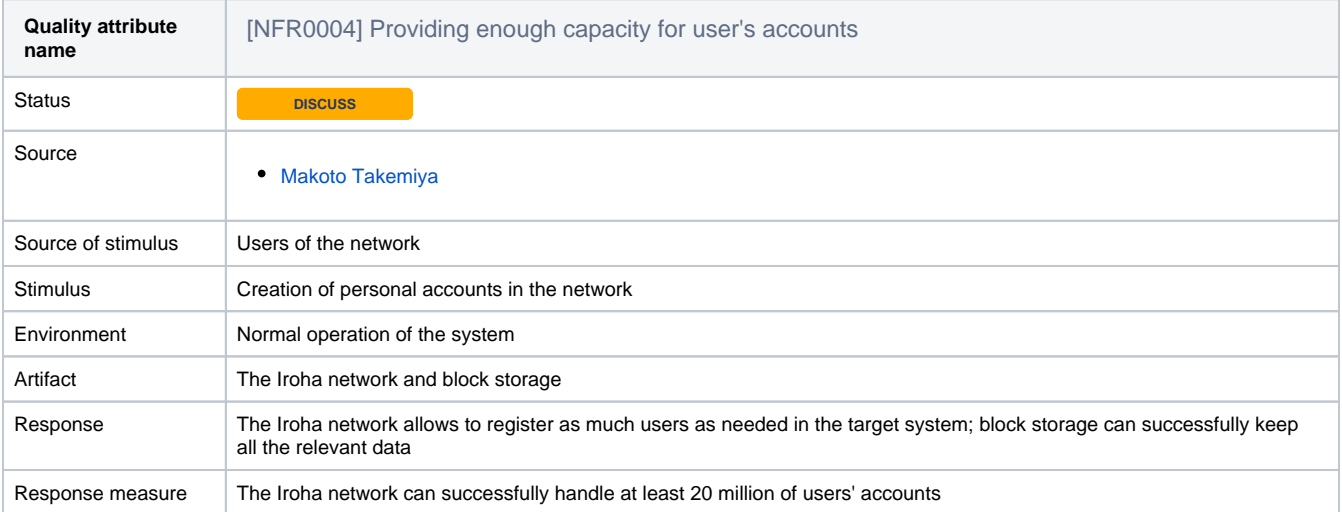

### <span id="page-35-1"></span>**01. Portability**

<span id="page-35-2"></span>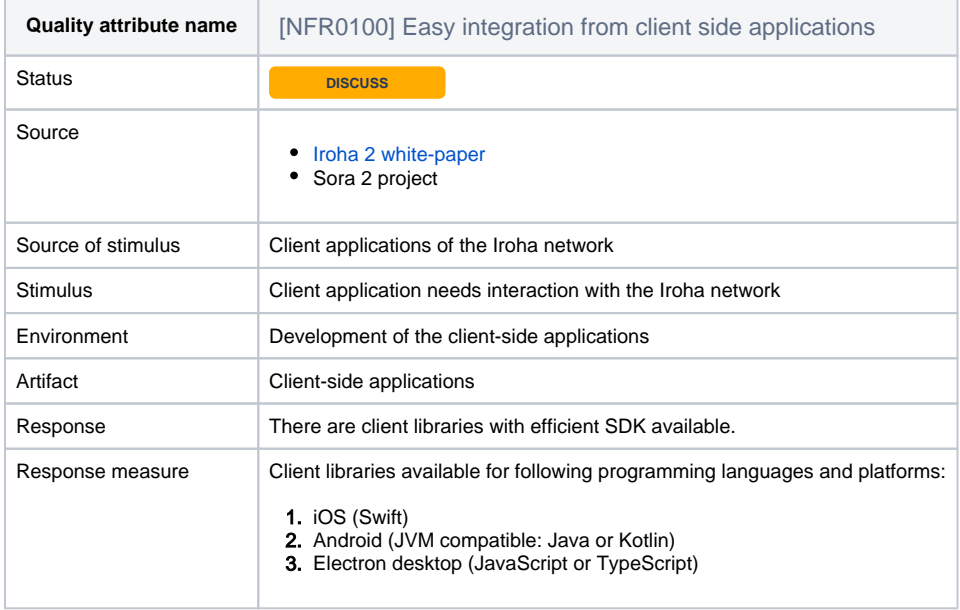

<span id="page-35-3"></span>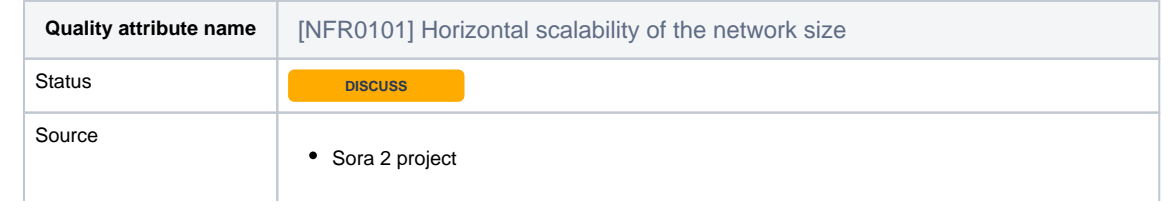

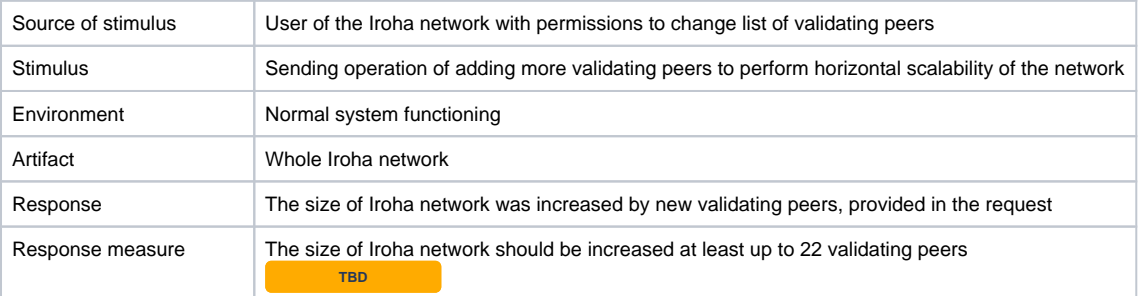

<span id="page-36-0"></span>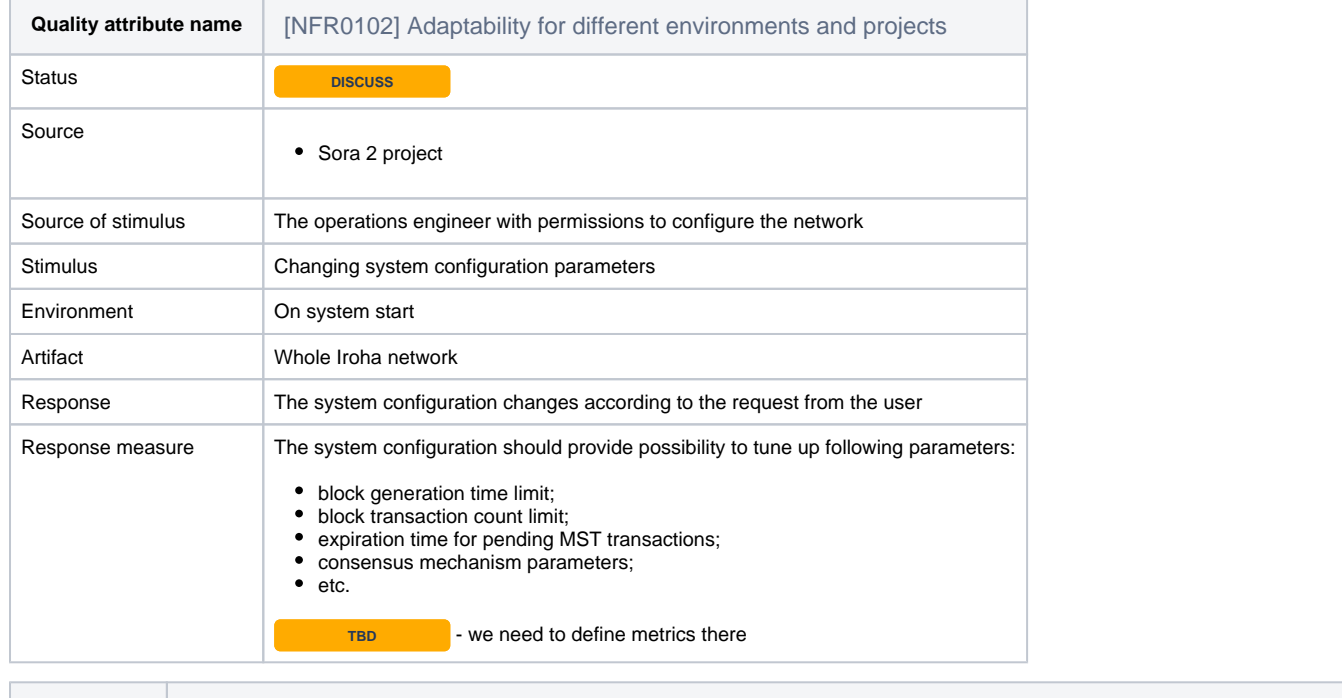

<span id="page-36-1"></span>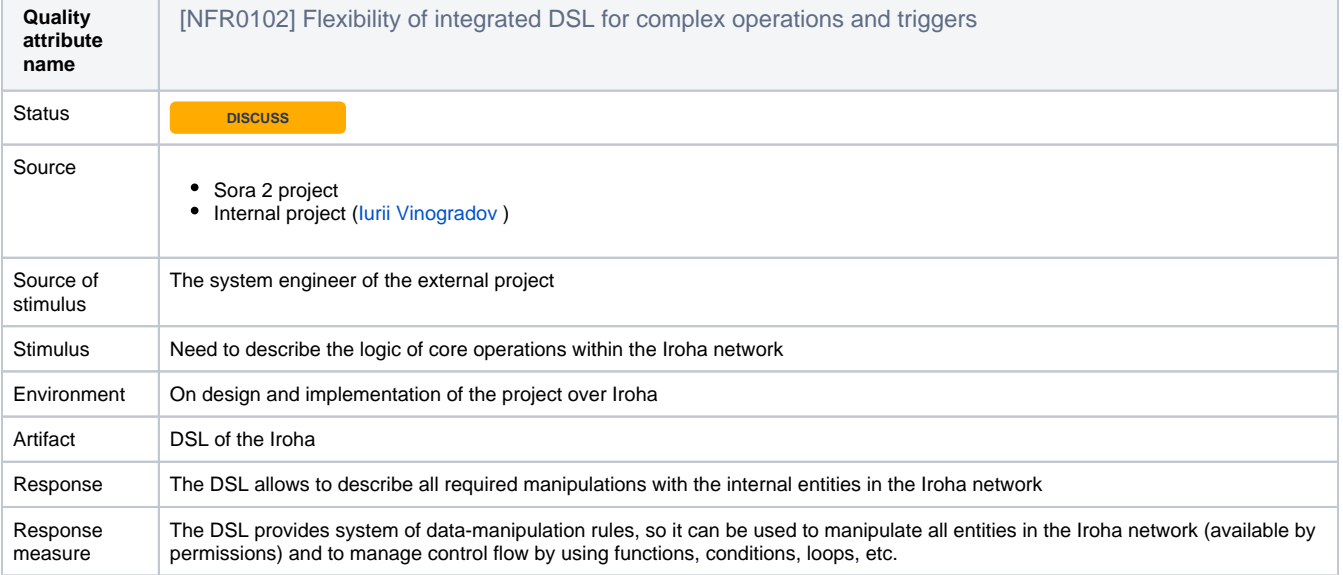

<span id="page-36-2"></span>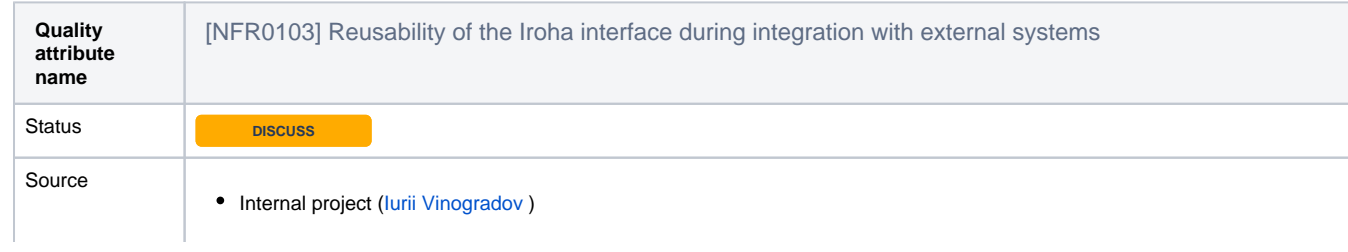

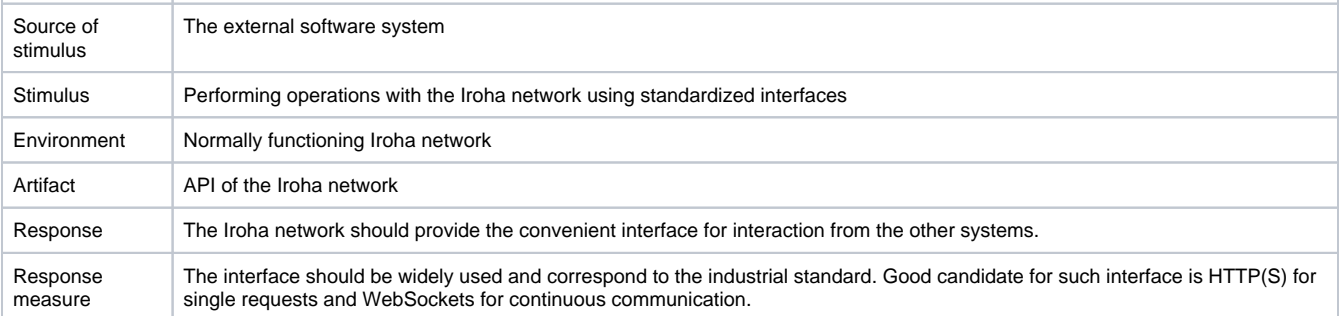

<span id="page-37-0"></span>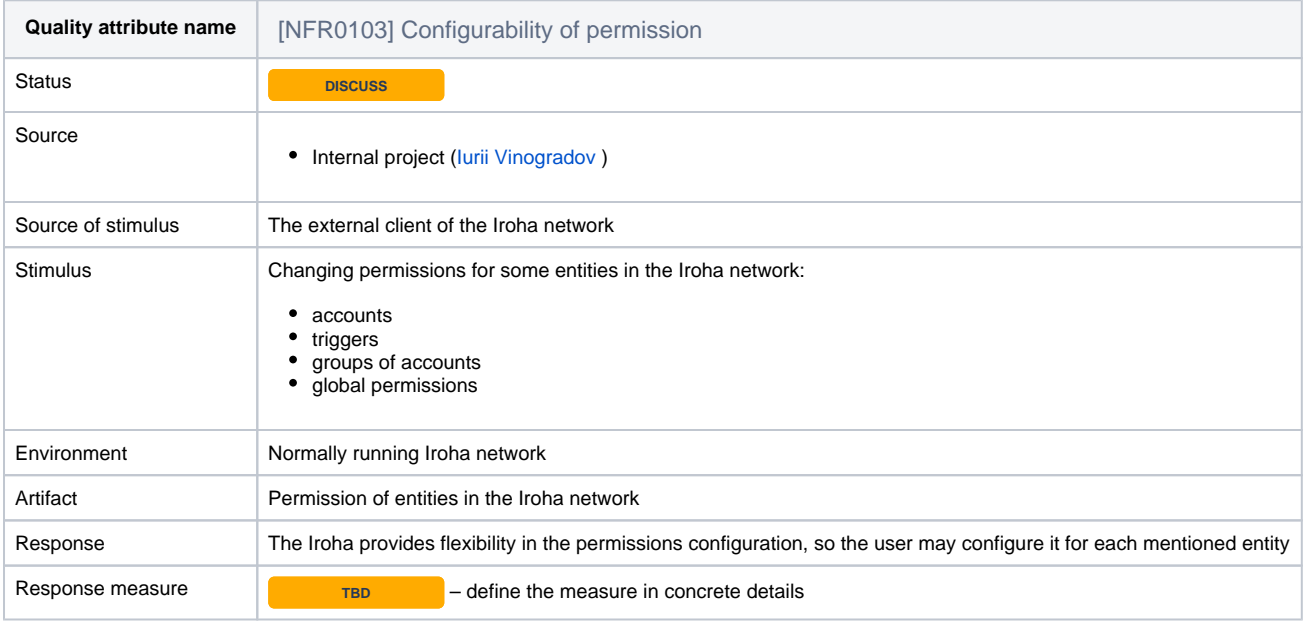

### <span id="page-37-1"></span>**02. Security**

<span id="page-37-2"></span>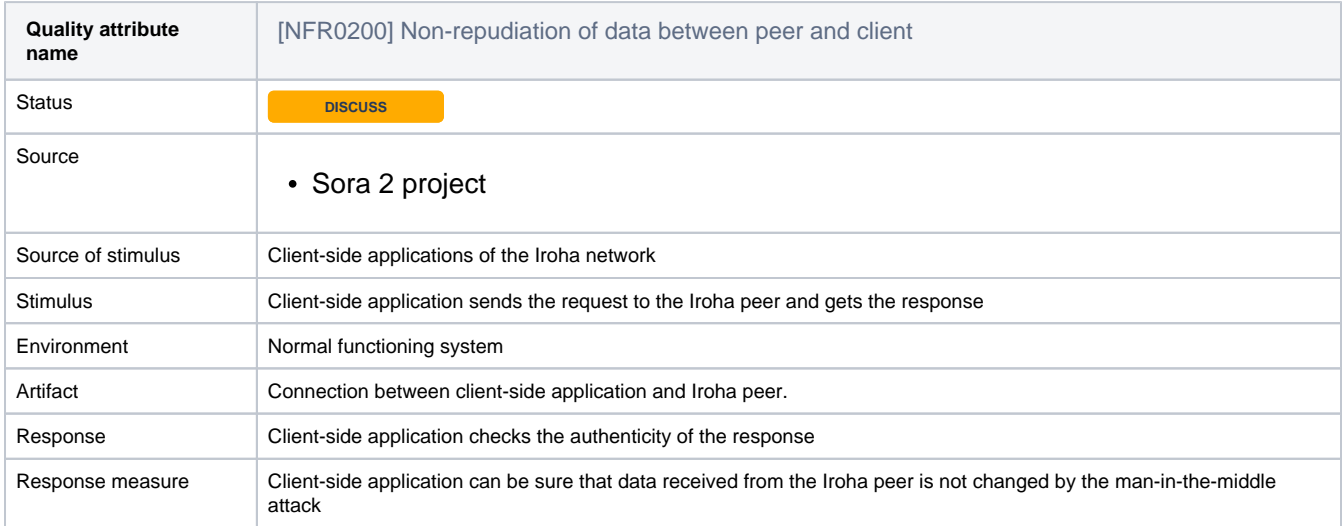

### <span id="page-37-3"></span>**03. Usability**

<span id="page-37-4"></span>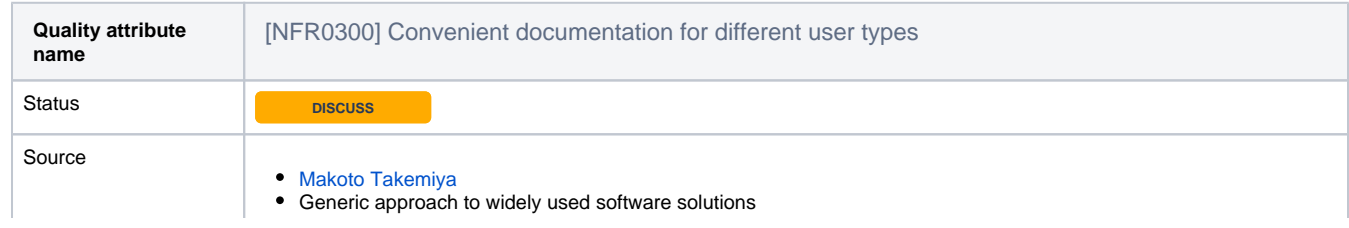

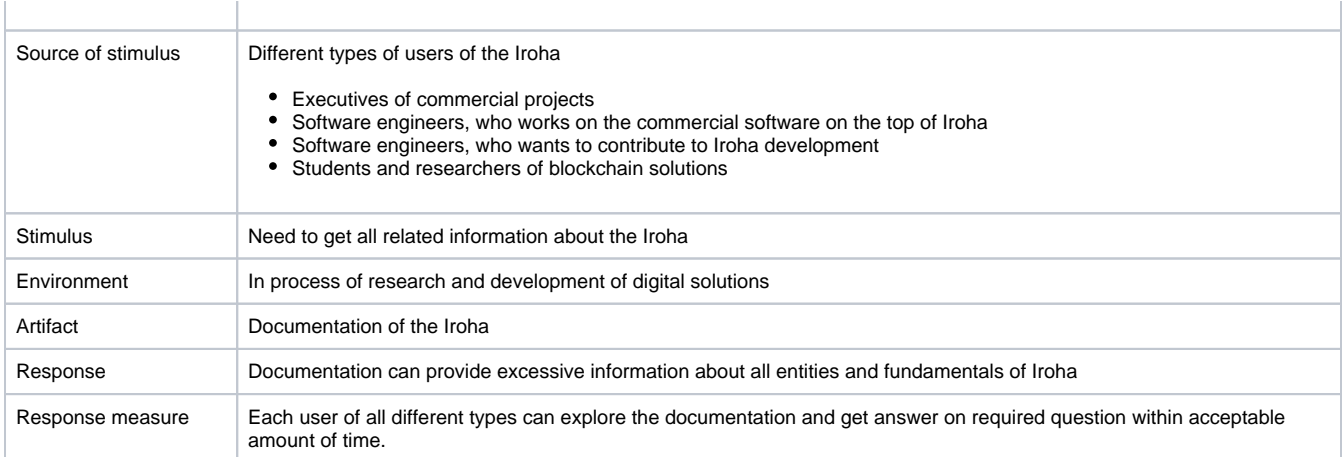

### <span id="page-38-0"></span>**04. Reliability**

 $\mathbb{R}^2$ 

<span id="page-38-1"></span>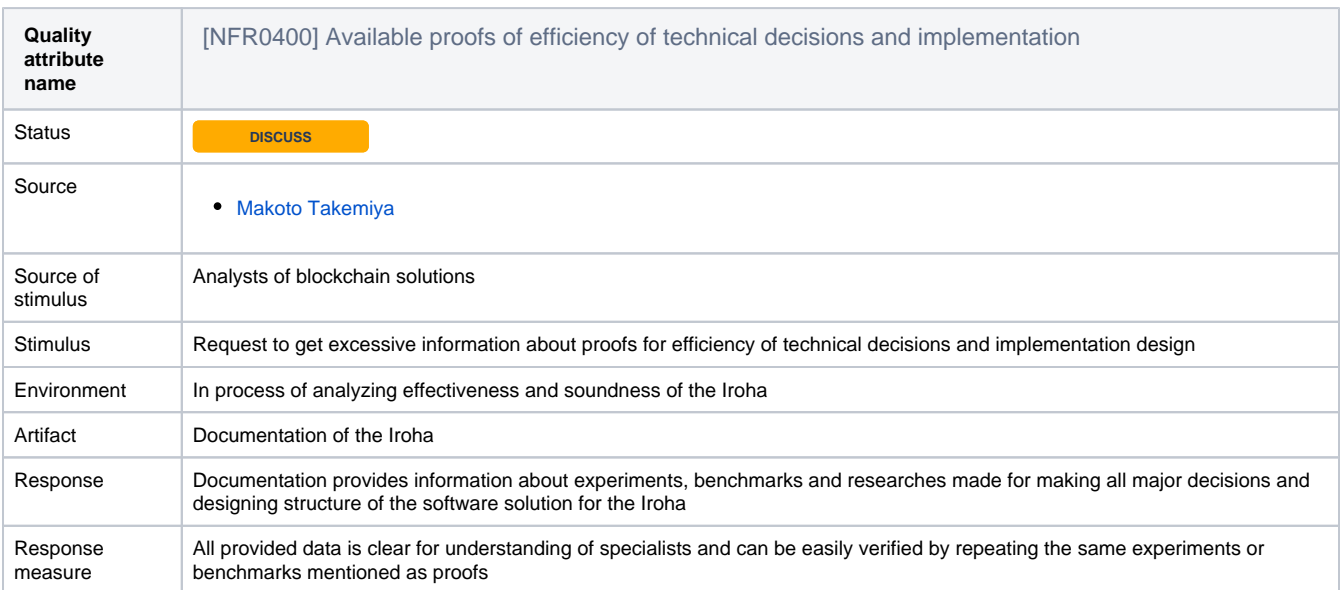

h

<span id="page-38-3"></span><span id="page-38-2"></span>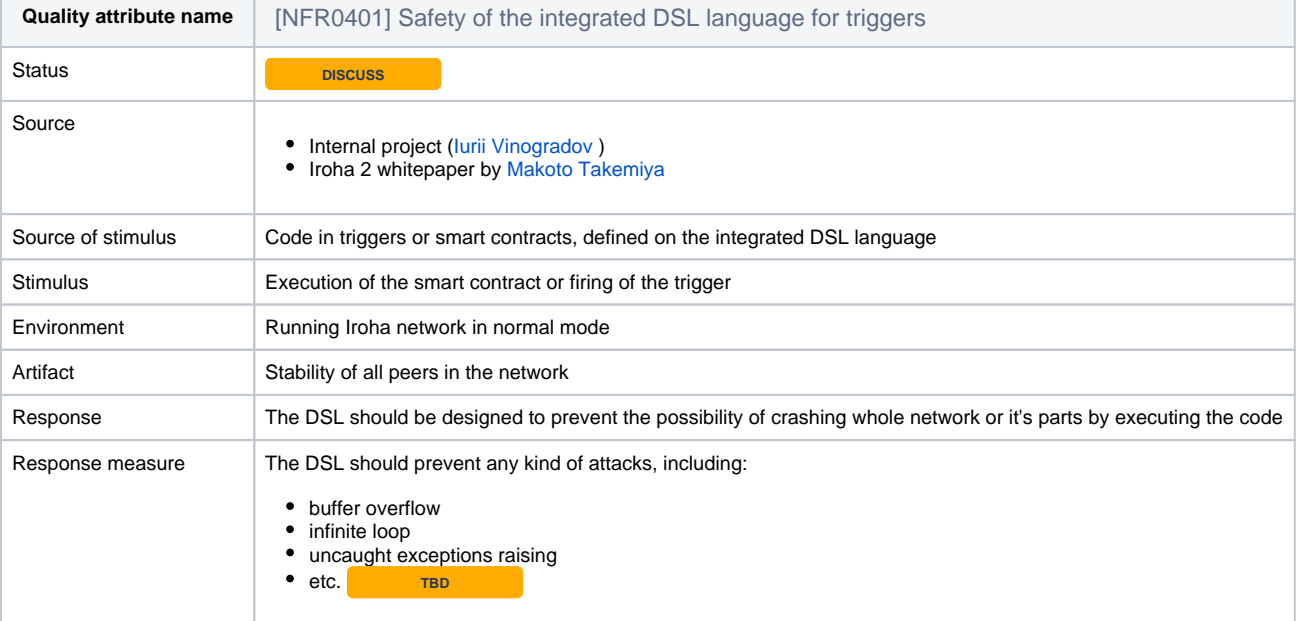

# **Questions**

Below is a list of questions to be addressed as a result of this requirements document:

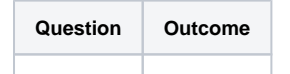

<span id="page-39-0"></span>Not Doing